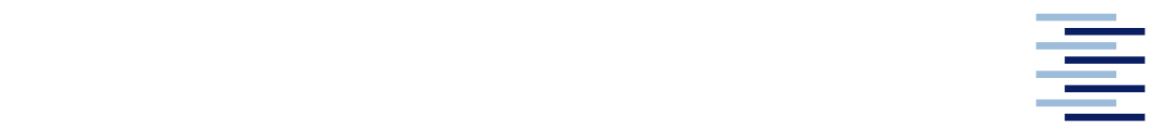

Hochschule für Angewandte Wissenschaften Hamburg **Hamburg University of Applied Sciences** 

## **Bachelorarbeit**

Lorenz-Arvid Knauer

**Entwicklung eines Verfahrens zur automatisierten Identifikation von Schwingformen bei Schienenfahrzeugen**

*Fakultät Technik und Informatik Department Fahrzeugtechnik und Flugzeugbau* *Faculty of Engineering and Computer Science Department of Automotive and Aeronautical Engineering* 

## **Lorenz-Arvid Knauer**

## **Entwicklung eines Verfahrens zur automatisierten Identifikation von Schwingformen bei Schienenfahrzeugen**

Bachelorarbeit eingereicht im Rahmen der Bachelorprüfung

im Studiengang Nutz- und Sonderfahrzeugentwicklung am Department Fahrzeugtechnik und Flugzeugbau der Fakultät Technik und Informatik der Hochschule für Angewandte Wissenschaften Hamburg

in Zusammenarbeit mit: Alstom Transport Deutschland GmbH RES Bogies

Erstprüfer: Prof. Dr.-Ing. Ralf Ahrens Zweitprüfer: Dr.-Ing. Stephan Raczek

Abgabedatum: 29.08.2020

### **Zusammenfassung**

#### **Lorenz-Arvid Knauer**

#### **Thema der Bachelorthesis**

Entwicklung eines Verfahrens zur automatisierten Identifikation von Schwingformen bei Schienenfahrzeugen

#### **Stichworte**

Modalanalyse, Eigenwert, Eigenfrequenz, Eigenform, Schienenfahrzeug, kinetische Energie, Simpack, MatLab, Anregbarkeitsanalyse, Mehrkörpersimulation

#### **Kurzzusammenfassung**

Schienenfahrzeuge sind wie viele andere Fahrzeuge Schwingungssysteme, welche aufgrund von Wechselwirkungen mit der Umwelt Anregungen erfahren. Die Reaktion eines Schwingungssystems auf solche Anregungen wird durch das Eigenverhalten bestimmt. Dieses Eigenverhalten eines Systems kann in einer frühen Produktentwicklungsphase mithilfe der Modalanalyse charakterisiert werden. So können spezielle, schienenfahrzeugtypische Kombinationen von einzelnen Teilbewegungen, sogenannte Schwingformen, hinsichtlich ihrer Eigenfrequenz vorausgelegt werden.

Ein mögliches Mittel für die Durchführung einer Modalanalyse ist die Nutzung des numerischen Simulationsprogrammes SIMPACK. Anhand subjektiver Eindrücke von der Animation der Eigenform in SIMPACK können den Moden Schwingformen zugewiesen werden. Dieses Verfahren ist jedoch aufwändig und fehleranfällig. Das Ziel dieser Arbeit ist daher, ein neues, automatisiertes Verfahren für die Auswertung zu entwickeln. Dieses Verfahren wird in Form eines MatLab-Tools umgesetzt. Dieses Tool identifiziert anhand der durch SIMPACK ausgegebenen Modalanalyse-Ausgabedateien automatisiert vorhandene Schwingformen, ordnet diese den entsprechenden Eigenfrequenzen und Dämpfungen zu und gibt die Ergebnisse aus. Als Bewertungskriterium wird die kinetische Energie genutzt.

Das entwickelte Tool umfasst neben der Gesamtauswertung die Möglichkeit einer getrennten Untersuchung von Wagenkästen und Drehgestellen. Es liest nötige Daten aus der vorgegebenen Modalanalyse-Ausgabedatei aus und strukturiert diese nach den Eigen-frequenzen. Unwesentliche Informationen wie Daten niedriger und zu hoher Eigenfrequenzen werden ausgefiltert, ebenso Daten, die nicht den Drehgestellen oder Wagenkästen zugeordnet sind. Daraufhin generiert das Tool eine Auswertungsmatrix. In dieser werden die Ergebnisse der Bewertung der Teilbewegungen abgelegt. Die Bewertung erfolgt auf Basis eigens ermittelter Grenzwerte und die Ergebnisse werden in geeigneter Form ausgegeben.

Das Tool wird auf Modalanalyse-Daten mehrerer SIMPACK-Modelle von Schienenfahrzeugen angewandt. Die Modalanalysen finden bei verschiedenen Geschwindigkeiten statt. Die Untersuchungen bestätigen die kinetische Energie als Kriterium für die Bewertung von Bewegungs- und Schwingformen. Es kann jedoch zu Überschneidungen von Schwingform- und schwingformfreien Teilbewegungen kommen, sodass vereinzelt für eine Mode mehr als die Beschreibung einer Schwingform ausgegeben wird.

Insgesamt ist die Funktion des Tools den Ergebnissen entsprechend stabil und zuverlässig, alle wichtigen Teilbewegungen der ausgewerteten Körper werden wie erwartet ausgegeben und mittels Eigenfrequenz- und Dämpfungszuordnung kann das Eigenverhalten von Schienenfahrzeugen schnell und zuverlässig erfasst werden.

## **Abstract**

#### **Lorenz-Arvid Knauer**

#### **Title of the paper**

Development of a method for the automated identification of vibration modes in rail vehicles

#### **Keywords**

Modal analysis, eigenvalue, eigenfrequency, eigenmode, rail vehicle, kinetic energy, SIMPACK, MatLab, excitability analysis, multibody simulation

#### **Abstract**

Rail vehicles, like many other vehicles, are vibration systems that experience excitation due to interaction with the environment. The reaction of a vibration system to such excitations is determined by its eigenbehaviour. The eigenbehaviour of a system can be characterized in an early product development phase by use of a modal analysis. Thus, the natural frequencies of the forms of vibration, special combinations of individual partial movements typical for rail vehicles, can be layed out in advance.

One possible way to perform a modal analysis is the use of the numerical simulation program SIMPACK. Based on subjective impressions of the animation of the eigenmode in SIMPACK, vibration forms can be assigned to the modes. However, this procedure is complex and error-prone. The aim of this thesis is therefore to develop a new, automated method for the evaluation. This procedure is implemented in form of a MatLab tool. This tool automatically identifies existing vibration modes on base of the modal analysis output files generated by SIMPACK, assigns them to the corresponding eigenfrequency and damping values and returns the results. The kinetic energy is used as the evaluation criterion.

In addition to the overall evaluation, the developed tool includes the possibility of a separate examination of car bodies and bogies. It reads necessary data from the given modal analysis output file and structures it according to the eigenfrequencies. Insignificant information such as data of low and too high eigenfrequencies are filtered out, as well as data that are not assigned to the bogies or car bodies. The tool then generates an evaluation matrix. In this matrix the results of the evaluation of the partial movements are stored. The evaluation is based on limit values, determined for this purpose. The results are output in a suitable form.

The tool is applied to modal analysis output data of several SIMPACK models of rail vehicles. The modal analyses take place at different speeds. The investigations confirm the kinetic energy as a criterion for the evaluation of movement and vibration forms. However, there may be overlapping of oscillation form and oscillation form-free partial movements, so that occasionally more than the description of one oscillation form is output for one mode.

Overall, the function of the tool is stable and reliable according to the results. All the important partial movements of the evaluated bodies are returned as expected. By means of the assignment of the partial movements to eigenfrequency and damping, the eigenbehaviour of rail vehicles can be recorded quickly and reliably.

# Inhaltsverzeichnis

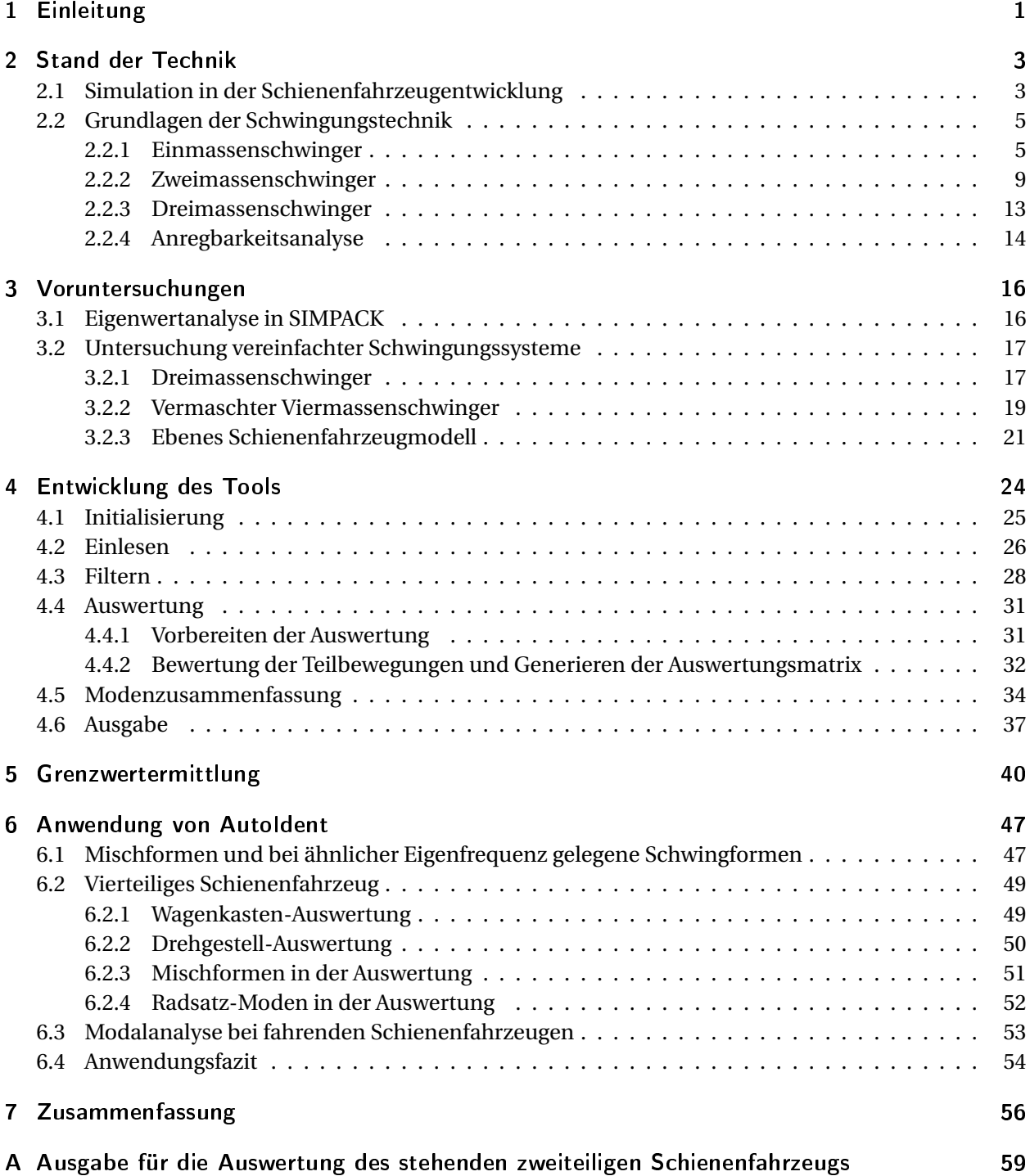

# Abkürzungsverzeichnis

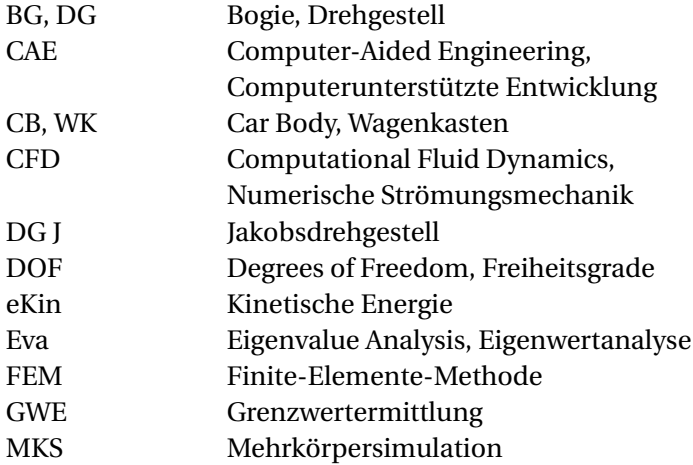

# Symbolverzeichnis

### Vorbemerkung zur Schreibweise

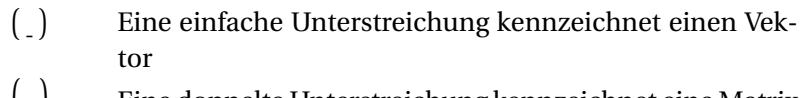

- $\begin{pmatrix} 1 \\ 2 \end{pmatrix}$ Eine doppelte Unterstreichung kennzeichnet eine Matrix
- Ein übergestellter Punkt kennzeichnet die erste Ableitung nach der Zeit
- (¨) Zwei übergestellte Punkte kennzeichnen die zweifache Ableitung nach der Zeit
- [ ] Keine Einheit

#### Lateinische Notation

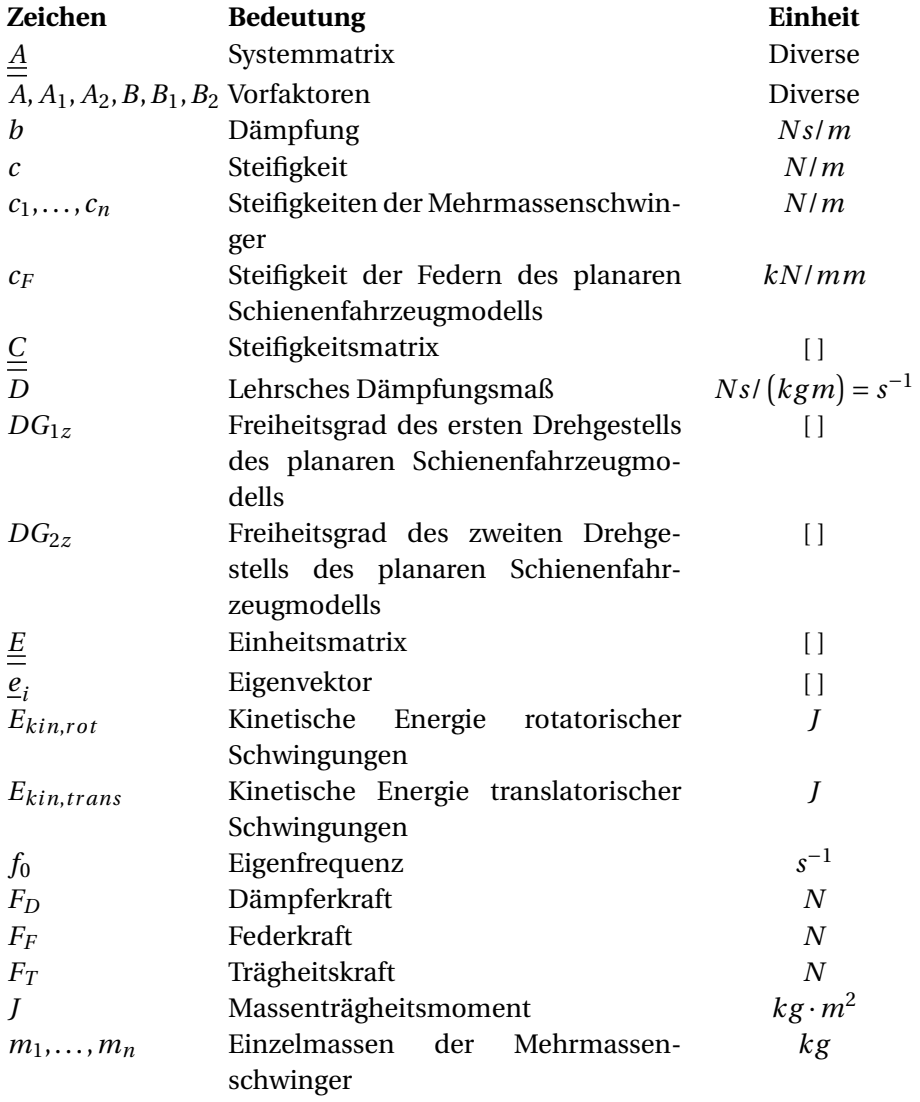

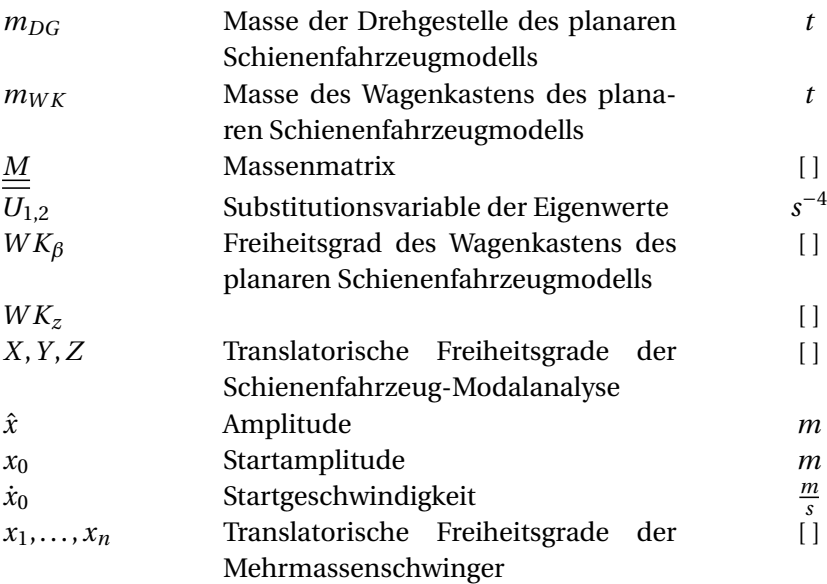

#### Griechische Notation

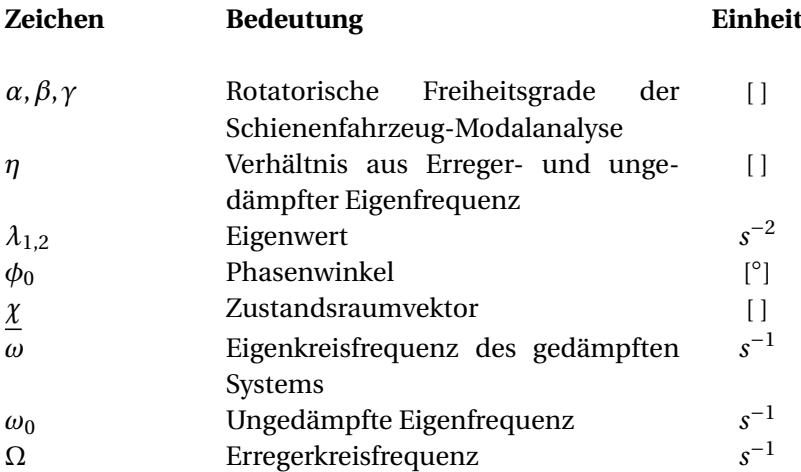

# Abbildungsverzeichnis

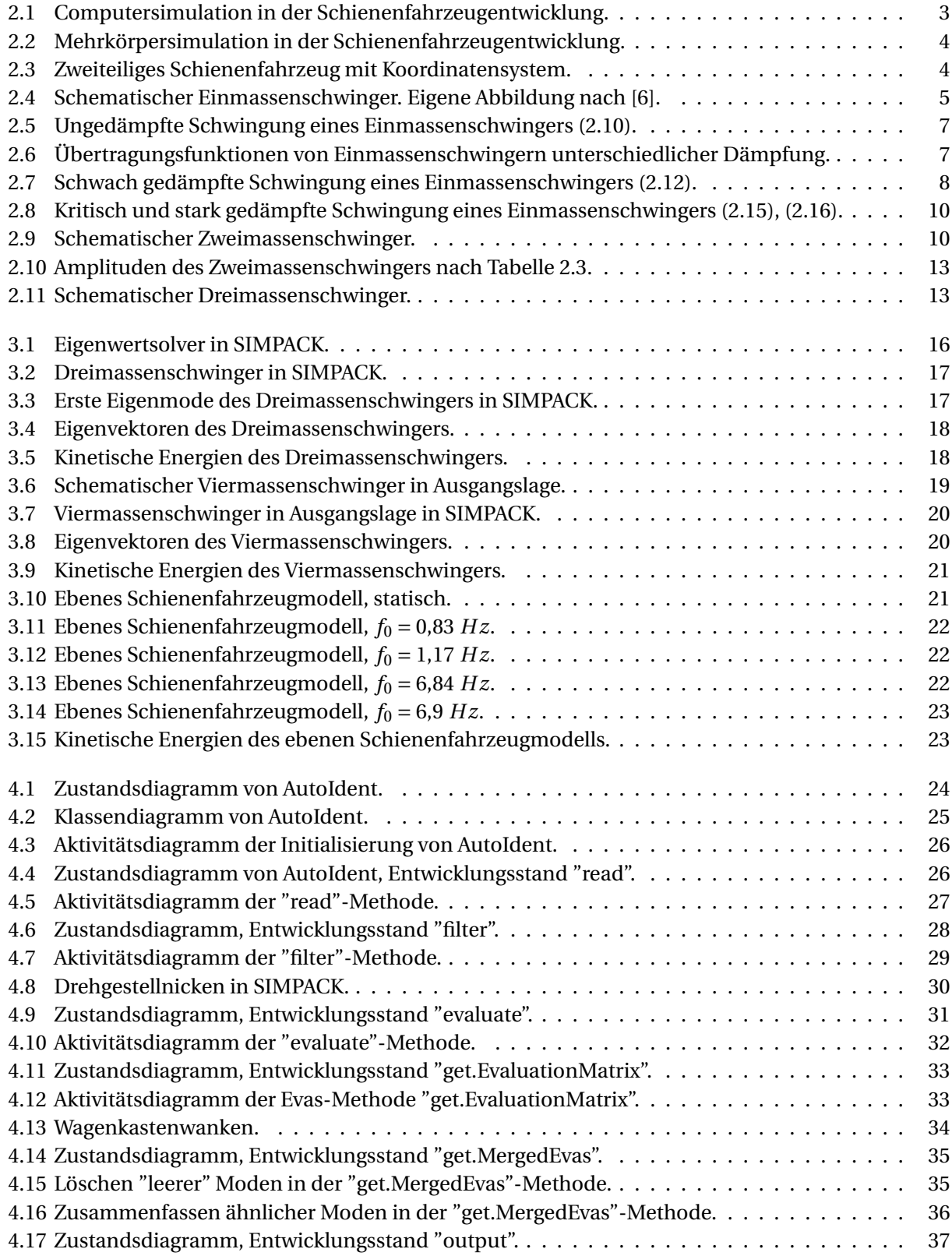

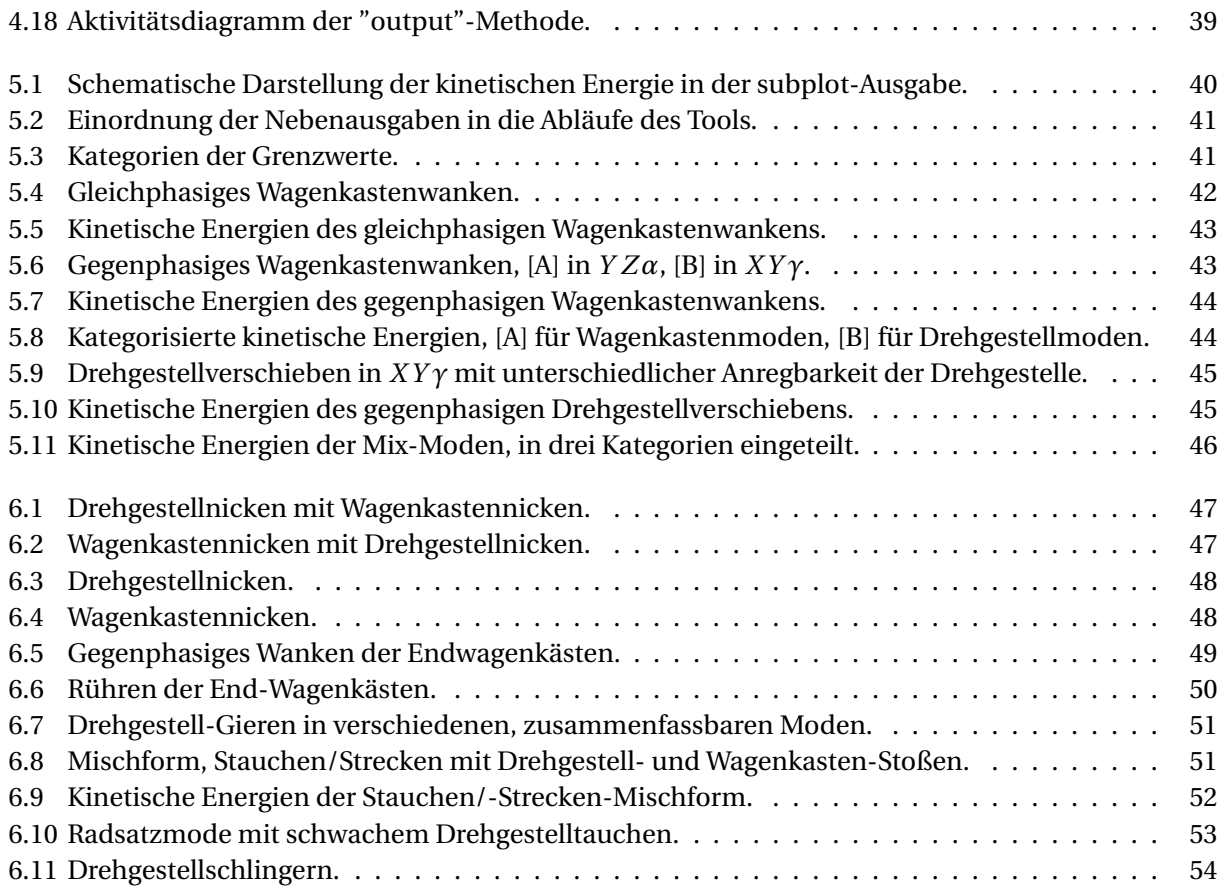

# Tabellenverzeichnis

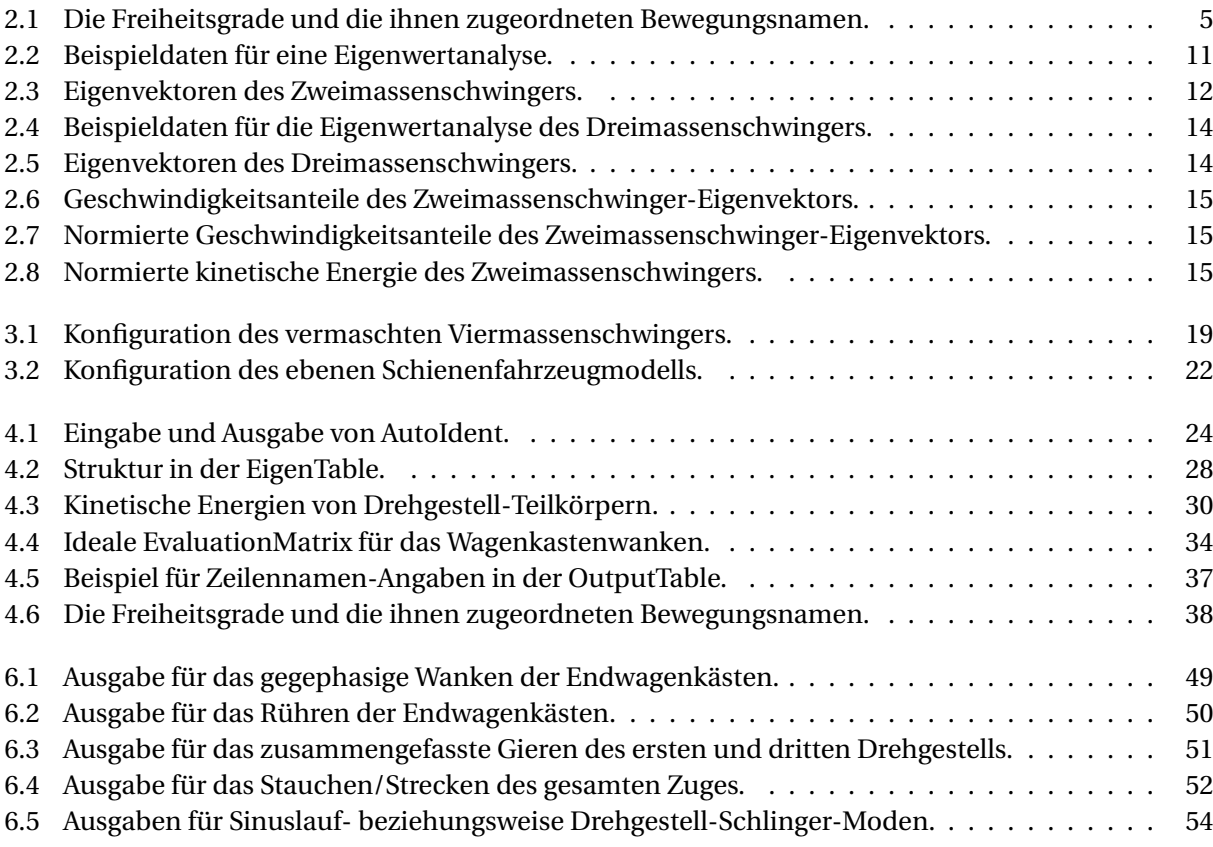

# <span id="page-12-0"></span>1 Einleitung

Schienenfahrzeuge sind wie viele andere Fahrzeuge Schwingungssysteme, welche aufgrund von Wechselwirkungen mit der Umwelt Anregungen erfahren. Ähnlich wie Straßenfahrzeuge von dem Fahrbahnbelag erfahren Schienenfahrzeuge Anregungen durch Gleisunebenheiten. Vertikalschwingungen sind dabei besonders mit den Bereichen Komfort und Bauteilbelastung in Verbindung zu bringen. Querschwingungen, ausgelöst durch die Spurführung der Schienenfahrzeuge, sind dagegen zwar ebenfalls komfortrelevant, jedoch primär für ein möglicherweise instabiles Fahrverhalten entscheidend [\[7\]](#page-69-1)[\[8\]](#page-69-2).

Menschen wiederum sind insbesondere in einem Bereich von vier bis acht Hertz schwingungsempfindlich. Daher sollten Resonanzen für eine in Hinsicht auf Komfort vorteilhafte Fahrzeugauslegung in diesem Bereich vermieden werden, damit die erhöhte Antwort eines Schienenfahrzeuges auf die Anregungen sich nicht mit der hohen Empfindlichkeit des Menschen überschneidet. So ist eine Auslegung von Vertikal- und Querschwingungseigenfrequenzen in dem Bereich unter zwei Hertz empfehlenswert [\[7\]](#page-69-1).

Die Reaktion eines Schwingungssystems auf Anregungen wird durch das Eigenverhalten bestimmt. Dieses Eigenverhalten kann mithilfe einer Modalanalyse schon in einer frühen Produktentwicklungsphase charakterisiert werden. So zeigen die Eigenfrequenzen auf, bei welchen Frequenzen das System verstärkt auf Anregung reagieren könnte und die Eigenformen bestimmen, welche Bauteile oder Baugruppen bei diesen Eigenfrequenzen besonders stark auf eine Anregung reagieren könnten. Anhand der für jede Mode ausgegebenen Dämpfung kann zudem abgeschätzt werden, ob eine Schwingform möglicherweise ein instabiles Fahrverhalten und ähnliche Phänomene begünstigen kann. Dementsprechend sind mithilfe einer Modalanalyse schon früh während des Produktentwicklungsprozesses nötige Änderungen an dem Schienenfahrzeug ermittelbar. So können spezielle, schienenfahrzeugtypische Kombinationen von einzelnen Teilbewegungen, sogenannte Schwingformen, hinsichtlich ihrer Eigenfrequenz vorausgelegt werden.

Ein mögliches Mittel für die Durchführung einer Modalanalyse ist die Nutzung des numerischen Simulationsprogrammes SIMPACK. Anhand subjektiver Eindrücke von der Animation der Eigenform in SIMPACK kann der Auswerter den Moden dann Schwingformen zuweisen. Da dieses Verfahren jedoch aufwändig und fehleranfällig ist, ist das Ziel dieser Arbeit, ein neues, automatisiertes Verfahren für die Auswertung zu entwickeln. Dieses Verfahren wird in einem MatLab-Tool umgesetzt, das anhand der durch SIMPACK ausgegebenen Modalanalyse-Ausgabedateien automatisiert vorhandene Schwingformen identifiziert und zu den entsprechenden Eigenfrequenzen und Dämpfungen zuordnet sowie die Ergebnisse ausgibt.

#### Gliederung

Dazu wird in Abschnitt [2](#page-14-0) anhand eines Ein- und eines Zweimassenschwingers der Lösungsansatz der Anregbarkeitsanalyse nach Laschet [\[9\]](#page-69-3) eingeführt. In diesem Lösungsansatz dient die kinetische Energie, welche auf dem Eigenvektor aufbaut, als Kriterium für die Bewertung von einzelnen Teilbewegungen einer Mode.

In Abschnitt [3](#page-27-0) sind die durch SIMPACK ausgegebenen Daten anhand von vereinfachten Schwingungsmodellen veranschaulicht. Herausforderungen, die bei der Auswertung der Simulationen mittels Begutachtung der Animation in SIMPACK auftreten können, werden vorgestellt. Zudem wird vergleichend das Kriterium der kinetischen Energie auf die vereinfachten Schwingungsmodelle angewandt.

In Abschnitt [4](#page-35-0) wiederum sind der Aufbau und die Funktionsweise des Tools beschrieben. Die Vorgehensweise bei der Initialisierung des Tools, die Schritte der Datenverarbeitung in dem Tool und die generierte Ausgabe werden aufgezeigt.

Die Ermittlung der für die Auswertung der Daten benötigten Grenzwerte ist in Abschnitt [5](#page-51-0) beschrieben. Der Hauptfokus liegt dabei auf der Ermittlung der Bewertungsgrenzwerte für die Auswertung der kinetischen Energien. Es wird jedoch auch auf Grenzwerte für das Zusammenfassen ähnlicher Moden eingegangen.

Die Funktion des Tools und die Güte der Ausgaben werden in Abschnitt [6](#page-58-0) anhand verschiedener realer Schienenfahrzeugmodelle untersucht. Neben den Modalanalysen stehender und unterschiedlich langer Fahrzeuge dienen auch Modalanalysen an einem bei zwei verschiedenen Geschwindigkeiten fahrenden Fahrzeug der Begutachtung des Tools. Dadurch soll die Anwendbarkeit des Tools für die Identifikation des Sinuslauf beziehungsweise Drehgestellschlingerns überprüft werden.

Abschnitt [7](#page-67-0) schließlich umfasst die Zusammenfassung der Arbeit und den Ausblick.

## <span id="page-14-0"></span>2 Stand der Technik

In diesem Kapitel werden die Themenbereiche der Computersimulation in der Schienenfahrzeugentwicklung und Grundlagen der Schwingungstechnik vorgestellt. In dem Abschnitt über die Simulation in der Schienenfahrzeugentwicklung liegt der Fokus auf der Mehrkörpersimulation (MKS). Des weiteren wird das in dieser Arbeit genutzte Koordinatensystem eingeführt. Die Grundlagen der Schwingungstechnik mit Fokus auf Modalanalyse wiederum dienen als Ausgangspunkt für die Vorstellung des Lösungsansatzes.

#### <span id="page-14-1"></span>2.1 Simulation in der Schienenfahrzeugentwicklung

Das Computer-Aided Engineering (CAE) ist als Sammelbegriff für verschiedene Simulations- und Berechnungsmethoden geläufig. Drei nach [\[7\]](#page-69-1) für die Schienenfahrzeugentwicklung essenzielle Simulationsmethoden sind in Abbildung [2.1](#page-14-2) dargestellt.

Sowohl in der FEM (Finite-Elemente-Methode) als auch in der nach [\[7\]](#page-69-1) auf der FEM aufbauenden CFD (Computational Fluid Dynamics, numerische Strömungsmechanik) werden Gitterstrukturen für die Berechnung des Verhaltens von verformbaren Körpern respektive Fluiden genutzt [\[13\]](#page-69-4)[\[14\]](#page-69-5). In der Mehrkörpersimulation hingegen werden nach [\[12\]](#page-69-6) die Modelle aus Einzelkörpern und Verbindungselementen aufgebaut und den Körpern Massen zugewiesen, während die Verbindungselemente als masselos angenommen werden.

<span id="page-14-2"></span>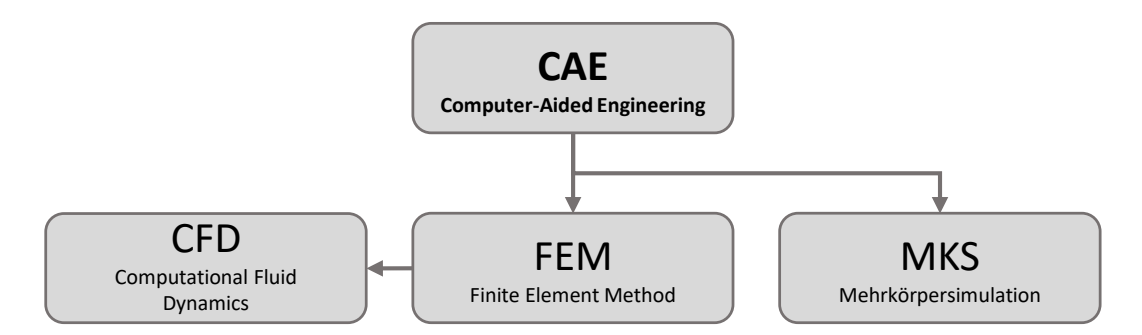

**Abbildung 2.1:** Computersimulation in der Schienenfahrzeugentwicklung.

Mithilfe der Mehrkörpersimulation können nach [\[7\]](#page-69-1) sowohl Fahrverhalten als auch Schwingungsverhalten abgebildet werden. Als beispielhafte Aspekte des Fahrverhaltens können Neigungskoeffizienten-Berechnungen oder die Bewertung der Sicherheit gegen Entgleisen genannt werden. Beispiele für das Schwingungsverhalten wiederum sind Abbildung [2.2](#page-15-0) entsprechend die Berechnung des Fahrkomforts und der Freigang schwingender Körper. Das gesamte Schwingungsverhalten sowie Teile des Fahrverhaltens werden über das Eigenverhalten des Schienenfahrzeugs charakterisiert. Das Eigenverhalten ergibt sich aus der Modalanalyse, welche die Kombination der Informationen über die Eigenfrequenzen des Systems und die dazugehörigen Eigenvektoren darstellt (siehe Abschnitt [2.2\)](#page-16-0). Anhand des Eigenverhaltens werden beispielsweise kritische Resonanzen, gekoppelte Drehgestell- und Wagenkastenschwingungen und schwach gedämpfte Bauteile identifiziert.

<span id="page-15-0"></span>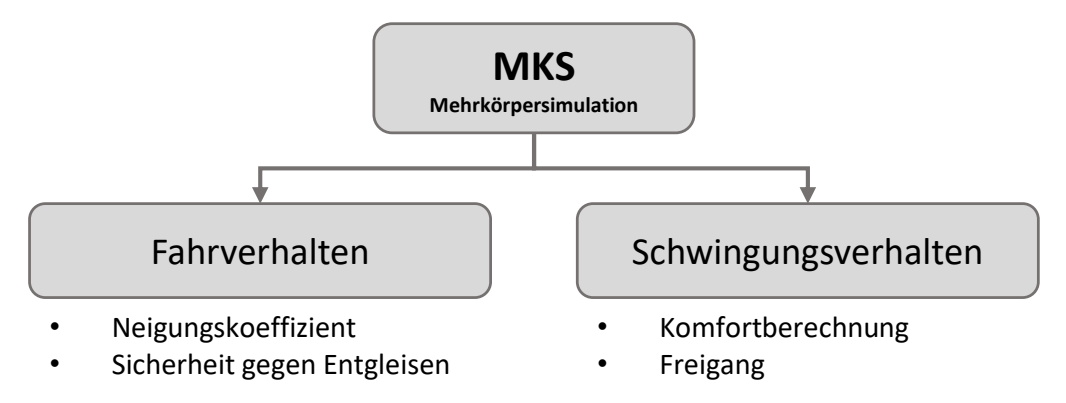

**Abbildung 2.2:** Mehrkörpersimulation in der Schienenfahrzeugentwicklung.

Das nach EN 14363:2016 [\[1\]](#page-69-7) typischerweise in der Schienenfahrzeugentwicklung genutzte Koordinatensystem ist in Abbildung [2.3](#page-15-1) zusammen mit einem zweiteiligen Schienenfahrzeug mit zwei End- und einem Mitten- beziehungsweise Jakobsdrehgestell dargestellt. Das Schienenfahrzeug-Koordinatensystem ist ein rechtshändiges karthesisches Koordinatensystem mit *X* in Fahrtrichtung und *Z* nach unten. Die hier zugewiesenen Winkelbezeichnungen für die Bewegungen um *X*, *Y* und *Z* sind Abbildung [2.3](#page-15-1) entsprechend  $\alpha$ ,  $\beta$  und  $\gamma$ .

<span id="page-15-1"></span>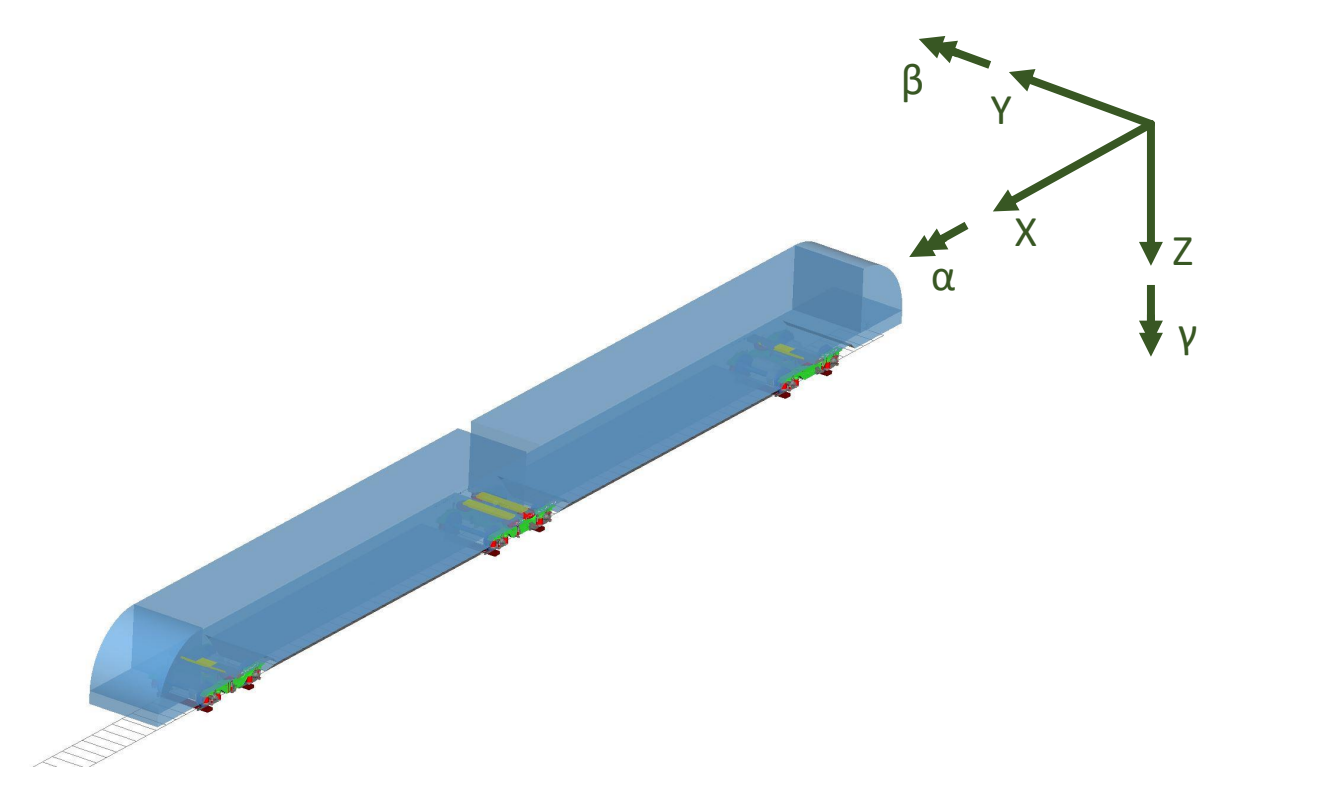

**Abbildung 2.3:** Zweiteiliges Schienenfahrzeug mit Koordinatensystem.

Den einzelnen Freiheitsgraden werden Tabelle [2.1](#page-16-3) entsprechend Bewegungsnamen zugeordnet. Die Tabelle definiert keine kombinierten Bewegungen wie beispielsweise das Wanken als Kombination von Teilbewegungen in den Freiheitsgraden *Y* und *α*.

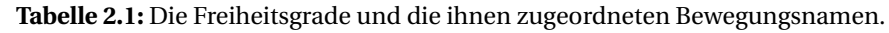

<span id="page-16-3"></span>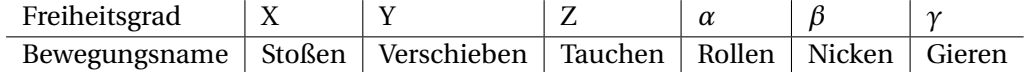

#### <span id="page-16-0"></span>2.2 Grundlagen der Schwingungstechnik

Nachfolgend sollen verschiedene Grundlagen der Schwingungstechnik aufgeführt werden. Dabei liegt der Fokus auf der Entwicklung eines Lösungsansatzes für die Identifikation von Schwingformen bei Schienenfahrzeugen, sodass sich die schwingungstechnischen Grundlagen auf den Bereich der Modalanalyse beschränken und zu der kinetischen Energie als Kriterium für die Bewertung von Moden hinführen.

#### <span id="page-16-1"></span>2.2.1 Einmassenschwinger

<span id="page-16-2"></span>Ein System, welches mindestens aus einer Masse *m* und einer Steifigkeit *c* besteht, wird als Einmassenschwinger bezeichnet. Dieses System soll als Ausgangspunkt für die analytische Betrachtung schwingungsfähiger Systeme dienen und ist in diesem Fall mit der Dämpfung *b* ausgestattet. Anhand der schematischen Darstellung in Abbildung [2.4](#page-16-2) kann die Bewegung der Masse entlang der *x*-Richtung beschrieben werden.

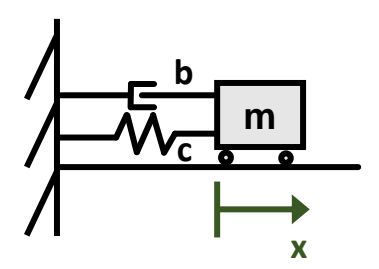

**Abbildung 2.4:** Schematischer Einmassenschwinger. Eigene Abbildung nach [\[6\]](#page-69-0).

Gemäß [\[6\]](#page-69-0) wird die Federkennlinie *F<sup>F</sup>* = *c* · *x* als linear vorausgesetzt, die gleiche Voraussetzung gilt für die Dämpferkennlinie *F<sup>D</sup>* = *b* · *x*˙. Linearisierte beziehungsweise lineare Systeme allgemein werden für Systembetrachtungen genutzt, da nach [\[3\]](#page-69-8) die Betrachtung nichtlinearer Systeme mit einem hohen Aufwand und schwer zu interpretierenden Ergebnissen einhergeht. Für die Systembetrachtung des als linear vorausgesetzten Einmassenschwingers ist der erste Schritt das Freischneiden. Daraufhin wird mithilfe der Grundgleichung der Dynamik *F<sup>T</sup>* = *m*·*x*¨ das dynamische Kräftegleichgewicht aufgestellt. Dieses wiederum wird zu der Bewegungsgleichung, [\(2.1\)](#page-16-4), umgestellt [\[3\]](#page-69-8)[\[6\]](#page-69-0):

<span id="page-16-4"></span>
$$
m \cdot \ddot{x} + b \cdot \dot{x} + c \cdot x = 0. \tag{2.1}
$$

Die Bewegungsgleichung wird durch die Masse *m* dividiert und der Ausdruck *<sup>c</sup> m* durch das Quadrat der ungedämpften Eigenfrequenz,  $ω_0^2$ , substituiert. Zudem wird das Lehrsche Dämpfungsmaß *D* eingeführt. Mit diesem wird der entsprechende Ausdruck  $\frac{b}{2m\omega_0} = \frac{b}{2\sqrt{cm}}$  substituiert, siehe [\(2.2\)](#page-16-5) (vgl. [\[3\]](#page-69-8)[\[6\]](#page-69-0)[\[10\]](#page-69-9)).

<span id="page-16-5"></span>
$$
\ddot{x} + 2D\omega_0 \cdot \dot{x} + \omega_0^2 \cdot x = 0 \tag{2.2}
$$

Als Ansatz für die Lösung der Differentialgleichung wird gemäß [\[10\]](#page-69-9) [\(2.3\)](#page-16-6) gewählt:

<span id="page-16-6"></span>
$$
x = A \cdot e^{\lambda t}.\tag{2.3}
$$

Die ersten beiden Ableitungen von Gleichung [2.3](#page-16-6) sind

$$
\dot{x} = A\lambda \cdot e^{\lambda t} \tag{2.4}
$$

$$
\ddot{x} = A\lambda^2 \cdot e^{\lambda t} \tag{2.5}
$$

und werden in [\(2.2\)](#page-16-5) eingesetzt (vgl. [\[3\]](#page-69-8)[\[10\]](#page-69-9)). Daraus ergibt sich nach [\[10\]](#page-69-9) die sogenannte charakteristische Gleichung [\(2.6\)](#page-17-1):

<span id="page-17-1"></span>
$$
(\lambda^2 + 2D\omega_0 \lambda + \omega_0^2) \cdot Ae^{\lambda t} = 0.
$$
 (2.6)

Für die Lösung der Gleichung gelten zwei Bedingungen. Zunächst ist grundsätzlich *e λt* 6= 0, weiterhin muss für die dynamische Betrachtung des Systems auch die Amplitude von Null verschieden sein. Daher ist der Vorfaktor  $A \neq 0$  (entsprechend ist  $x \neq 0$ , vgl. [\(2.3\)](#page-16-6)). Der in [\(2.7\)](#page-17-2) dargestellte Anteil von [\(2.6\)](#page-17-1) muss für die Erfüllung von [\(2.6\)](#page-17-1) gleich null sein.

<span id="page-17-2"></span>
$$
\lambda^2 + 2D\omega_0 \lambda + \omega_0^2 = 0. \tag{2.7}
$$

Resultierend daraus werden die beiden Nullstellen beziehungsweise Eigenwerte *λ*1,2 gemäß [\(2.8\)](#page-17-3) ermittelt [\[3\]](#page-69-8)[\[10\]](#page-69-9).

<span id="page-17-3"></span>
$$
\lambda_{1,2} = -D\omega_0 \pm \omega_0 \sqrt{D^2 - 1}.
$$
\n(2.8)

Abhängig von der Größe des Lehrschen Dämpfungsmaßes *D* werden die Dämpfungen beziehungsweise Schwingungen wie folgt bezeichnet (vgl. [\[3\]](#page-69-8)[\[6\]](#page-69-0)[\[10\]](#page-69-9)):

- *D* > 1 Starke Dämpfung
- *D* = 1 Kritische Dämpfung
- *D* < 1 Schwache Dämpfung
- *D* = 0 Ungedämpfte Schwingung
- *D* < 0 Angefachte Schwingung.

Abgesehen von der angefachten Schwingung sind die Beispiele nachfolgend charakterisiert.

#### **Ungedämpfte Schwingung mit D = 0**

Da die Dämpfung mit *D* = 0 wegfällt, sind die Eigenwerte der Schwingung [\(2.9\)](#page-17-4) entsprechend nur von *ω*<sup>0</sup> abhängig (vgl. [\[3\]](#page-69-8)):

<span id="page-17-4"></span>
$$
\lambda_{1,2} = \pm i \omega_0. \tag{2.9}
$$

Nach [\[3\]](#page-69-8) ist [\(2.10\)](#page-17-0) die allgemeine Lösung für *x* mit *x*ˆ als maximale Auslenkung beziehungsweise Amplitude:

<span id="page-17-0"></span>
$$
x = \hat{x} \cdot \cos(\omega_0 t + \phi_0) \tag{2.10}
$$

, mit  $\hat{x}$  als Amplitude und  $\phi_0$  als Phasenwinkel für  $x(t=0)$  [\[3\]](#page-69-8). Die Schwingung ist beispielhaft in Abbil-dung [2.5](#page-18-0) dargestellt, die Amplituden  $\pm x_{Max}$  (entsprechen  $\hat{x}$ ), zwischen denen die Kosinusschwingung stattfindet, sind ebenfalls im Diagramm festgehalten.

<span id="page-18-0"></span>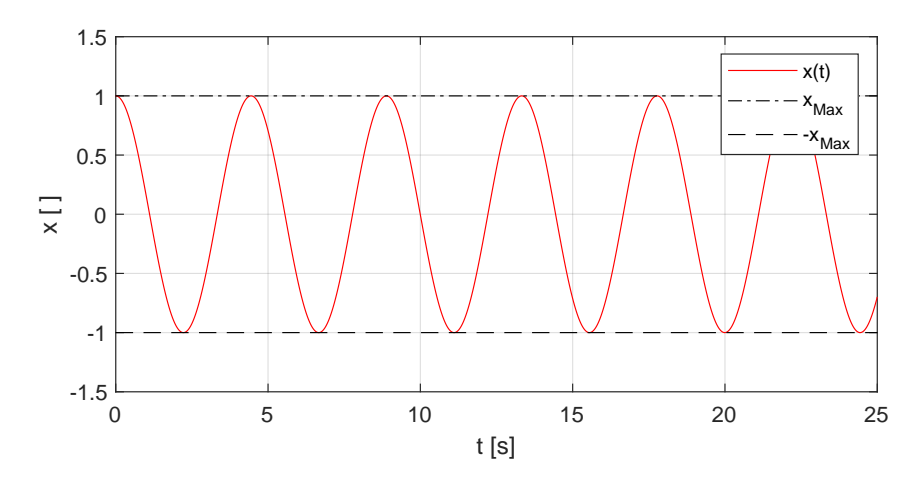

**Abbildung 2.5:** Ungedämpfte Schwingung eines Einmassenschwingers [\(2.10\)](#page-17-0).

#### **Schwach gedämpfte Schwingung mit D < 1**

Für schwach gedämpfte Systeme mit 0 < *D* < 1 wird [\(2.8\)](#page-17-3) gemäß [\[3\]](#page-69-8) zu [\(2.11\)](#page-18-2) umgestellt:

<span id="page-18-2"></span>
$$
\lambda_{1,2} = -D\omega_0 \pm i\omega_0 \sqrt{1 - D^2}.
$$
\n(2.11)

Der Ausdruck *Dω*<sup>0</sup> (vgl. [\(2.11\)](#page-18-2)) entspricht nach [\[3\]](#page-69-8) dem Abklingkoeffizienten und *ω* = *ω*<sup>0</sup> 1−*D*<sup>2</sup> beschreibt die Eigenkreisfrequenz des gedämpften Systems. Diese ist geringer als die Eigenfrequenz des ungedämpften Systems *ω*<sub>0</sub>.

Das kann an den Vergrößerungsfunktionen unterschiedlich stark gedämpfter Einmassenschwinger nachvollzogen werden. In Abbildung [2.6](#page-18-1) sind die Übertragungsfunktionen von Einmassenschwingern mit unterschiedlicher Dämpfung abhängig von dem Frequenzverhältnis *η* dargestellt. Anhand des Frequenzverhältnisses  $\eta = \frac{\Omega}{\omega}$  $\frac{Ω}{ω_0}$  mit Ω als Erregerkreisfrequenz kann aufgezeigt werden, dass die gedämpfte Eigenfrequenz mit zunehmender Dämpfung geringer wird. So sinkt das Frequenzverhältnis, bei dem das höchste Übertragungsverhältnis *V* (*η*,*D*) vorliegt, mit steigender Dämpfung und dementsprechend die gedämpfte Eigenfrequenz verglichen mit der ungedämpften Eigenfrequenz.

<span id="page-18-1"></span>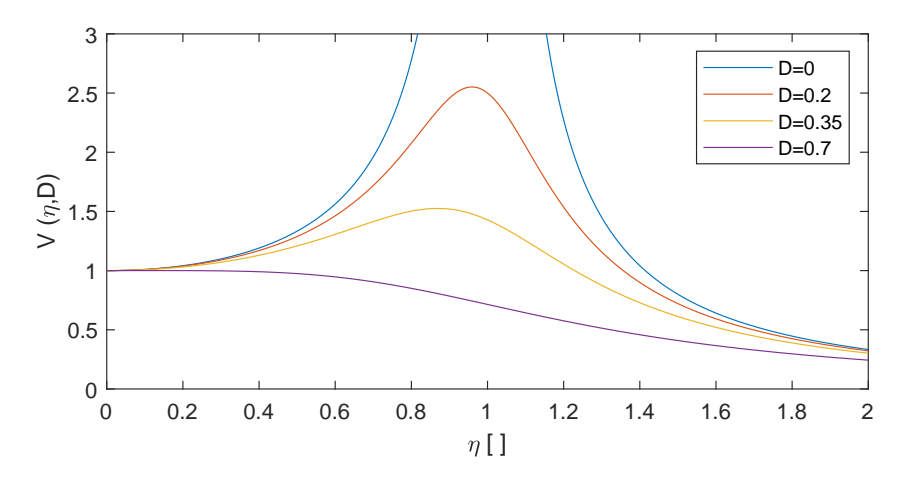

**Abbildung 2.6:** Übertragungsfunktionen von Einmassenschwingern unterschiedlicher Dämpfung.

<span id="page-19-1"></span>Die Lösungsgleichung [\(2.12\)](#page-19-1) für das schwach gedämpfte System ist nach [\[10\]](#page-69-9):

$$
x = B \cdot e^{-D\omega_0 t} \cdot \cos(\omega t - \phi_0)
$$
  
mit  

$$
B = \sqrt{x_0^2 + \left(\frac{\dot{x}_0 + D\omega_0 x_0}{\omega}\right)^2}
$$
  
und  

$$
tan(\phi_0) = \frac{\dot{x}_0 + D\omega_0 x_0}{\omega x_0}.
$$
 (2.12)

Der Anteil *B* · *e* −*Dω*0*t* aus [\(2.12\)](#page-19-1) ist in Abbildung [2.7](#page-19-0) in positiver und negativer Form zu sehen und wird auch als einhüllende Funktion bezeichnet [\[10\]](#page-69-9). Die exponentielle Abnahme der einhüllenden Funktion (vgl. [\(2.12\)](#page-19-1)) ist erkennbar.

<span id="page-19-0"></span>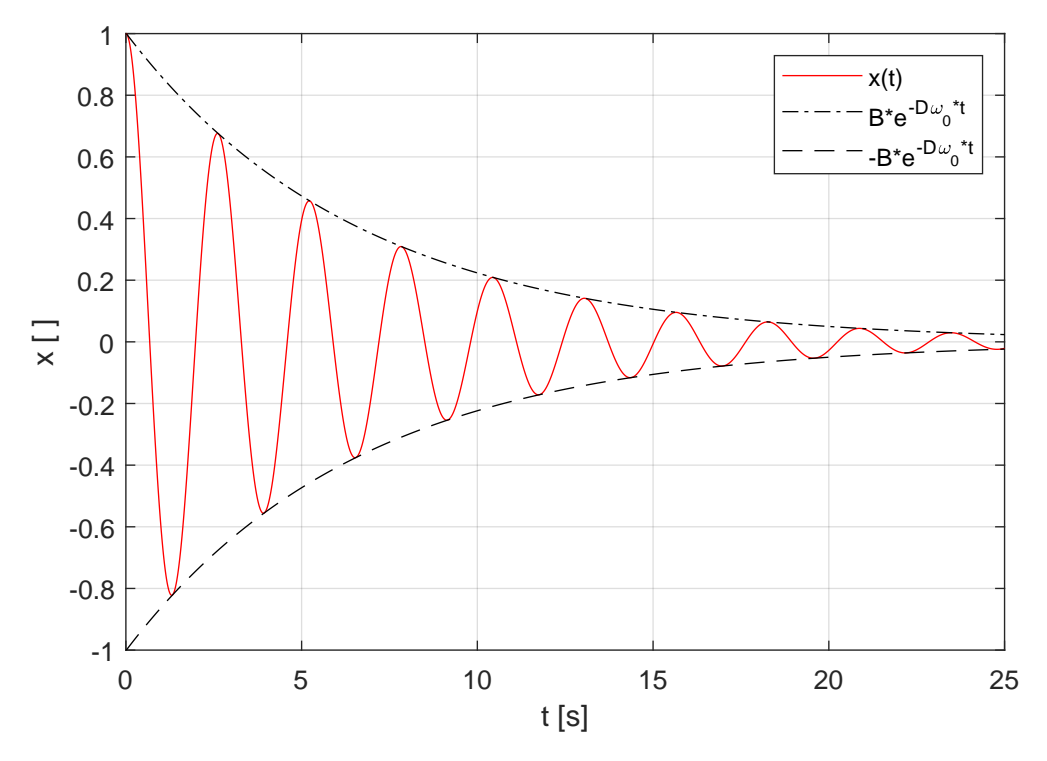

**Abbildung 2.7:** Schwach gedämpfte Schwingung eines Einmassenschwingers [\(2.12\)](#page-19-1).

### **Kritische und starke Dämpfung mit** *D* ≥ 1 p

Während der Anteil *ω*<sup>0</sup> *D*<sup>2</sup> −1 für schwach gedämpfte Schwingungen mit *D* < 1 komplex ist, wird dieser Anteil der Eigenwerte *λ*1,2 für *D* = 1 Null und für *D* > 1 reell. Für *D* = 1 fällt der Radikant der Wurzel weg, die Eigenwerte sind nur abhängig von *Dω*0:

$$
\lambda_{1,2} = -D\omega_0 \pm \omega_0 \cdot \sqrt{D^2 - 1} = -D\omega_0.
$$
 (2.13)

Für starke Dämpfungen wiederum ergibt sich die Beschreibung der Kriechbewegung wie folgt [\[3\]](#page-69-8)[\[10\]](#page-69-9):

$$
\lambda_{1,2} = -D\omega_0 \pm \omega_0 \cdot \sqrt{D^2 - 1} \tag{2.14}
$$

<span id="page-20-1"></span>Die allgemeinen Lösungen für *D* ≥ 1 lauten nach [\[10\]](#page-69-9):

$$
x = e^{-D\omega_0 t} (A_1 + A_2 t)
$$
  
für D = 1 (2.15)

$$
x = e^{-D\omega_0} (B_1 e^{\omega_0 \cdot \sqrt{D^2 - 1} \cdot t} + B_2 e^{-\omega_0 \cdot \sqrt{D^2 - 1} \cdot t})
$$
  
für D > 1  
mit  

$$
B_1 = x_0
$$
  
und  

$$
B_2 = \dot{x}_0 + D\omega_0 \cdot x_0.
$$
 (2.16)

<span id="page-20-2"></span>Daraus ergeben sich für *D* ≥ 1 sogenannte Kriechbewegungen [\[3\]](#page-69-8)[\[10\]](#page-69-9). Solche Kriechbewegungen zeichnen sich nach [\[10\]](#page-69-9) durch das Ausbleiben eines Nulldurchgangs der Amplitude zumindest bei einer Startgeschwindigkeit von  $v_0 = 0$  aus. Sofern jedoch eine ausreichend hohe Startgeschwindigkeit  $v_0 > 0$  vorliegt, besteht die Möglichkeit eines einzelnen Nulldurchgangs. Die Kriechbewegungen sind in Abbildung [2.8](#page-21-0) einmal für die kritische Dämpfung mit *D* = 1 und einmal für die starke Dämpfung mit in diesem Fall *D* = 1,5 dargestellt. Abgesehen von der Dämpfung bleiben die beiden Einmassenschwinger in ihrer Konfiguration (Steifigkeit, Masse, Auslenkung bei *t* = 0) gleich, die kritisch gedämpfte Konfiguration bewegt sich schneller in Richtung Null als die stark gedämpfte Konfiguration. Je höher die Dämpfung der stark gedämpften Konfiguration wiederum ist, desto langsamer ist die Kriechbewegung in Richtung Null.

#### <span id="page-20-0"></span>2.2.2 Zweimassenschwinger

Als Vergleich für den Einmassenschwinger wird ein ungedämpfter Zweimassenschwinger herangezogen. Wie bei der Betrachtung des Einmassenschwingers werden auch für den Zweimassenschwinger zunächst die Gleichgewichtsbeziehungen anhand der modellhaften Betrachtung, siehe Abbildung [2.9,](#page-21-1) ermittelt.

<span id="page-20-3"></span>Die Bewegungsgleichung [\(2.17\)](#page-20-3) ist dabei in ihrer Grundform vergleichbar mit der Bewegungsgleichung des Einmassenschwingers:

$$
\underline{\underline{M}} \cdot \underline{\ddot{x}} + \underline{\underline{C}} \cdot \underline{x} = \underline{0}.
$$
\n(2.17)

<span id="page-21-0"></span>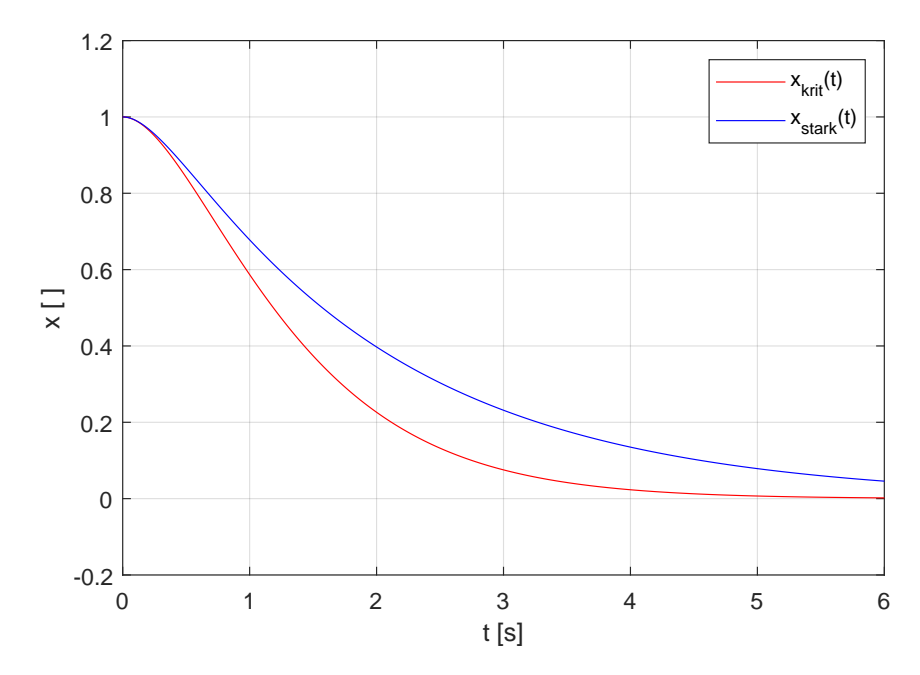

<span id="page-21-1"></span>**Abbildung 2.8:** Kritisch und stark gedämpfte Schwingung eines Einmassenschwingers [\(2.15\)](#page-20-1), [\(2.16\)](#page-20-2).

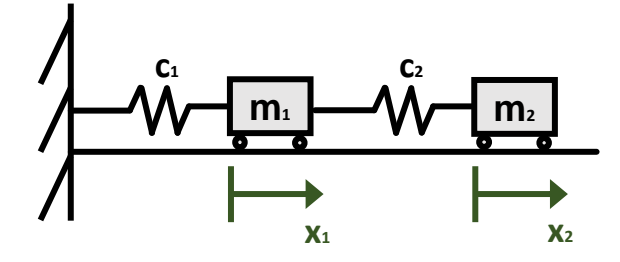

**Abbildung 2.9:** Schematischer Zweimassenschwinger.

In [\(2.18\)](#page-21-2) sind die Zusammenhänge innerhalb der Bewegungsgleichung des Zweimassenschwingers zu erkennen. So sind beide Bewegungsgleichungen von der Position beider Massen abhängig, zudem wird die Position der Masse *m*<sup>1</sup> direkt von der Steifigkeit *c*<sup>2</sup> beeinflusst.

<span id="page-21-2"></span>
$$
\begin{Bmatrix} m_1 & 0 \\ 0 & m_2 \end{Bmatrix} \cdot \begin{Bmatrix} \ddot{x}_1 \\ \ddot{x}_2 \end{Bmatrix} + \begin{Bmatrix} c_1 + c_2 & -c_2 \\ -c_2 & c_2 \end{Bmatrix} \cdot \begin{Bmatrix} x_1 \\ x_2 \end{Bmatrix} = \begin{Bmatrix} 0 \\ 0 \end{Bmatrix} \tag{2.18}
$$

Für die Ermittlung der Eigenwerte muss die Bewegungsgleichung in eine bestimmte Form gebracht werden. Dazu wird zunächst die Bewegungsgleichung des Zweimassenschwingers in den Zustandsraum übertragen:

$$
\underline{\dot{\chi}} = \underline{A} \cdot \underline{\chi}
$$
\nmit

\n
$$
\underline{\underline{A}}: Systemmatrix
$$
\nund

\n
$$
\chi: Zustandsraumvektor.
$$

(2.19)

10

<span id="page-22-1"></span>Mit den Werten des Zweimassenschwingers lautet die Zustandsraumdarstellung [\(2.20\)](#page-22-1) entsprechend:

$$
\begin{Bmatrix} \dot{x}_1 \\ \dot{x}_2 \\ \ddot{x}_1 \\ \ddot{x}_2 \end{Bmatrix} = \begin{Bmatrix} 0 & 0 & 1 & 0 \\ 0 & 0 & 0 & 1 \\ -\frac{c_1 + c_2}{m_1} & \frac{c_2}{m_1} & 0 & 0 \\ \frac{c_2}{m_2} & -\frac{c_2}{m_2} & 0 & 0 \end{Bmatrix} \cdot \begin{Bmatrix} x_1 \\ x_2 \\ \dot{x}_1 \\ \dot{x}_2 \end{Bmatrix}
$$
 (2.20)

Auf der Grundlage der Systemmatrix *A* werden die Eigenwerte und Eigenvektoren aus [\(2.21\)](#page-22-2) ermittelt (vgl. [\[15\]](#page-69-10)):

$$
(\underline{A} - \lambda_i \cdot \underline{E}) \cdot \underline{e}_i = 0
$$
\nmit

\n
$$
\lambda_i: Eigenwert
$$
\n
$$
\underline{e}_i: Eigenwektor
$$
\n
$$
\underline{E}: Einheitsmatrix.
$$
\n(2.21)

<span id="page-22-2"></span>Da der Eigenvektor *e i* nicht Null ist, wird die Determinante der Differenz *A* − *λE* zu Null gesetzt, siehe [\(2.22\)](#page-22-3).

$$
det \begin{Bmatrix} 0-\lambda & 0 & 1 & 0 \\ 0 & 0-\lambda & 0 & 1 \\ -\frac{c_1+c_2}{m_1} & \frac{c_2}{m_1} & 0-\lambda & 0 \\ \frac{c_2}{m_2} & -\frac{c_2}{m_2} & 0 & 0-\lambda \end{Bmatrix} = 0
$$
 (2.22)

<span id="page-22-4"></span><span id="page-22-3"></span>Die Eigenwerte werden mittels Substitution ermittelt, die Lösungsgleichung für die Ermittlung der Substitutionsvariablen *U*1,2 ist [\(2.23\)](#page-22-4). Die Zuordnung der Eigenwerte *λ*1,2,3,4 zu den Substitutionsvariablen *U*1,2 findet in Tabelle [2.2](#page-22-0) statt und ergibt die sogenannten konjugiert-komplexen Eigenwerte.

<span id="page-22-0"></span>
$$
U_{1,2} = -\frac{\frac{c_1 + c_2}{m_1} + \frac{c_2}{m_2}}{2} \pm \sqrt{\frac{1}{4} \cdot \left[ \frac{c_1 + c_2}{m_1} + \frac{c_2}{m_2} \right]^2 - \frac{(c_1 + c_2) \cdot c_2 - c_2^2}{m_1 \cdot m_2}}
$$
(2.23)

**Tabelle 2.2:** Beispieldaten für eine Eigenwertanalyse.

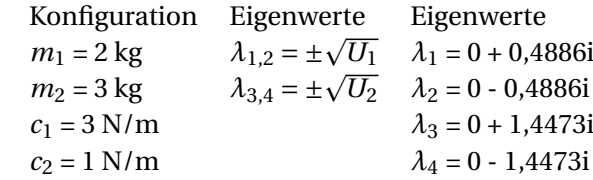

Anhand von [\(2.23\)](#page-22-4) wird der Unterschied zwischen dem Ein- und dem Zweimassenschwinger sehr gut deutlich. Während die Eigenwerte für den Einmassenschwinger von nur einer Masse, einer Steifigkeit und für das gedämpfte System von einer Dämpfungskonstante abhängig sind, sind die Eigenwerte des Zweimassenschwingers von allen in diesem System vorhandenen Steifigkeiten und Massen abhängig. Die Eigenfrequenz kann dementsprechend, anders als bei dem Einmassenschwinger, nicht eindeutig einer Masse zugeordnet werden. Weiterhin ergeben sich für den Zweimassenschwinger die sogenannten Eigenvektoren, siehe [\(2.24\)](#page-23-1). Diese geben das Amplitudenverhältnis der Einzelkörper wieder, die Werte

für die in Tabelle [2.2](#page-22-0) beschriebene Konfiguration des Zweimassenschwingers sind in Tabelle [2.3](#page-23-0) beispielhaft abgebildet. Gemäß [\(2.20\)](#page-22-1) sind die oberen beiden Eigenwerte der Eigenvektoren die Amplituden, die unteren beiden Werte sind die Geschwindigkeiten der beiden Massen. Insbesondere anhand der Eigenvektor-Einträge *ei*<sup>1</sup> und *ei*<sup>2</sup> wird ersichtlich, dass die Amplituden-Eigenvektoren in ihrer Dimension um den entsprechenden Eigenwert *λ<sup>i</sup>* erweitert werden. Daraus ergeben sich die in Tabelle [2.3](#page-23-0) angegebenen rein komplexen Geschwindigkeiten neben den rein realen Amplituden, da die Eigenwerte rein komplex sind.

$$
\begin{aligned}\n\mathbf{e}_{i} &= \begin{cases}\n e_{i1} \\
 e_{i2} \\
 e_{i3} \\
 e_{i4}\n \end{cases} \\
\text{mit} \\
\mathbf{e}_{i1} &= \text{frei wähbar} \\
\mathbf{e}_{i2} &= \frac{m_1}{c_2} \cdot \left(\frac{c_1 + c_2}{m_1} + \lambda_i^2\right) \cdot e_{i1} \\
e_{i3} &= \lambda_i \cdot e_{i1} \\
e_{i4} &= \frac{c_2}{m_2 \cdot \left(\lambda_i + \frac{c_2}{\lambda_i \cdot m_2}\right)} \cdot e_{i1}\n\end{aligned}\n\tag{2.24}
$$

#### **Tabelle 2.3:** Eigenvektoren des Zweimassenschwingers.

<span id="page-23-1"></span><span id="page-23-0"></span>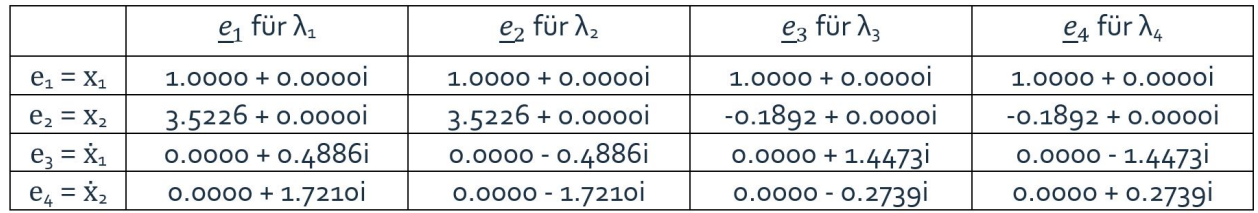

In Abbildung [2.10](#page-24-1) sind die aus Tabelle [2.3](#page-23-0) entnommenen Amplituden der Eigenvektoren abgebildet. Die erste Darstellung stellt dabei den statischen Zustand dar, der einem Nullvektor als Eigenvektor entspricht. Die zweite Darstellung der Amplituden entspricht den aus den konjugiert-komplexen Eigenwerten λ<sub>1,2</sub> berechneten Eigenvektoren <u>e<sub>1</sub></u> und <u>e</u><sub>2</sub>.

Das in Tabelle [2.3](#page-23-0) beschriebene Amplitudenverhältnis von ca. 1:3,5 ist sehr gut zu erkennen. In der Darstellung der Eigenvektoren *e* 3 und *e* <sup>4</sup> wiederum ist insbesondere die Amplitude von *m*<sup>2</sup> etwas schwieriger nachzuvollziehen, da sie mit ca. -0,2 relativ klein ausfällt. Jedoch kann anhand der Abbildung [2.10](#page-24-1) nachvollzogen werden, dass die Schwingung in dieser Eigenfrequenz gegenphasig ausfällt, da mit den unterschiedlichen Vorzeichen die Schwingungsrichtung ebenfalls entgegen gerichtet ist.

<span id="page-24-1"></span>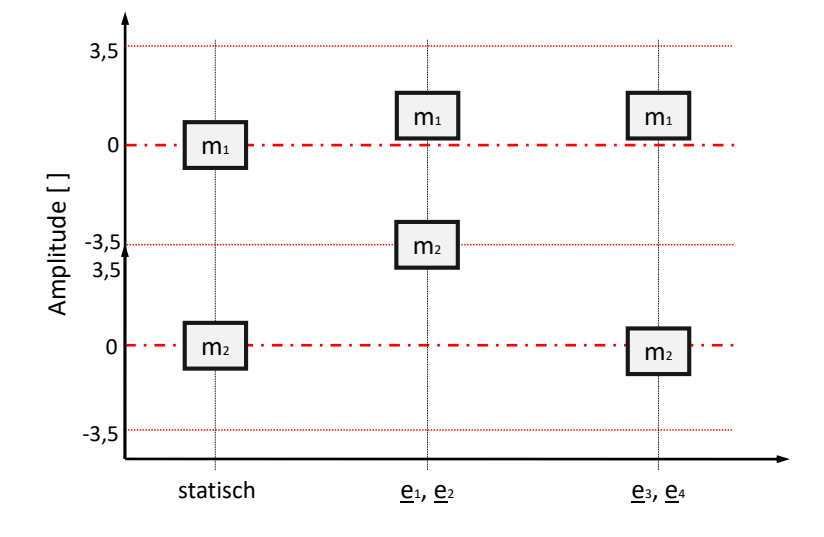

**Abbildung 2.10:** Amplituden des Zweimassenschwingers nach Tabelle [2.3.](#page-23-0)

#### <span id="page-24-0"></span>2.2.3 Dreimassenschwinger

<span id="page-24-2"></span>Nachfolgend soll der Spezialfall einer in einer Mode stillstehenden Masse vorgestellt werden. Zu diesem Zweck wird ein Dreimassenschwinger, in diesem Fall eine Schwingerkette aus drei Massen, eingeführt. Deren schematischer Aufbau ist in Abbildung [2.11](#page-24-2) dargestellt.

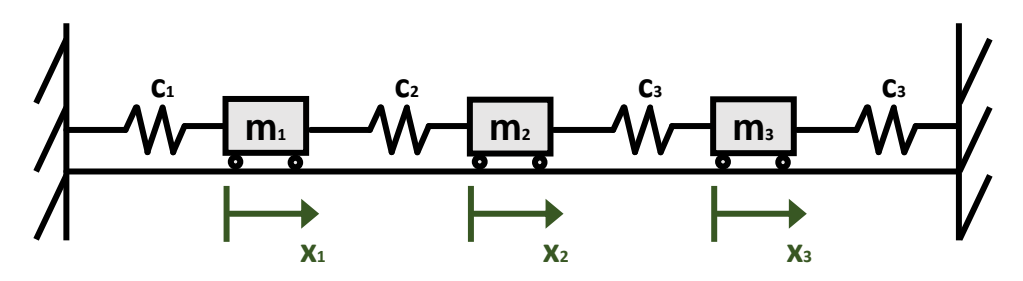

**Abbildung 2.11:** Schematischer Dreimassenschwinger.

Wie für den Ein- und den Zweimassenschwinger in den Abschnitten [2.2.1](#page-16-1) und [2.2.2](#page-20-0) wird die Bewegungsgleichung des Dreimassenschwingers mithilfe der Gleichgewichtsbedingungen ermittelt, siehe [\(2.25\)](#page-24-3):

$$
\begin{Bmatrix} m_1 & 0 & 0 \ 0 & m_2 & 0 \ 0 & 0 & m_3 \end{Bmatrix} \cdot \begin{Bmatrix} \ddot{x}_1 \\ \ddot{x}_2 \\ \ddot{x}_3 \end{Bmatrix} + \begin{Bmatrix} c_1 + c_2 & -c_2 & 0 \ -c_2 & c_2 + c_3 & -c_3 \ 0 & -c_3 & c_3 + c_4 \end{Bmatrix} \cdot \begin{Bmatrix} x_1 \\ x_2 \\ x_3 \end{Bmatrix} = \underline{0}.
$$
 (2.25)

<span id="page-24-3"></span>Für die Berechnung von Eigenwerten und Eigenvektoren in MatLab wird die Bewegungsgleichung in den Zustandsraum überführt und die Systemmatrix *A* aufgestellt (vgl. [\(2.20\)](#page-22-1)):

$$
\begin{bmatrix} \dot{x}_1 \\ \dot{x}_2 \\ \dot{x}_3 \\ \ddot{x}_1 \\ \ddot{x}_2 \\ \ddot{x}_3 \end{bmatrix} = \begin{bmatrix} 0 & 0 & 0 & 1 & 0 & 0 \\ 0 & 0 & 0 & 0 & 1 & 0 \\ 0 & 0 & 0 & 0 & 0 & 1 \\ \frac{c_1 + c_2}{m_1} & -\frac{c_2}{m_1} & 0 & 0 & 0 & 0 \\ -\frac{c_2}{m_2} & \frac{c_2 + c_3}{m_2} & -\frac{c_3}{m_2} & 0 & 0 & 0 \\ 0 & -\frac{c_3}{m_3} & \frac{c_3 + c_4}{m_3} & 0 & 0 & 0 \end{bmatrix} \cdot \begin{bmatrix} x_1 \\ x_2 \\ x_3 \\ \dot{x}_1 \\ \dot{x}_2 \\ \dot{x}_3 \end{bmatrix}.
$$
 (2.26)

Die für die Berechnung gewählte Konfiguration des Dreimassenschwingers ist in Tabelle [2.4](#page-25-1) zusammen mit den berechneten Eigenwerten festgehalten:

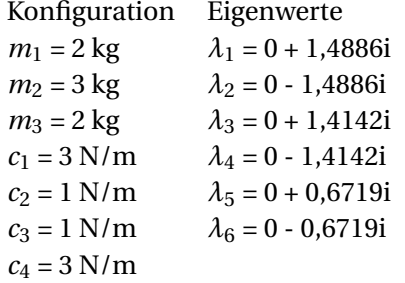

<span id="page-25-1"></span>**Tabelle 2.4:** Beispieldaten für die Eigenwertanalyse des Dreimassenschwingers.

Die Eigenvektoren des Dreimassenschwingers nach der Konfiguration in Tabelle [2.4](#page-25-1) stehen in Tabelle [2.5.](#page-25-2) Wenn innerhalb eines Eigenvektors ein Amplitudenwert positiv und ein Amplitudenwert negativ ist, schwingen die jeweiligen Massen mit einer Phase von 180° zueinander (vgl. [\[3\]](#page-69-8)). Der Eigenvektor der Eigenwerte *λ*3,4 weist neben zwei gegenphasig schwingenden Massen jedoch zusätzlich einen Amplitudenwert von Null auf. Entsprechend der Amplitude von Null ist auch die Geschwindigkeit dieser Masse *m*<sup>2</sup> mit dem Freiheitsgrad *x*<sup>2</sup> Null, die mittlere Masse ist in Ruhe. Für diesen Sonderfall heben sich die Kräfte der gegenphasig schwingenden Massen *m*<sup>1</sup> und *m*<sup>3</sup> an der Masse *m*<sup>2</sup> gegenseitig auf, die Masse *m*<sup>2</sup> erfährt keine Beschleunigung.

<span id="page-25-2"></span>

|             | $e_1$ für $\lambda_1$ | $e_2$ für $\lambda_2$ | $e_3$ für $\lambda_3$ |
|-------------|-----------------------|-----------------------|-----------------------|
| $X_1$       | $0.0000 - 0.3773i$    | $0.0000 + 0.3773i$    | 0.0000 - 0.4082i      |
| $X_2$       | $-0.0000 + 0.1624i$   | -0.0000 - 0.1624i     | $0.0000 + 0.0000i$    |
| $X_3$       | $-0.0000 - 0.3773i$   | $-0.0000 + 0.3773i$   | $-0.0000 + 0.4082i$   |
| $\dot{x}_1$ | $0.5615 + 0.0000i$    | $0.5615 + -0.0000i$   | $0.5774 + 0.0000i$    |
| $\dot{X}_2$ | $-0.2417 + -0.0000i$  | $-0.2417 + 0.0000i$   | $0.0000 + 0.0000i$    |
| $\dot{X}_3$ | $0.5615 + 0.0000i$    | $0.5615 + -0.0000i$   | $-0.5774 + -0.0000i$  |
|             | $e_4$ für $\lambda_4$ | $e_5$ für $\lambda_5$ | $e_6$ für $\lambda_6$ |
| $X_1$       | $0.0000 + 0.4082i$    | $0.2438 + 0.0000i$    | $0.2438 + -0.0000i$   |
| $X_2$       | $0.0000 + 0.0000i$    | $0.7551 + 0.0000i$    | $0.7551 + -0.0000i$   |
| $X_3$       | -0.0000 - 0.4082i     | $0.2438 + -0.0000i$   | $0.2438 + 0.0000i$    |
| $\dot{x}_1$ | $0.5774 + -0.0000i$   | $-0.0000 + 0.1638i$   | $-0.0000 - 0.1638i$   |
| $\dot{X}_2$ | $0.0000 + 0.0000i$    | $-0.0000 + 0.5073i$   | $-0.0000 - 0.5073i$   |
| $\dot{X}_3$ | $-0.5774 + 0.0000i$   | $-0.0000 + 0.1638i$   | $-0.0000 - 0.1638i$   |

**Tabelle 2.5:** Eigenvektoren des Dreimassenschwingers.

#### <span id="page-25-0"></span>2.2.4 Anregbarkeitsanalyse

Wie in Abschnitt [2.2.2](#page-20-0) beschrieben, können bereits bei dem Zweimassenschwinger die Eigenfrequenzen nicht mehr eindeutig einer Trägheit bzw. einer Steifigkeit zugeordnet werden. Dementsprechend wird ein Kriterium benötigt, das die Ermittlung der für eine Eigenmode ausschlaggebenden Trägheit unabhängig von analytischen Zusammenhängen wie in [\(2.11\)](#page-18-2) ermöglicht. Da zudem viele Schwingungssysteme mehr als zwei Trägheiten aufweisen, sollte das erwähnte Kriterium auch auf komplexere Systeme als einen Zweimassenschwinger anwendbar sein. So können Moden eines Schwingungssystems nach [\[9\]](#page-69-3) bezogen auf die Massen als absolute Schwingform beschrieben werden. Dies geschieht entweder als Auslenkung in Form des Eigenvektors oder anhand der auf der Grundlage des Eigenvektors berechneten kinetischen Energie. Dabei ist die kinetische Energie nach [\[9\]](#page-69-3) das Kriterium, ob über die Anregung einer Masse Energie in das Schwingungssystem eingeleitet werden kann. Für rotatorische Schwingungen wird die kinetische Energie nach [\(2.27\)](#page-26-3) und für translatorische Schwingungen nach [\(2.28\)](#page-26-4) berechnet (vgl. [\[3\]](#page-69-8)).

$$
E_{kin,rot} = \frac{1}{2} \cdot J \cdot \omega^2 \tag{2.27}
$$

$$
E_{kin,trans} = \frac{1}{2} \cdot m \cdot \dot{x}^2. \tag{2.28}
$$

<span id="page-26-4"></span><span id="page-26-3"></span>Sofern für ein Schwingungssystem die eine Eigenfrequenz primär beeinflussende Steifigkeit ermittelt werden soll, muss nach [\[9\]](#page-69-3) die potenzielle Energie der Steifigkeiten ermittelt und ausgewertet werden. Die entsprechend höchste potenzielle Energie weist die für die Beeinflussung der Eigenfrequenz wichtigste Steifigkeit aus. Da jedoch in dieser Arbeit die Bewegungsformen der Schienenfahrzeuge beziehungsweise der Schienenfahrzeugbaugruppen Wagenkästen und Drehgestelle behandelt wird, ist diese als relative Schwingform bezeichnete Beschreibungsform, die auch die Relativwinkel umfasst, nicht weiter ausgeführt.

Die Anregbarkeitsanalyse soll nun auf den in Abschnitt [2.2.2](#page-20-0) beschriebenen Zweimassenschwinger angewandt werden. Dazu werden für die Verbesserung der Vergleichbarkeit zunächst die Geschwindigkeitswerte der Eigenvektoren für die konjugiert-komplexen Eigenwerte *λ*1,2 bzw. *λ*3,4 (Siehe Tabelle [2.6\)](#page-26-0) normiert (siehe Tabelle [2.7\)](#page-26-1).

<span id="page-26-0"></span>

|         | $e_1$ für $\lambda_1$ | $e_2$ für $\lambda_2$ | $e_3$ für $\lambda_3$ | $e_4$ für $\lambda_4$ |
|---------|-----------------------|-----------------------|-----------------------|-----------------------|
| $e_{2}$ | $0.0000 + 0.48861$    | $0.0000 - 0.48861$    | $0.0000 + 1.4473i$    | $0.0000 - 1.4473i$    |
| $e_{4}$ | $0.0000 + 1.7210i$    | $0.0000 - 1.7210i$    | $0.0000 - 0.2739i$    | $0.0000 + 0.2739i$    |

**Tabelle 2.6:** Geschwindigkeitsanteile des Zweimassenschwinger-Eigenvektors.

**Tabelle 2.7:** Normierte Geschwindigkeitsanteile des Zweimassenschwinger-Eigenvektors.

<span id="page-26-1"></span>

|                | $e_1$ für $\lambda_1$ | $e_2$ für $\lambda_2$ | $e_3$ für $\lambda_3$ | $e_4$ für $\lambda_4$ |
|----------------|-----------------------|-----------------------|-----------------------|-----------------------|
| $e_{3}$        | $0.0000 + 0.2839i$    | $0.0000 - 0.28391$    | $0.0000 + 1.00001$    | $0.0000 - 1.00001$    |
| e <sub>4</sub> | $0.0000 + 1.0000i$    | $0.0000 - 1.0000i$    | $0.0000 - 0.1892i$    | $0.0000 + 0.1892i$    |

<span id="page-26-2"></span>Anschließend wird für die Geschwindigkeitswerte der Eigenvektoren und die Massen gemäß [\(2.28\)](#page-26-4) die kinetische Energie ermittelt. Diese ist in Tabelle [2.8](#page-26-2) normiert dargestellt.

|                 | $E_{kin,1,2}$ für $\lambda_{1,2}$ | $E_{kin,3,4}$ für $\lambda_{3,4}$ |
|-----------------|-----------------------------------|-----------------------------------|
| Für $x_1$       | 0.0537                            | 1.0000                            |
| Für $\dot{x}_2$ | 1.0000                            | 0.0536                            |

**Tabelle 2.8:** Normierte kinetische Energie des Zweimassenschwingers.

Anhand der Tabellen [2.7](#page-26-1) und [2.8](#page-26-2) wird ersichtlich, dass selbst bei vergleichsweise hohen Werten der Amplitude (beispielsweise 28% für *e*<sup>3</sup> bei *λ*1,2) geringe kinetische Energien auftreten können. Die kinetische Energie als Kriterium für die Anregbarkeit ist wegen des Einbeziehens der Masse das adäquate Mittel für die Ermittlung der für die jeweilige Eigenfrequenz ausschlaggebende Masse.

## <span id="page-27-0"></span>3 Voruntersuchungen

Die weiteren Berechnungen dieser Arbeit werden mithilfe des Mehrkörpersimulationsprogramms SIM-PACK vorgenommen. In diesem Kapitel wird daher der Ablauf der Eigenwertermittlung in SIMPACK beschrieben. Weiterhin werden einige Voruntersuchungen anhand einfacher Schwingungsmodelle vorgenommen. Während der Voruntersuchungen liegt der Fokus auf dem Veranschaulichen der durch SIM-PACK ausgegebenen Ergebnisse und dem Vorstellen grundlegender Herausforderungen bei der Bestimmung von Schwingformen.

#### <span id="page-27-1"></span>3.1 Eigenwertanalyse in SIMPACK

Der Ablauf des Eigenwertberechnungsprozesses in SIMPACK ist in Abbildung [3.1](#page-27-2) dargestellt. Er verdeutlicht, dass für die Berechnung sowohl das Modell als auch die Anfangsbedingungen des Schwingungssystems, wie beispielsweise die Fahrtgeschwindigkeit eines Fahrzeugs (vgl. Abschnitt [6.3\)](#page-64-0), als Eingangswerte bereitgestellt werden müssen. SIMPACK ermittelt anhand des Modells automatisiert die Bewegungsgleichung [\[7\]](#page-69-1) und linearisiert diese [\[4\]](#page-69-11)[\[12\]](#page-69-6). In Abschnitt [2.2.3](#page-24-0) ist beschrieben, dass die Modalanalyse in MatLab anhand der Systemmatrix *A* durchgeführt wird. In SIMPACK hingegen wird die Systemmatrix automatisiert erstellt und dann auf deren Grundlage die Modalanalyse durchgeführt. Die Eigenwerte werden dabei laut [\[4\]](#page-69-11) nach der Eigenfrequenz geordnet und die aus den Eigenvektoren berechneten Amplituden, Phasen und kinetischen Energien werden für jede Mode separat normiert.

<span id="page-27-2"></span>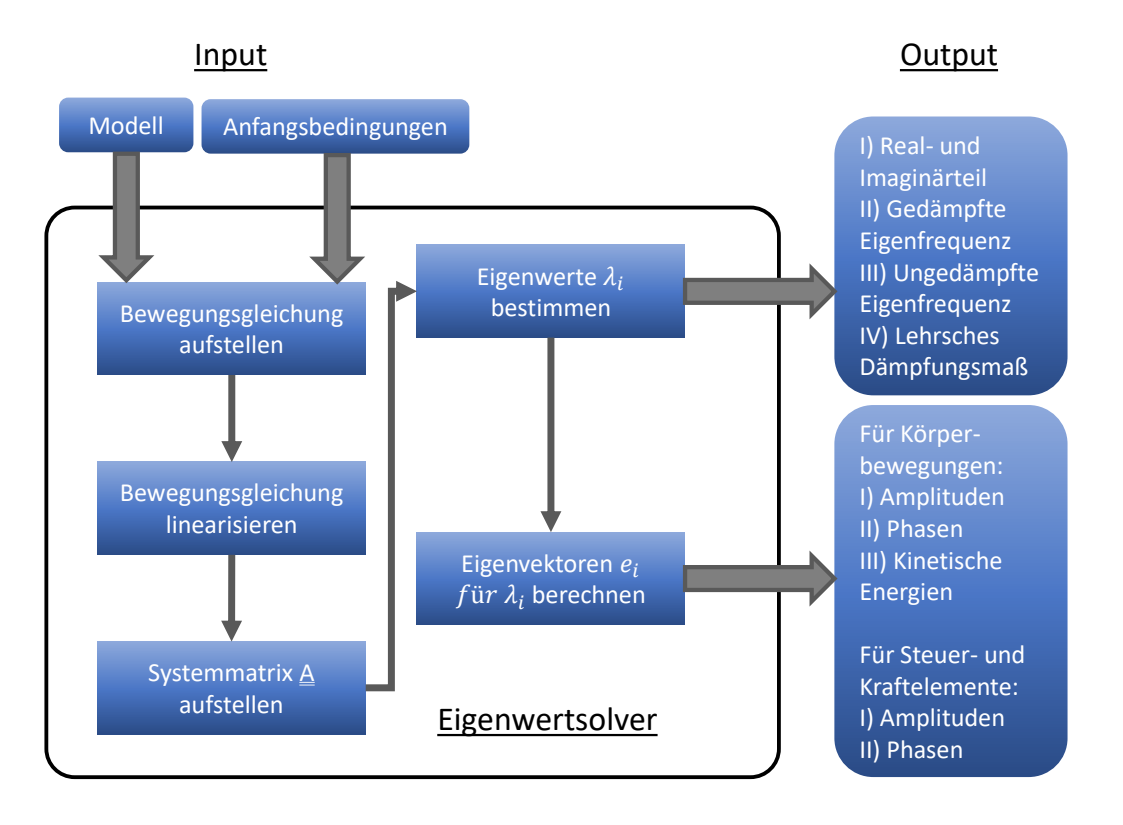

**Abbildung 3.1:** Eigenwertsolver in SIMPACK.

### <span id="page-28-0"></span>3.2 Untersuchung vereinfachter Schwingungssysteme

Für die Bewertung der Schienenfahrzeugmoden wird üblicherweise die Animation der Moden in SIM-PACK herangezogen. Die Animation wird betrachtet und die Massen und Trägheiten abgeschätzt. Für jene Teilbewegungen mit wahrnehmbaren Amplituden wird der Einfluss der Massen und Trägheiten mit in die Beurteilung einbezogen. Dadurch wird ausgeschlossen, dass bei ähnlicher Amplitude beispielsweise eine Teilbewegung eines sehr leichten Körpers als die Mode dominierend bezeichnet wird. Teilbewegungen, die in diesem Sinne nicht vorhanden sind, weil sie keine beziehungsweise eine nicht wahrnehmbare Amplitude aufweisen, werden entsprechend nicht mit in die Beurteilung einbezogen. Typische Schwingformen von Schienenfahrzeugen, welche für die beurteilten Moden bestimmt werden können, sind beispielsweise Drehgestell- oder Wagenkastentauchen, -nicken und -gieren.

#### <span id="page-28-1"></span>3.2.1 Dreimassenschwinger

Als erstes Beispiel dient der symmetrische Dreimassenschwinger aus Abschnitt [2.2.3](#page-24-0) (Abbildung [2.11\)](#page-24-2). Zunächst wird in SIMPACK das Modell des Dreimassenschwingers aufgebaut (Abbildung [3.2\)](#page-28-2). Die einzelnen Massen sind dabei für die Verbesserung der Zuordnung eingefärbt: Masse *m*<sup>1</sup> rot, Masse *m*<sup>2</sup> grün und Masse  $m_3$  blau. Die in Abbildung [3.2](#page-28-2) dargestellten Federelemente sind in diesem Fall nur symbolische Federn, welche zu Veranschaulichungszwecken in das Modell eingebaut sind. Die mathematisch für die Modalanalyse bedeutsamen eigentlichen Steifigkeiten hingegen sind in der Animation nicht sichtbar.

<span id="page-28-2"></span>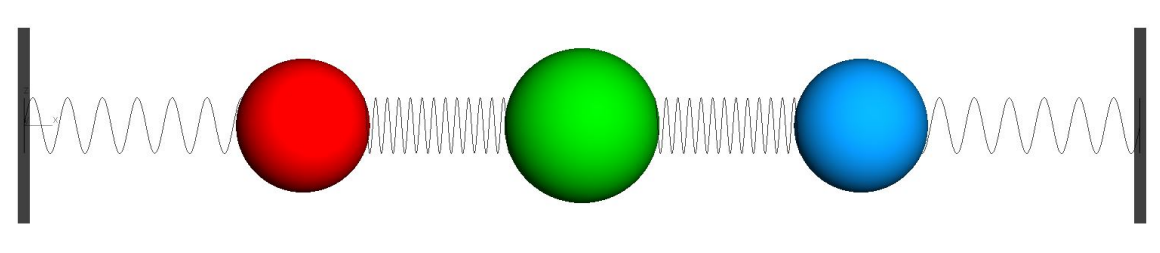

**Abbildung 3.2:** Dreimassenschwinger in SIMPACK.

Exemplarisch ist die erste Mode des Dreimassenschwingers in Abbildung [3.3](#page-28-3) für die höchsten Auslenkungen des Systems dargestellt.

<span id="page-28-3"></span>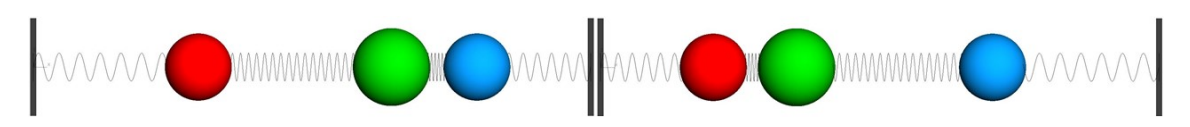

**Abbildung 3.3:** Erste Eigenmode des Dreimassenschwingers in SIMPACK.

Die Amplituden aller Moden sind in Abbildung [3.4](#page-29-0) über der jeweiligen Eigenfrequenz aufgetragen. Anhand dieses Diagramms können die Moden untereinander verglichen werden. Auf der ersten Position des Diagramms ist bei der Eigenfrequenz  $f_0 = 0$  Hz der statische Zustand dargestellt, die Massen verharren in der Ausgangsposition. Bei  $f_0 = 0.11$  *Hz* dagegen bewegen sich alle Massen gleichphasig. Masse  $m_2$ weist in dieser Eigenmode die größte Amplitude auf. Für  $f_0 = 0.23$  *Hz* hingegen verharrt  $m_2$  in der Ausgangsposition, da die beiden gleich schweren Massen *m*<sup>1</sup> und *m*<sup>3</sup> aufgrund der Symmetrie des Schwingungssystems gegeneinander schwingen, ohne Masse *m*<sup>2</sup> anzuregen (vgl. Abschnitt [2.2.3\)](#page-24-0). Für die dritte Eigenfrequenz  $f_0 = 0.24$  *Hz* wiederum schwingen die Massen  $m_1$  und  $m_3$  gegenphasig zu  $m_2$ . Unter der Voraussetzung, dass die Aufteilung der kinetische Energie in den einzelnen Moden die Ausprägung der Amplituden bestätigt, ist also *m*<sup>2</sup> die für die erste Mode bedeutsamste Masse, während primär *m*<sup>1</sup> und *m*<sup>3</sup> die zweite und die dritte Mode prägen.

<span id="page-29-0"></span>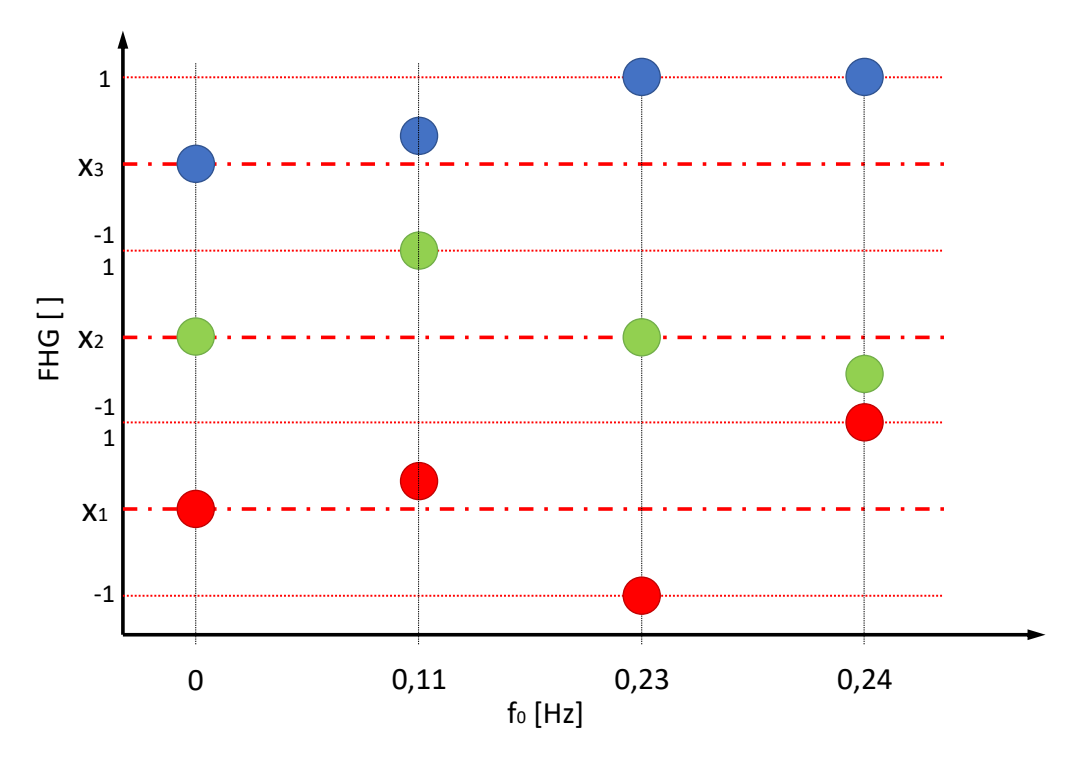

**Abbildung 3.4:** Eigenvektoren des Dreimassenschwingers.

Die Darstellung der kinetischen Energien in Abbildung [3.5](#page-29-1) spiegelt für den Dreimassenschwinger das Amplitudenverhalten sehr klar wider. So weisen jene Massen die größten kinetischen Energien auf, welche auch in Abbildung [3.4](#page-29-0) mit der höchsten Amplitude abgebildet sind. Insbesondere sei hier auf die beiden nah beieinander liegenden Moden mit *f*<sup>0</sup> = 0,23 *H z* beziehungsweise *f*<sup>0</sup> = 0,24 *H z* hingewiesen. Die Ähnlichkeit der Massen und der Steifigkeiten, mit denen  $m_1$  und  $m_3$  an die Umgebung gekoppelt sind, führt dazu, dass die Moden nahe beieinander liegen und die Ergebnisse eine gleich hohe Anregbarkeit zeigen.

<span id="page-29-1"></span>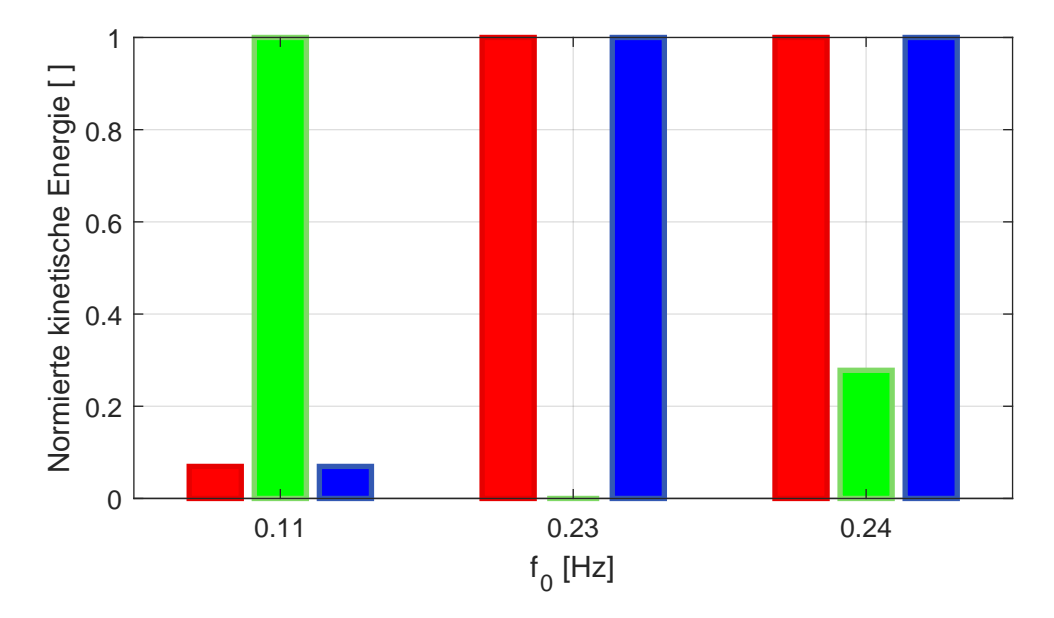

**Abbildung 3.5:** Kinetische Energien des Dreimassenschwingers.

Bei der Verarbeitung dieser durch SIMPACK ausgegebenen Werte für die kinetische Energie muss beachtet werden, dass diese Werte anhand des Eigenvektors berechnet werden. Daher stellen die Werte der kinetischen Energie, wie die Werte der Eigenvektoren, lediglich ein Verhältnis dar. In dem Fall der kinetischen Energien ist es das Verhältnis der Anregbarkeiten. Dieses Verhältnis wird in SIMPACK normiert, sodass die Teilbewegung mit der höchsten Anregbarkeit eine kinetische Energie von eins aufweist, die anderen Teilbewegungen entsprechend eine kinetische Energie kleiner eins.

#### <span id="page-30-0"></span>3.2.2 Vermaschter Viermassenschwinger

Charakterisierend für ein vermaschtes Schwingungssystem ist, dass ein verzweigter Strang wieder zusammengeführt wird [\[5\]](#page-69-12). Es bildet sich also eine Art Schleife beziehungsweise Masche von Schwingern aus. Als Beispiel für diese Art von Schwingungssystemen soll ein vermaschter Viermassenschwinger betrachtet werden. Dessen Massen sind ausgehend von dem Dreimassenschwinger konfiguriert, jedoch voneinander leicht verschieden, siehe Tabelle [3.1.](#page-30-2) Dadurch wird eine Symmetrie wie die des Dreimassenschwingers (vgl. Abschnitt [3.2.1\)](#page-28-1) vermieden. Eine gleich hohe Anregbarkeit mehrerer Massen bei der gleichen Eigenfrequenz soll so umgangen werden, damit jeder Mode exakt eine dominante Masse zugeordnet werden kann. Die Steifigkeiten werden nicht angepasst, die zusätzlichen Steifigkeiten *c*5,6 erhalten die Werte der parallel verlaufenden Steifigkeiten *c*2,3.

<span id="page-30-2"></span>**Tabelle 3.1:** Konfiguration des vermaschten Viermassenschwingers.

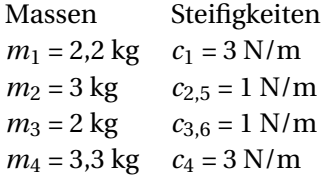

Der Aufbau des vermaschten Viermassenschwingers ist Abbildung [3.6](#page-30-1) entsprechend ähnlich dem des Dreimassenschwingers. Die vierte, gegenüber dem Dreimassenschwinger ergänzte Masse ist parallel zu *m*<sup>2</sup> eingebunden, sodass *m*<sup>1</sup> und *m*<sup>3</sup> jeweils direkt an zwei Massen angekoppelt sind und von diesen beeinflusst werden. Ziel der Untersuchung dieses Aufbaus ist es dementsprechend, die Aussagekraft der Anregbarkeitsanalyse nach [\[9\]](#page-69-3) auch für ein solches vermaschtes System zu begutachten und mit der reinen Abschätzung zu vergleichen.

<span id="page-30-1"></span>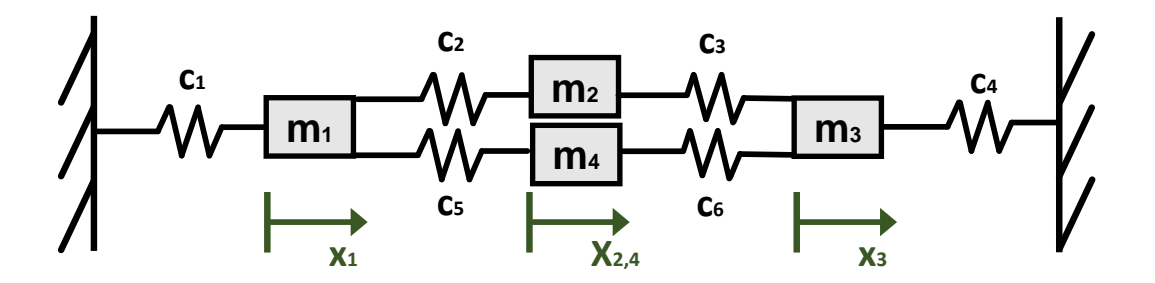

**Abbildung 3.6:** Schematischer Viermassenschwinger in Ausgangslage.

Die Modellierung des Viermassenschwingers in SIMPACK ist Abbildung [3.7](#page-31-0) zu entnehmen. Hier schwingt *m*4, ausgeführt als gelber Würfel, anders als in Abbildung [3.1](#page-30-2) modellhaft dargestellt nicht mit seitlichem Abstand parallel zu *m*<sub>2</sub>, sondern ist der Einfachheit halber auf der gleichen Achse modelliert.

<span id="page-31-0"></span>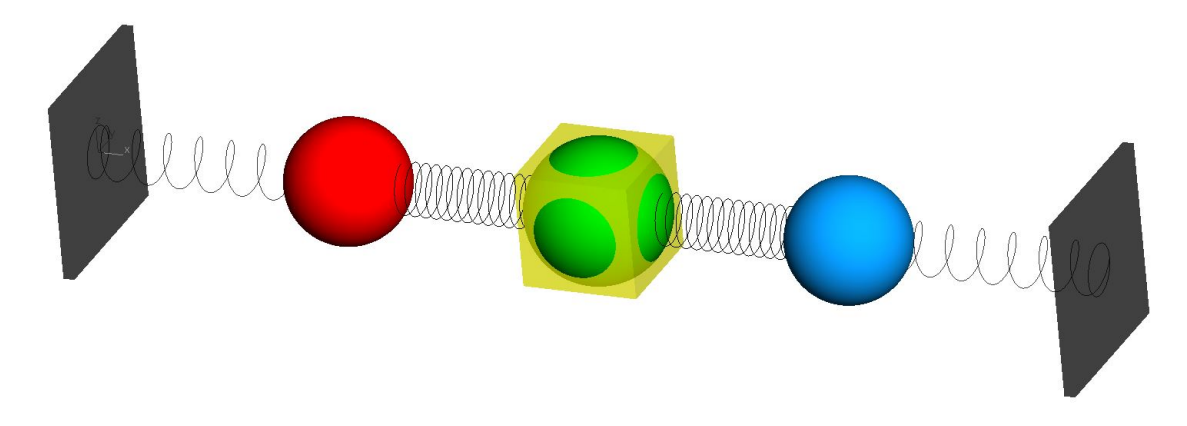

**Abbildung 3.7:** Viermassenschwinger in Ausgangslage in SIMPACK.

Wie bereits in Abschnitt [3.2](#page-28-0) angesprochen, werden die Moden der Schienenfahrzeuge in der Regel anhand der Animation in SIMPACK beurteilt. Insbesondere für Fälle wie die Mode des Viermassenschwingers mit *f*<sup>0</sup> = 0,09 *H z* ist die für die Mode bedeutsamste Masse beziehungsweise Trägheit eindeutig zu ermitteln. So weist *m*<sup>4</sup> nicht nur eine höhere Amplitude, sondern auch eine höhere Masse auf als *m*2. Die Amplitude von  $m_1$  und  $m_3$  hingegen ist relativ gering. Daraus lässt sich [\(2.28\)](#page-26-4) entsprechend folgern, dass *m*<sup>4</sup> die höchste Anregbarkeit dieser Mode besitzt. Bei *f*<sup>0</sup> = 0,13 *H z* hingegen besitzt zwar *m*<sup>2</sup> die größte Amplitude, diese ist jedoch nicht erheblich größer als die Amplitude von *m*4. Da anders als bei der vorhergehenden Mode hier nicht die schwerste Masse und die höchste Amplitude kombiniert auftreten, ist dieser Fall nicht zweifelsfrei zuzuordnen. Daher ist für diese Mode die Berechnung der kinetischen Energie sehr hilfreich, sie ist in Abbildung [3.9](#page-32-1) dargestellt. Aus dem Diagramm in Abbildung [3.9](#page-32-1) geht hervor, dass *m*<sup>2</sup> die Masse mit der höchsten Anregbarkeit ist. Die kinetische Energie von *m*<sup>4</sup> allerdings ist der von *m*<sup>2</sup> sehr ähnlich. Darum ist auch eine zwar nicht maximale, doch vergleichsweise hohe Anregbarkeit möglicherweise technisch bedeutsam für eine Mode. Während das Abschätzen der für eine Mode bedeutsamsten Masse mitunter bereits eine Herausforderung darstellt, sind darüber hinaus bei zunehmender Komplexität betrachteter Systeme mehr möglicherweise gut anregbare Massen beziehungsweise Trägheiten je Mode vorhanden.

<span id="page-31-1"></span>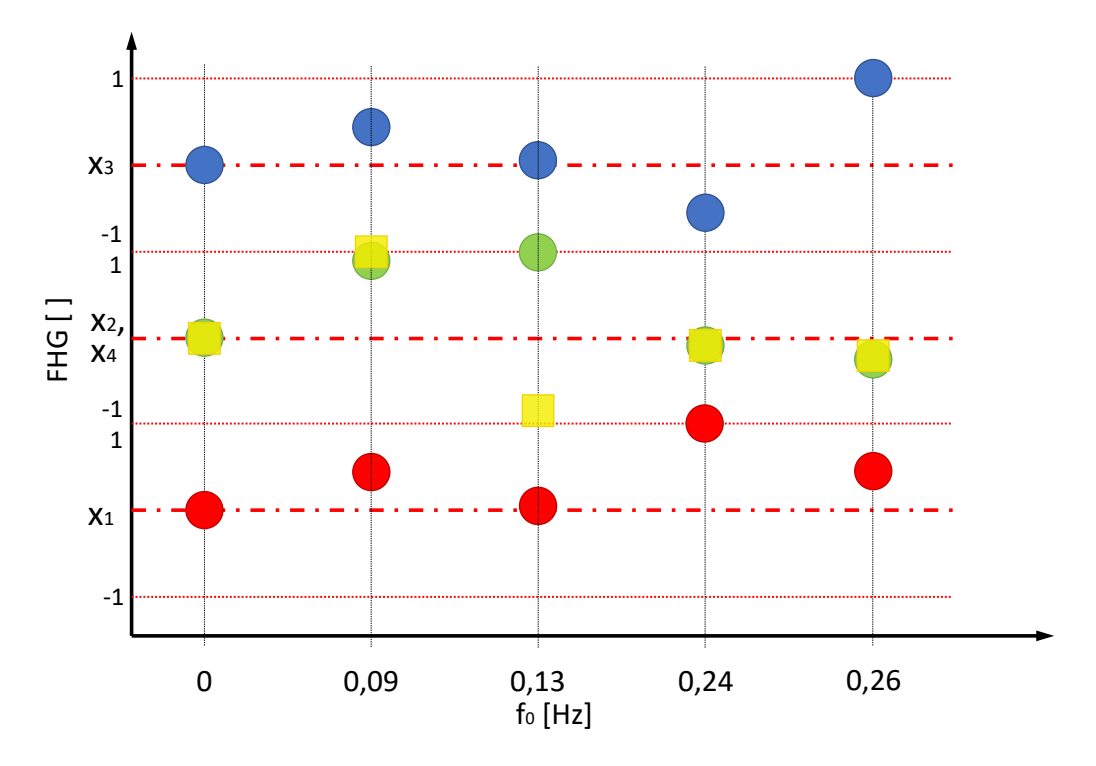

**Abbildung 3.8:** Eigenvektoren des Viermassenschwingers.

<span id="page-32-1"></span>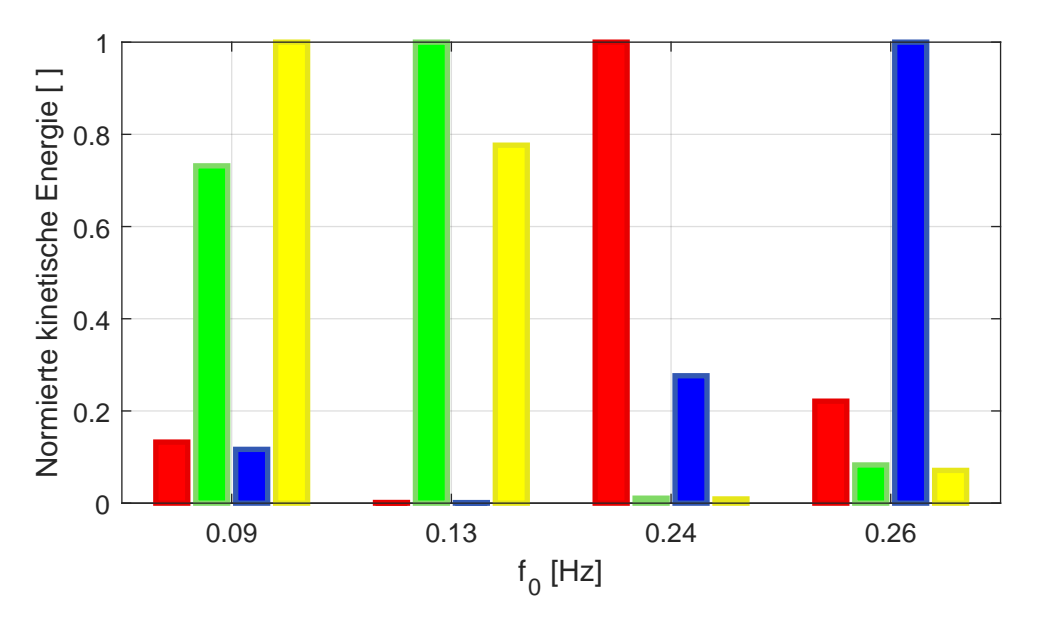

**Abbildung 3.9:** Kinetische Energien des Viermassenschwingers.

#### <span id="page-32-0"></span>3.2.3 Ebenes Schienenfahrzeugmodell

Das in Abbildung [3.10](#page-32-2) dargestellte und stark vereinfachte ebene Modell eines Schienenfahrzeugs weist gegenüber den vorab betrachteten Schwingerketten zwei neue mögliche Eigenschaften auf, welche die Bewertung einer Mode und die Zuordnung von Schwingformen allein auf der Grundlage von Abschätzungen weiter erschweren. Zunächst schwingen nicht mehr alle Körper auf einer Achse, ihre Amplituden sind daher schwerer als bei einer Schwingerkette zu vergleichen. Darüber hinaus besitzt der Wagenkasten dieses Modells zwei Freiheitsgrade statt nur eines Einzigen und insbesondere der Einfluss von Trägheitsmomenten auf die kinetische Energie ist, verglichen mit dem Einfluss der eigentlichen Massen, schwer einzuschätzen.

<span id="page-32-2"></span>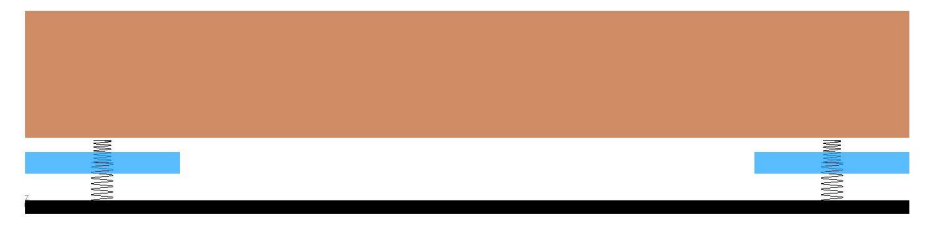

**Abbildung 3.10:** Ebenes Schienenfahrzeugmodell, statisch.

Die Moden des stark vereinfachten Schienenfahrzeugmodells sollen nun anhand der Animationen beispielhaft beurteilt und die Schwingformen bestimmt werden. Dies geschieht in Absprache mit dem betreuenden Ingenieursteam. Die in diesem Modell genutzten Massen und Steifigkeiten sind dafür in Tabelle [3.2](#page-33-3) festgehalten. Diese repräsentieren jedoch keine realen Schienenfahrzeugdaten, die berechneten Eigenfrequenzen sind also ebenfalls nicht repräsentativ.

#### **Mode 1: Wagenkastentauchen**

In Abbildung [3.11](#page-33-0) ist beispielsweise zu erkennen, dass Wagenkasten und Drehgestelle in Phase schwingen und der Wagenkasten die größere Amplitude aufweist. In diesem Sinne schwingen die Drehgestelle lediglich mit dem Wagenkasten mit. Da es sich um eine reine Bewegung in z-Richtung handelt und der Wagenkasten für diese Mode augenscheinlich bestimmend ist, wird die Schwingform der Mode bei *f*<sup>0</sup> = 0,83 *H z* als Wagenkastentauchen bezeichnet.

<span id="page-33-3"></span><span id="page-33-0"></span>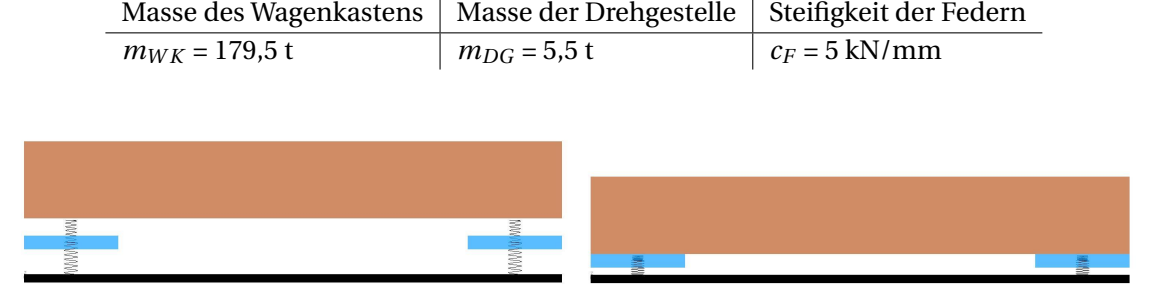

**Tabelle 3.2:** Konfiguration des ebenen Schienenfahrzeugmodells.

Abbildung 3.11: Ebenes Schienenfahrzeugmodell,  $f_0 = 0.83 Hz$ .

#### **Mode 2: Wagenkastennicken**

Die Bewegung des Wagenkastens in Abbildung [3.12](#page-33-1) wiederum ist eine rotatorische Bewegung in dem Freiheitsgrad *β*. Da die Drehgestelle ähnlich wie bei dem Wagenkastentauchen lediglich "mitschwingen", also sich der Bewegung des Wagenkastens anpassen, wird diese Mode als Wagenkastennicken bezeichnet. Für diese Mode ist das Trägheitsmoment des Wagenkastens die entscheidende Größe. Der Einfluss dieses Trägheitsmoments kann jedoch während des Betrachtens der Animation lediglich abgeschätzt werden. Ingenieure, welche diese Moden beurteilen und deren Schwingformen identifizieren, sind daher auf ihre Erfahrung und ihr Vorstellungsvermögen angewiesen. Die kinetische Energie jedoch, die von SIMPACK bezogen auf den Schwerpunkt berechnet wird, bezieht auch die Trägheitsmomente mit ein (vgl. [\(2.27\)](#page-26-3)). Daher sind die rotatorischen und translatorischen Schwingungsanteile über die kinetische Energie vergleichbar.

<span id="page-33-1"></span>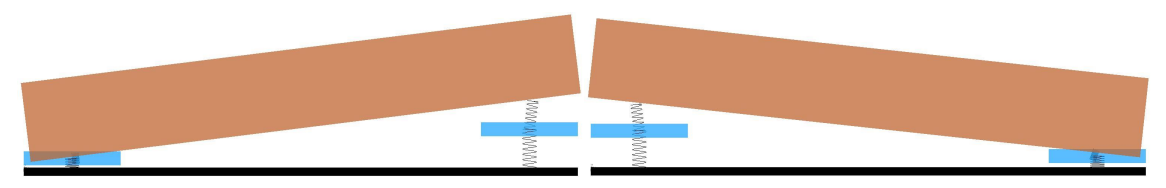

Abbildung 3.12: Ebenes Schienenfahrzeugmodell,  $f_0 = 1,17$  *Hz*.

#### **Mode 3: Gleichphasiges Drehgestelltauchen**

Die dritte Mode, welche in Abbildung [3.13](#page-33-2) dargestellt ist, wird als gleichphasiges Drehgestelltauchen bezeichnet, da die Amplitude des Wagenkastens in z-Richtung verglichen mit der entsprechenden Amplitude der Drehgestelle sehr klein ist. Da die kinetische Energie sowohl von Masse beziehungsweise Trägheitsmoment linear als auch von der Amplitude beziehungsweise Geschwindigkeit quadratisch abhängt, ist die kinetische Energie bei sehr kleiner Amplitude ebenfalls sehr klein.

<span id="page-33-2"></span>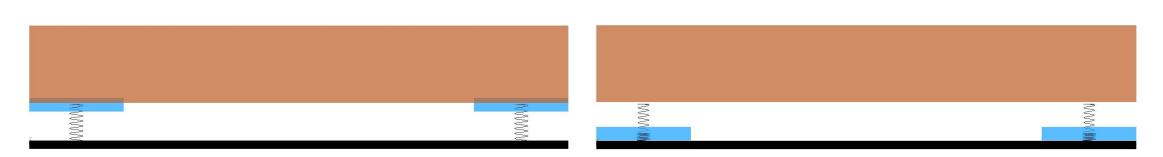

**Abbildung 3.13:** Ebenes Schienenfahrzeugmodell,  $f_0 = 6,84$  *Hz*.

#### **Mode 4: Gegenphasiges Drehgestelltauchen**

Die vierte Mode wird als gegenphasiges Drehgestelltauchen bezeichnet, da die Drehgestelle abweichend von Mode drei mit einem Phasenversatz von 180° schwingen. Daraus ergibt sich, dass der Wagenkasten ebenfalls schwingt, jedoch in einer Nickbewegung. Diese Nickbewegung weist wie das Tauchen des Wagenkastens bei Mode drei eine sehr geringe Amplitude auf.

<span id="page-34-0"></span>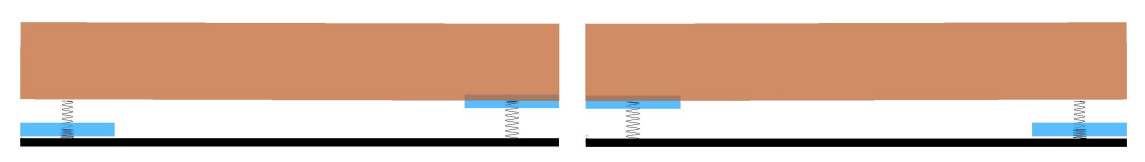

Abbildung 3.14: Ebenes Schienenfahrzeugmodell,  $f_0 = 6.9$  Hz.

Für die Betrachtung der Schwingformen von Schienenfahrzeugen können die beiden letzten Moden zusammengefasst und allgemein mit Drehgestelltauchen bezeichnet werden. Als neue Eigenfrequenz kann das arithmetische Mittel der beiden ursprünglichen Eigenfrequenzen angegeben werden. Die Kriterien für dieses Zusammenfassen sind erstens die sehr nah beieinander liegenden Eigenfrequenzen und zweitens das Schwingen der Drehgestelle in dem gleichen Freiheitsgrad in beiden Moden.

Das Diagramm der kinetischen Energie (Abbildung [3.15\)](#page-34-1) bestätigt die subjektiven Eindrücke der Animationen, welche zuvor dargestellt wurden. So weist für die erste Mode der z-Freiheitsgrad des Wagenkastens, W K<sub>z</sub>, die höchste Anregbarkeit auf. In der zweiten Mode wiederum ist die Bewegung des Wagenkastens in *β*, *W Kβ*, dominant und für die letzten beiden Moden weisen jeweils die z-Bewegungen der Drehgestelle, *DG*1*<sup>z</sup>* und *DG*2*<sup>z</sup>* , gleichzeitig die höchste kinetische Energie auf.

<span id="page-34-1"></span>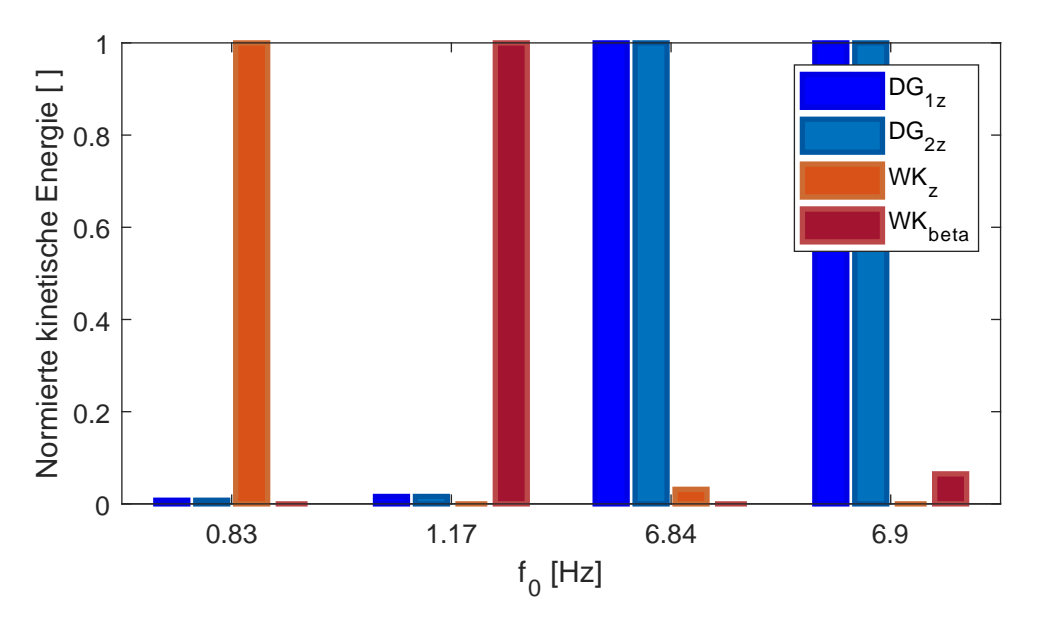

**Abbildung 3.15:** Kinetische Energien des ebenen Schienenfahrzeugmodells.

Anhand dieses vereinfachten Schienenfahrzeugmodells ist ersichtlich, dass die Identifikation der Schwingformen mithilfe der Animationen in SIMPACK möglich ist. Allerdings ist das individuelle Beurteilen der Moden inklusive Dokumentation sehr zeitaufwändig und der Einfluss einiger Trägheiten schwer einzuschätzen. Deshalb soll die Identifikation der Schwingformen von Schienenfahrzeugen mithilfe des Kriteriums der kinetischen Energie automatisiert werden.

# <span id="page-35-0"></span>4 Entwicklung des Tools

Die Entwicklung des Tools für die automatisierte Identifikation von Schwingformen bei Schienenfahrzeugen, AutoIdent, (nachfolgend "Tool") geschieht unter der Einbeziehung der vorgegebenen Eingabedaten sowie der vorab festgelegten Ausgabedaten (vgl. Tabelle [4.1,](#page-35-2) Abbildung [4.1\)](#page-35-1). Die von SIMPACK nach der Modalanalyse ausgegebene mat-file beinhaltet alle Daten, die für die Auswertung vonnöten sind. Darüber hinaus wird das Vorhandensein der Information über alle Wagenkasten- und Drehgestell-Namen vorausgesetzt. Da die Drehgestelle mitunter aus mehreren Teilkörpern modelliert sind, werden auch die Namen aller Drehgestell-Teilkörper als bekannt vorausgesetzt. Das Entwicklungsziel ist eine Tabellenausgabe in Microsoft Excel. In dieser sollen die Schwingformen zusammen mit den entsprechenden Eigenfrequenzen, Dämpfungen und Schwingformen werden.

<span id="page-35-2"></span>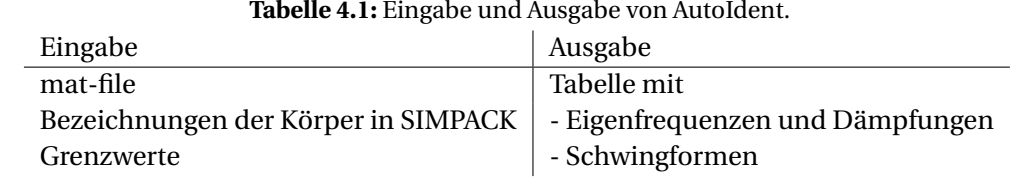

<span id="page-35-1"></span>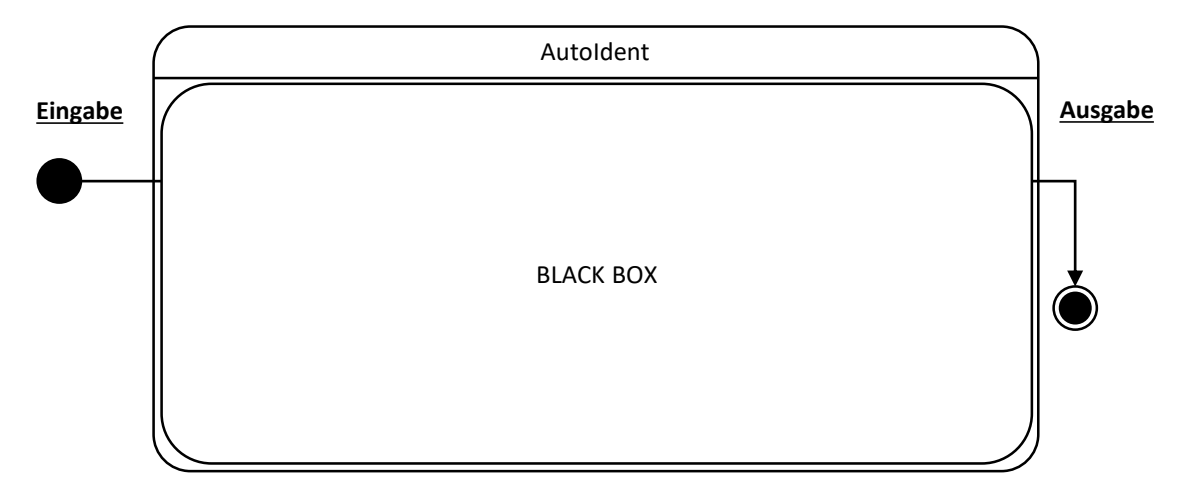

**Abbildung 4.1:** Zustandsdiagramm von AutoIdent.

Nachfolgend sind die für die Verarbeitung der Eingabedaten nötigen Schritte aufgeführt, wie sie in diesem Kapitel behandelt werden. Die in Abbildung [4.1](#page-35-1) dargestellte Black Box entspricht dabei den Verarbeitungsschritten nach der Initialisierung.

- Initialisierung von AutoIdent
- Einlesen der Daten aus der mat-file
- Filtern der Daten
- Auswerten der Daten und Identifikation von Schwingformen
- Ausgabe generieren
#### <span id="page-36-1"></span>4.1 Initialisierung

Das zu entwickelnde Tool besteht aus zwei Klassen, Project und Eva (für "Eigenvalue analysis"). Das Project-Objekt steuert die Auswertung der durch SIMPACK ausgegebenen mat-file, anhand derer für jede Eigenfrequenz des untersuchten Systems ein Eva-Objekt erstellt wird. Die Eva-Objekte werden Abbildung [4.2](#page-36-0) entsprechend der Evas-Liste zugeordnet. In Abbildung [4.2](#page-36-0) sind alle Eigenschaften des Tools angegeben, auf die in den nachfolgenden Kapiteln eingegangen wird.

<span id="page-36-0"></span>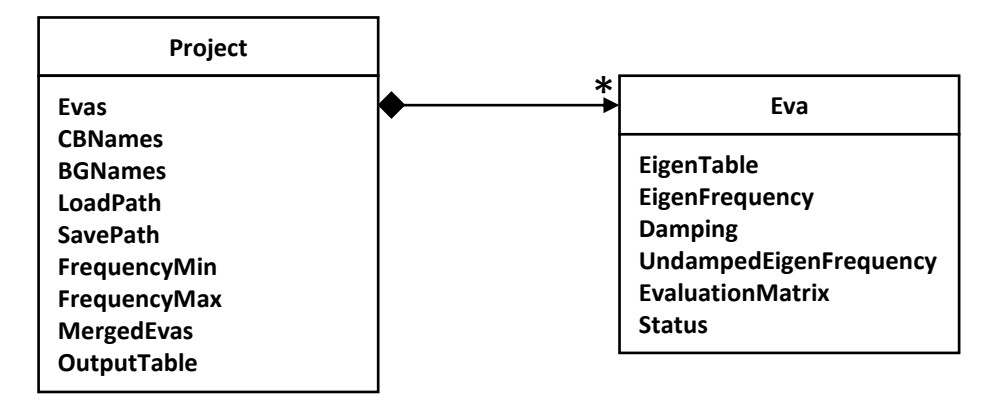

**Abbildung 4.2:** Klassendiagramm von AutoIdent.

Für die Initialisierung des Tools sind zunächst einige manuelle Eintragungen in den Quellcode vonnöten. So müssen die Drehgestell-Hauptkörpernamen als Variablen definiert und ihnen die entsprechenden Drehgestell-Teilkörpernamen zugeordnet werden. Diese Vorgehensweise ist vonnöten, bis das Tool in die bestehenden Strukturen implementiert und die o.g. Variablenerstellung automatisiert ist. An dieser Stelle müssen zudem den Variablen CBNames und BGNames die Wagenkasten-Körpernamen respektive Drehgestell-Hauptkörpernamen zugeordnet werden. So steht CB für Car Body (Wagenkasten) und BG für Bogie (Drehgestell).

Sobald diese Eintragungen getätigt sind, wird das Project-Objekt einer Variable zugeordnet, beispielsweise P. Dies geschieht in einer der drei möglichen Kombinationen, die in Abbildung [4.3](#page-37-0) abgebildet sind. Wird der Konstruktor ohne weitere Parameter mit dem Ausdruck P=AutoIdent. Project aufgerufen, wird die Auswertung sowohl von Wagenkasten- als auch von Drehgestellbewegungen gestartet. Bei Eintragung der zweiten Möglichkeit, wenn der Parameter mode auf den Wert CB eingestellt ist, wird die Auswertung der Wagenkastenbewegungen gestartet. Zu diesem Zweck werden die bereits vorbereiteten Drehgestell-Hauptkörpernamen aus der BGNames-Variable gelöscht. Das Gleiche gilt für die Drehgestell-Teilkörpernamen, die aus den Drehgestell-Hauptkörpernamensvariablen gelöscht werden. Zudem werden die standardmäßig primär für die Drehgestellauswertung vorbereiteten Hauptgrenzwerte (für die Identifikation der signifikant anregbaren Freiheitsgrade, siehe Abschnitt [5\)](#page-51-0) durch die für die gesonderte Wagenkastenauswertung vorbereiteten Grenzwerte ersetzt. Anders als die Auswahl der zu untersuchenden Körper sind die Grenzwerte während der Laufzeit anpassbar. Die dritte Möglichkeit zielt auf eine reine Drehgestellauswertung ab, sodass die Wagenkasten-Körpernamen aus der CBNames-Variable gelöscht werden und somit nicht mehr in die Auswertung einfließen.

Nach dem Zuweisen des Project-Objektes können in den Eigenschaften LoadPath beziehungsweise SavePath die Einlese- beziehungsweise Ausgabepfade eingegeben werden. Während der Ausgabename in einer separaten Variable spezifiziert wird, ist bei dem Eintragen des LoadPath darauf zu achten, dass der vollständige Dateiname inklusive der .mat-Endung mit eingetragen wird, damit die von SIM-PACK ausgegebene mat-file geladen und ausgewertet werden kann.

<span id="page-37-0"></span>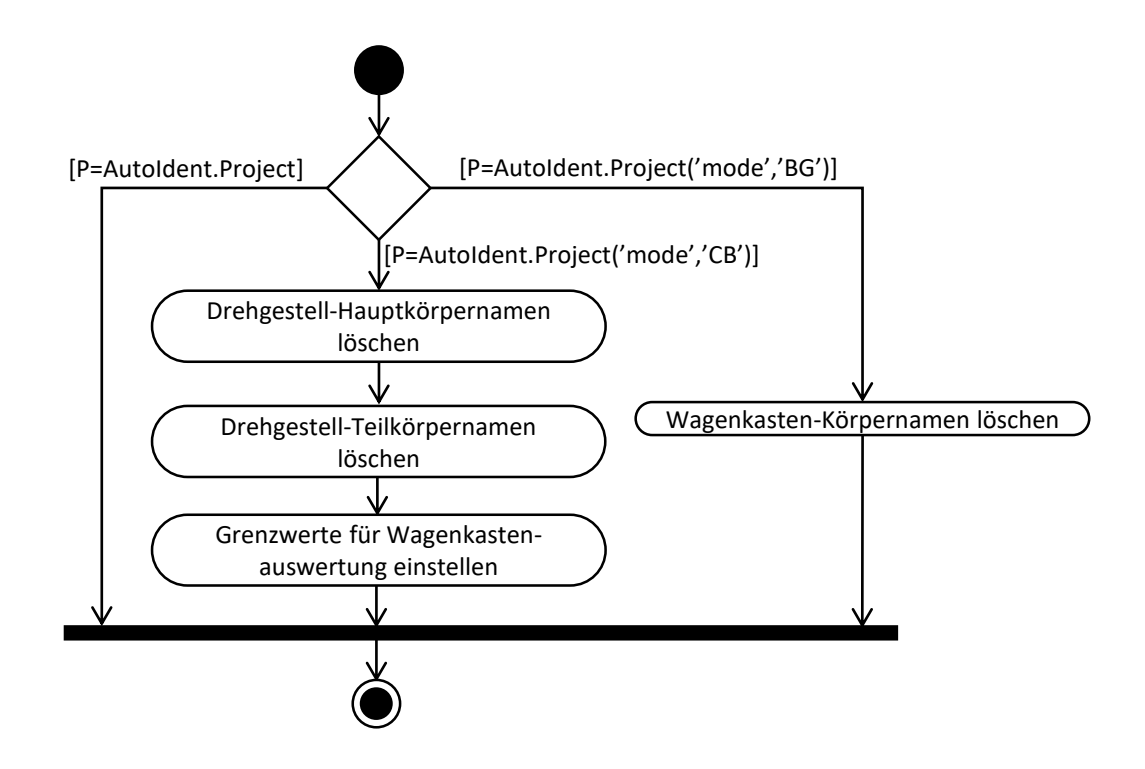

**Abbildung 4.3:** Aktivitätsdiagramm der Initialisierung von AutoIdent.

#### 4.2 Einlesen

Der erste Schritt zu einer automatisierten Identifikation von Schwingformen ist das Einlesen der für die Auswertung benötigten Daten. Dafür wird die Methode "read" eingeführt, siehe Abbildung [4.4.](#page-37-1)

<span id="page-37-1"></span>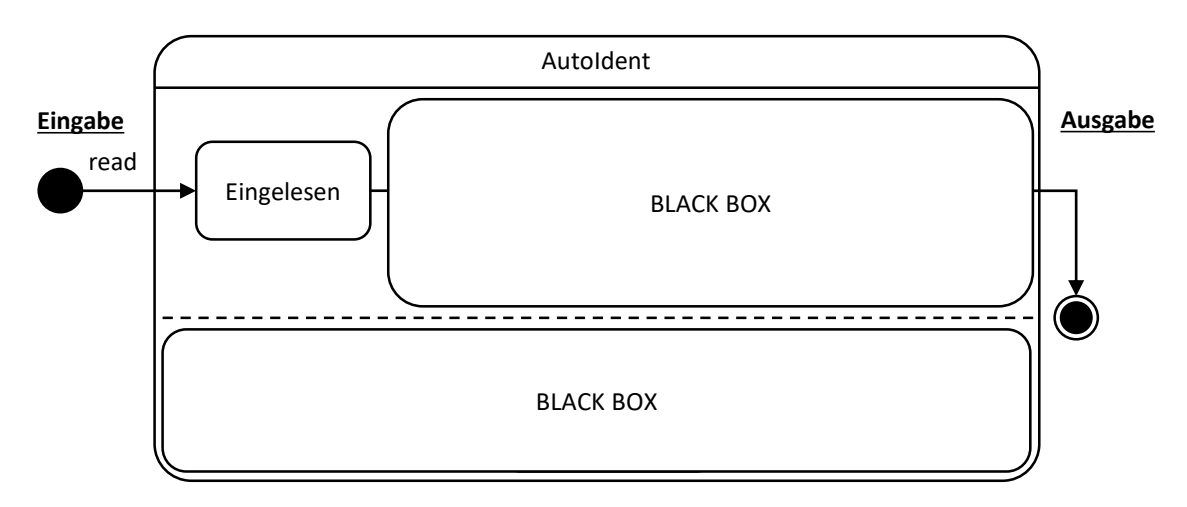

**Abbildung 4.4:** Zustandsdiagramm von AutoIdent, Entwicklungsstand "read".

Wenn die read-Methode ausgeführt wird, lädt MatLab zuerst die mat-file in den Workspace. Daraufhin werden Eigenfrequenzen, Dämpfungen und ungedämpfte Eigenfrequenzen ausgelesen und in Listen eingefügt. In der mat-file, die von SIMPACK ausgegeben wird, sind die Daten in einer Struktur gespeichert. Schwingungscharakterisierende Werte wie Amplituden, Phasen etc. sind dabei unter dem Namen des jeweiligen Körpers abgelegt. Daher werden als Folgeschritt die Namen aller Körper ausgelesen. Die Körpernamen wiederum werden in den Auslesepfad der Struktur eingefügt. Die dann ausgelesenen Amplituden-, Phasen- und kinetische-Energie-Daten werden für das Zuordnen zu Körpern und Freiheitsgraden in der sogenannten EigenTable, siehe Tabelle [4.2,](#page-39-0) vorsortiert. Nach dem Auslesen und Vorsortieren der Daten wird für jeden Eintrag in der Liste der Eigenfrequenzen ein Eva-Objekt erstellt und in der Evas-Liste abgelegt. Den vorbereiteten Eva-Eigenschaften EigenFrequency, Damping und UndampedEigenFrequency werden die entsprechenden Werte aus den vorbereiteten Listen zugewiesen und die vorsortierten Daten werden in die EigenTable eingefügt.

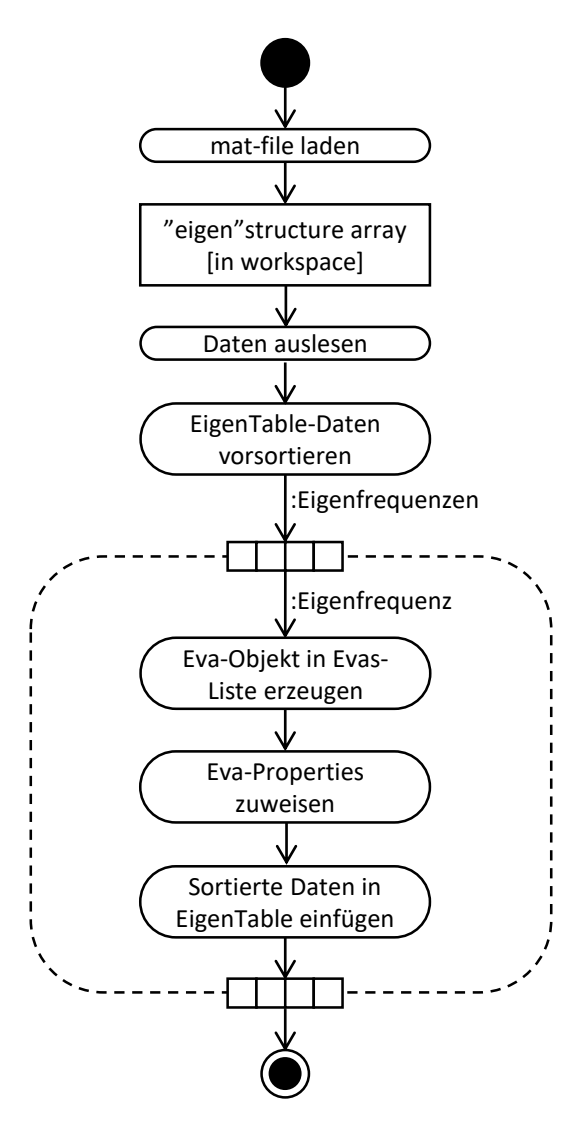

**Abbildung 4.5:** Aktivitätsdiagramm der "read"-Methode.

In Tabelle [4.2](#page-39-0) ist beispielhaft die Struktur der EigenTable angegeben. So sind für jeden Körper die Bezeichnung und die Daten jedes Freiheitsgrades vorhanden, damit nach Name und Freiheitsgrad gesucht und die benötigten Daten ausgelesen werden können. *W K*<sup>1</sup> steht dabei für Wagenkasten 1, DOF für degrees of freedom (Freiheitsgrad) und eKin für kinetische Energie.

<span id="page-39-0"></span>

| Name            | DOF      | Amplitude [] | Phase $[°]$ | eKin [] |
|-----------------|----------|--------------|-------------|---------|
| $WK_1$          | X        |              |             |         |
| $WK_1$          | у        |              |             |         |
| $WK_1$          | z        |              |             |         |
| $WK_1$          | $\alpha$ |              |             |         |
| $WK_1$          | β        |              |             |         |
| $WK_1$          | $\gamma$ |              |             |         |
| $WK_2$          | X        |              |             |         |
| $WK_2$          | V        |              |             |         |
| $WK_2$          | z        |              |             |         |
| $WK_2$          | $\alpha$ |              |             |         |
| $WK_2$          | β        |              |             |         |
| WK <sub>2</sub> | γ        |              |             |         |
|                 |          |              |             |         |

**Tabelle 4.2:** Struktur in der EigenTable.

#### 4.3 Filtern

Sobald die Daten für alle Eigenfrequenzen und alle Körper ausgelesen und aufbereitet sind, ist Abbildung [4.6](#page-39-1) entsprechend der nächste Schritt das Filtern der Daten.

<span id="page-39-1"></span>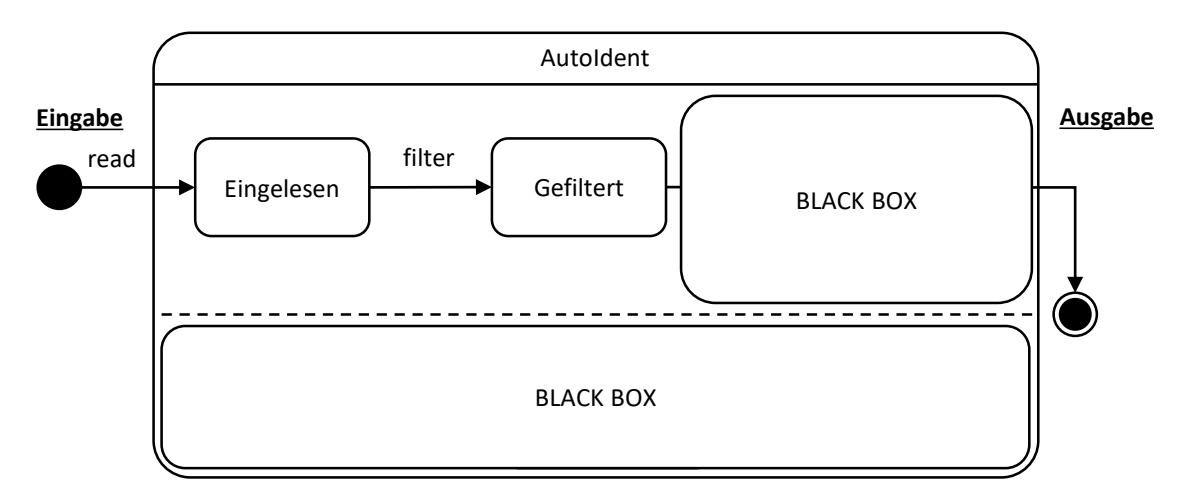

**Abbildung 4.6:** Zustandsdiagramm, Entwicklungsstand "filter".

Zunächst werden Abbildung [4.7](#page-40-0) entsprechend alle Objekte der Evas-Liste gelöscht, die eine besonders hohe oder besonders niedrige Eigenfrequenz aufweisen. Dies geschieht anhand der Eigenschaften FrequencyMin und FrequencyMax. Die FrequencyMin-Eigenschaft zielt insbesondere auf das Entfernen von Objekten mit quasistatischer Eigenfrequenz ab und liegt bei 10−<sup>3</sup> Hz. FrequencyMax hingegen stellt mit 21 Hz die obere Grenzfrequenz dar. Sie dient dem Entfernen von Objekten mit einer Eigenfrequenz, die für die Identifikation von Schwingformen üblicherweise zu hoch ist. Für die manuelle Auswertung liegt die gängige obere Grenzfrequenz bei 20 Hz. Während dieser manuellen Auswertung kann diese Obergrenze jedoch erfahrungsbedingt verändert und höhere Frequenzen miteinbezogen werden. Da allerdings während der Auswertung mit dem Tool sämtliche Moden ausgefiltert werden, deren Eigenfrequenzen über der oberen Grenzfrequenz liegen, kann dieses Anpassen der oberen Grenzfrequenz nicht vorgenommen werden. Deshalb liegt die standardmäßig eingestellte obere Grenzfrequenz bei 21 Hz. Die Toleranz von einem Hertz über der üblichen oberen Grenzfrequenz soll den Wegfall eines möglichen erfahrungsbedingten Anpassens kompensieren. Grundsätzlich sind beide Grenzfrequenzen beliebig anpassbar, sodass für die Auswertung bei Bedarf ein anderes Intervall zwischen oberer und unterer Grenzfrequenz genutzt werden kann. So besteht beispielsweise nach einem ersten Durchlauf der filter-Methode die Möglichkeit, mit einem engeren Intervall zusätzlich Objekte aus der Evas-Liste zu entfernen. Soll jedoch ein weiteres Intervall genutzt werden, muss entsprechend nach dem Anpassen der Grenzwerte noch einmal die read-Methode durchlaufen werden.

<span id="page-40-0"></span>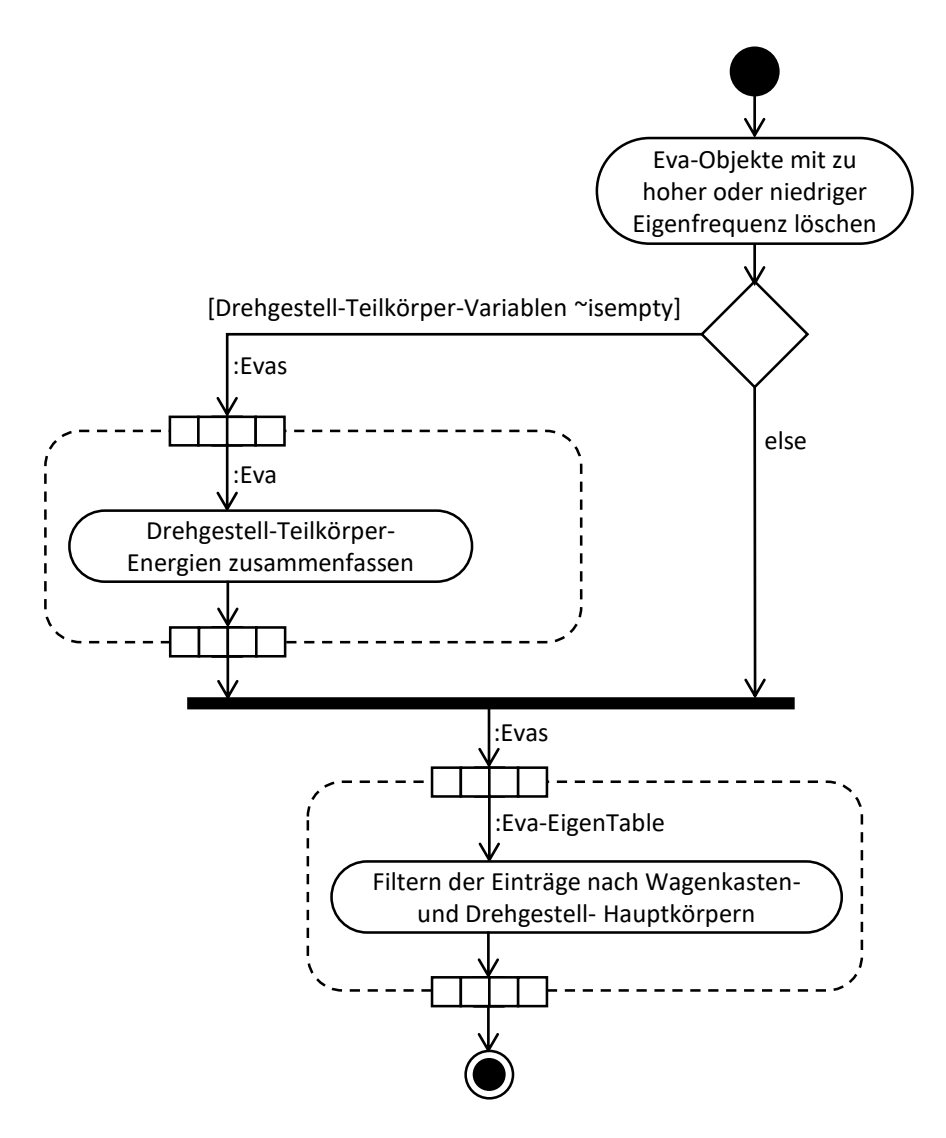

**Abbildung 4.7:** Aktivitätsdiagramm der "filter"-Methode.

Nach dem Entfernen von Objekten mit besonders hohen und besonders tiefen Eigenfrequenzen werden die kinetischen Energien der Drehgestell-Teilkörper zusammengefasst, sofern das Drehgestellmodell aus mehreren Teilkörpern aufgebaut ist (vgl. Abbildung [4.7\)](#page-40-0). In allen hier betrachteten Schienenfahrzeugen sind alle Teilkörper der modular aufgebauten Drehgestellmodelle starr miteinander verbunden. Aus diesem Grund verhält sich der Verbund aller Drehgestell-Teilkörper wie ein einziger Körper und kann dementsprechend auch wie ein einziger Körper behandelt beziehungsweise ausgewertet werden. Das Modell ist so aufgebaut, dass alle Drehgestell-Teilkörper den gleichen Bezugspunkt für die Berechnung der Eigenwerte aufweisen. Zudem werden die Gesamtmasse und das Gesamtträgheitsmoment des Drehgestells auf die Drehgestell-Teilkörper aufgeteilt, in diesem Beispiel geviertelt. Daher sind bei dem hier genutzten Zug die kinetischen Energien in einem Freiheitsgrad für alle Teilkörper gleich, siehe Tabelle [4.3.](#page-41-0) Aus diesen Gründen ist es zudem ausreichend, die kinetischen Energien der Teilkörper für jeden Freiheitsgrad einfach zu addieren.

<span id="page-41-0"></span>

| Freiheitsgrad | Hauptkörper | Querträger 1 | Querträger 2 | Längsträger 1 | Längsträger 2 |
|---------------|-------------|--------------|--------------|---------------|---------------|
| X             | 0.0000      | 0.0029       | 0.0029       | 0.0029        | 0.0029        |
| Y             | 0.0000      | 0.0017       | 0.0017       | 0.0017        | 0.0017        |
| Z             | 0.0000      | 0.0049       | 0.0049       | 0.0049        | 0.0049        |
| $\alpha$      | 0.0000      | 0.0055       | 0.0055       | 0.0055        | 0.0055        |
| β             | 0.0000      | 0.2989       | 0.2989       | 0.2989        | 0.2989        |
| $\gamma$      | 0.0000      | 0.0000       | 0.0000       | 0.0000        | 0.0000        |

**Tabelle 4.3:** Kinetische Energien von Drehgestell-Teilkörpern.

Als Beispiel für dieses Verhalten ist in Abbildung [4.8](#page-41-1) die Animation eines in SIMPACK berechneten Drehgestellnickens zu sehen, dessen kinetische Energien bereits in Tabelle [4.3](#page-41-0) aufgeführt sind. Es ist ersichtlich, dass die Werte der kinetischen Energien in *β* wesentlich größer sind als in den anderen Freiheitsgraden. Würden die kinetischen Energien anhand der Schwerpunkte und realen Masse beziehungsweise Trägheitsmomente der Teilkörper berechnet, müssten beispielsweise die Querträger deutlich höhere Amplituden beziehungsweise kinetische Energien in *Z*-Richtung aufweisen als in Tabelle [4.3](#page-41-0) zu sehen, insbesondere verglichen mit den Längsträgern. Für den Fall, dass eine getrennte Berechnung der kinetischen Energie für jeden Teilkörper ausgeführt würde, müsste dementsprechend vor dem Zusammenfassen zusätzlich eine Koordinatentransformation durchgeführt werden.

Für das Zusammenfassen der kinetischen Energien der Drehgestell-Teilkörper liegen zwei Hauptgründe vor. Der erste Hauptgrund ist, dass mit der Aufteilung der kinetischen Energie des Drehgestells auf die Teilkörper die Anregbarkeit geringer erscheinen kann, als diese tatsächlich ist. Der zweite Hauptgrund ist das Entfernen der Teilkörper-Informationen während des Filterns nach den Körpernamen, s.u.

Würde das Zusammenfassen nicht durchgeführt, könnte der Fall des ersten Hauptgrundes eintreten, dass die Anregbarkeit eines anderen Körpers als höher angesehen würde als die des Drehgestells, obwohl das Drehgestell als Ganzes betrachtet die größte kinetische Energie besitzt. So liegen beispielsweise für das Drehgestellnicken in Abbildung [4.8](#page-41-1) die kinetischen Energien aller vier Teilkörper in dem Freiheitsgrad *β* bei ca. 30 % der ansonsten höchsten kinetischen Energie. Zusammengefasst besitzt das Drehgestell also ca. 120 % der ansonsten höchsten kinetischen Energie. Daran wird deutlich, dass ohne ein solches Zusammenfassen der kinetischen Energien Fehlinterpretationen auftreten können.

<span id="page-41-1"></span>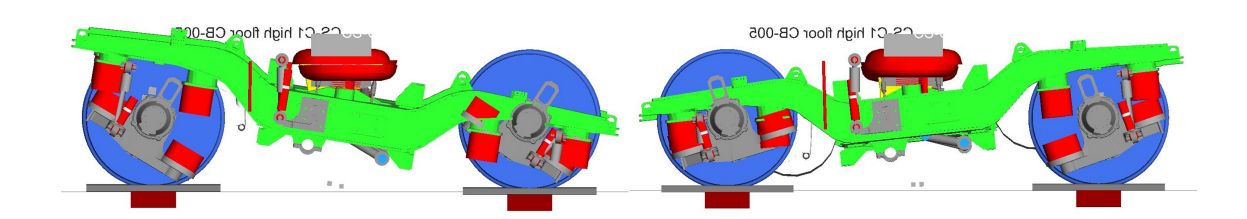

**Abbildung 4.8:** Drehgestellnicken in SIMPACK.

Der nächste Prozess in der filter-Methode ist das Filtern der EigenTables jedes Objektes nach den in CBNames und BGNames vorgegebenen Namen der Wagenkästen und Drehgestell-Hauptkörper, welche für die Identifikation von Schwingformen primär von Interesse sind. Da während des Filterns die Daten aller anderen Körper, wie beispielsweise Radsätze, Achslager oder Drehgestell-Teilkörper, verworfen werden, sind auch die Daten der Drehgestell-Teilkörper ohne Zusammenfassen in dem jeweiligen Hauptkörper für die Auswertung verloren. Dies ist der zweite Hauptgrund, aus dem das Zusammenfassen der kinetischen Energien der Drehgestell-Teilkörper zwingend erforderlich ist. Sofern nämlich die kinetischen Energien der Teilkörper nicht in den Hauptkörpern zusammengefasst werden, gehen sie nicht in die Auswertung mit ein, die Schwingformen werden nicht korrekt beschrieben.

#### 4.4 Auswertung

In den zwei nachfolgenden Auswertungsabschnitten werden Funktionen des Tools beschrieben, mit denen die gefilterten Daten bewertet und in ein neues Format überführt werden. Dieses Format soll gut interpretierbar und weiterentwickelbar sein.

#### <span id="page-42-1"></span>4.4.1 Vorbereiten der Auswertung

Der erste Auswertungsabschnitt ist die in Abbildung [4.9](#page-42-0) eingeführte evaluate-Methode. Diese beinhaltet primär vorbereitende Maßnahmen. Es werden sämtliche Eva-Objekte einzeln bearbeitet, da einzelne Moden untereinander nicht quantitativ vergleichbar sind.

<span id="page-42-0"></span>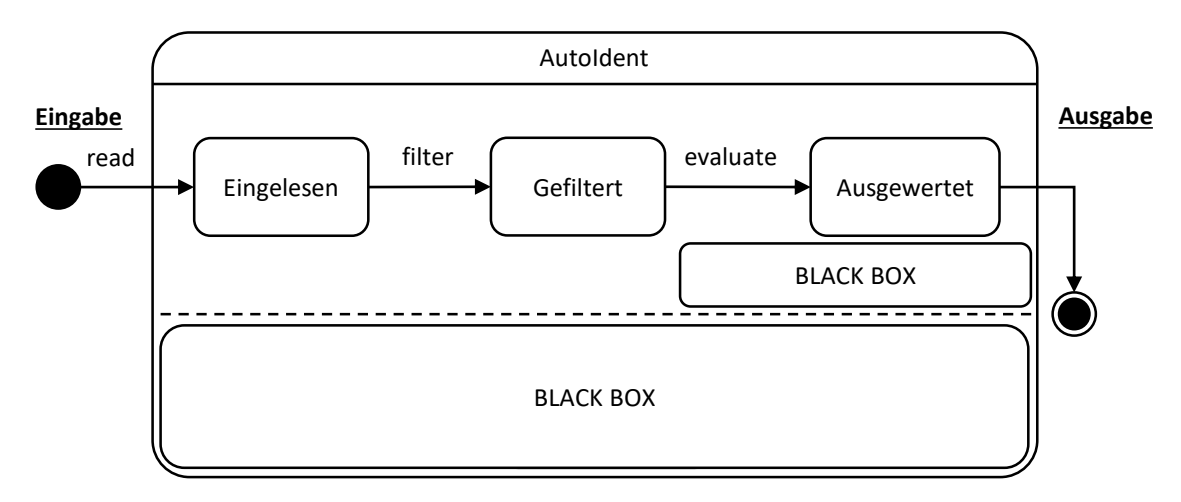

**Abbildung 4.9:** Zustandsdiagramm, Entwicklungsstand "evaluate".

Der erste Schritt in der evaluate-Methode besteht in dem Abfragen der höchsten kinetischen Energie. Wenn diese beispielsweise aufgrund des Zusammenfassens von Drehgestell-Teilkörperenergien größer ist als eins, werden als Nächstes alle Einträge der kinetischen Energien in der EigenTable neu normiert. Daraufhin wird der Wert der höchsten kinetischen Energie erneut abgefragt und alle Phasen in Abhängigkeit von der dazugehörigen Phase gebracht. Konkret wird dieses Verändern der Bezugsbewegung erreicht, indem der Phasenwert dieser dominanten Teilbewegung von allen Einträgen in der Phasen-Spalte der EigenTable abgezogen wird. Dann liegt die Phase der dominanten Teilbewegung bei 0° und alle anderen Schwingungen können in Bezug auf diese dominante Teilbewegung dargestellt, interpretiert und ausgewertet werden. Darauffolgend werden alle Phasenwerte in das Intervall von 0° bis 360° übertragen, sodass die Phasen einzelner Teilbewegungen besser miteinander verglichen werden können. Für eine bessere Übersicht bei der Grenzwertermittlung, siehe Abschnitt [5,](#page-51-0) werden zudem alle Phasenwerte gelöscht, denen kinetische Energien von weniger als 5 % zugeordnet sind. Dieser Grenzwert ergibt sich aus den Werten von Teilbewegungen mit nicht mehr wahrnehmbaren Amplituden.

Auch das Erzeugen der ebenenbezogenen EigenTables dient primär der Vergleichbarkeit und Übersichtlichkeit während der Grenzwertermittlung. Als Ebene werden dabei allerdings nicht die Kombinationen aus zwei translatorischen Vektoren bezeichnet, es fließt der in der jeweiligen Ebene sichtbare rotatorische Vektor mit ein. Die aus dieser Zusammenstellung folgenden Ebenen sind: *X Y γ*, *X Zβ*, *Y Zα*.

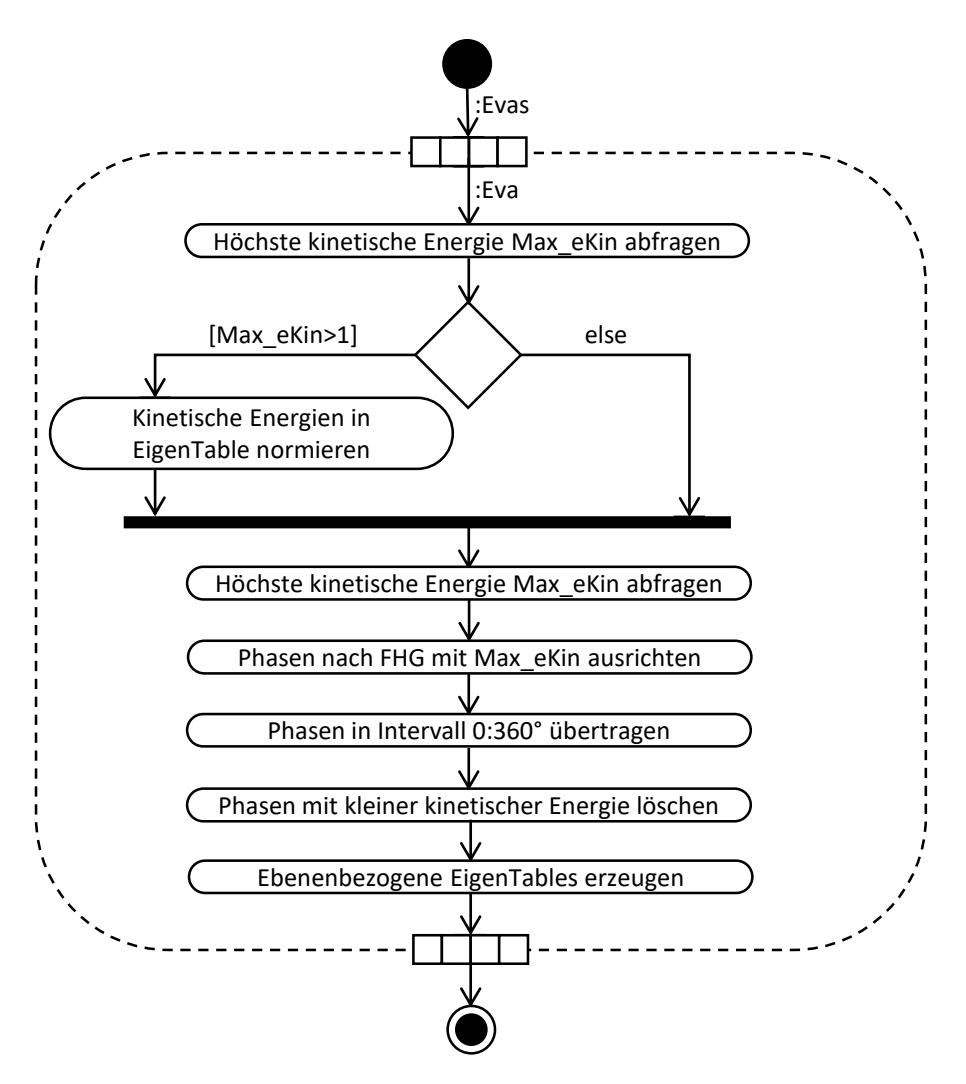

**Abbildung 4.10:** Aktivitätsdiagramm der "evaluate"-Methode.

#### <span id="page-43-0"></span>4.4.2 Bewertung der Teilbewegungen und Generieren der Auswertungsmatrix

Die EvaluationMatrix ist eine sogenannte abhängige Eigenschaft. Anders als allgemeine Eigenschaften beziehungsweise Variablen wie beispielsweise SavePath und LoadPath wird nicht direkt ein Wert in eine Speicherstelle geschrieben oder von dort gelesen. Tatsächlich führt MatLab bei der Abfrage einer solchen Eigenschaft eine sogenannte get-Methode aus. Analog wird während des Schreibens der Eigenschaft eine set-Methode ausgeführt. Der Entwickler kann diese Methoden frei definieren. Dadurch ist es möglich, Infomationen direkt bei der Abfrage der Eigenschaft zu generieren beziehungsweise zu berechnen [\[11\]](#page-69-0). Aufgrund der automatischen Berechnung der EvaluationMatrix ist diese Abbildung [4.11](#page-44-0) entsprechend nicht zwischen zwei verschiedenen Zuständen eingesetzt. Die EvaluationMatrix ist außerdem eine Eigenschaft der Eva-Klasse. Entsprechend ist die get.EvaluationMatrix-Methode ist eine Eva-spezifische Methode.

Der Ablauf in der get.EvaluationMatrix-Methode beginnt Abbildung [4.12](#page-44-1) entsprechend mit dem Erstellen einer Nullmatrix. Diese besteht aus sechs Zeilen, jeweils einer für jeden Freiheitsgrad, und einer Spalte für jeden Körper. Diese Nullmatrix wird anschließend anhand der EigenTable-Einträge für die kinetische Energie aufgefüllt. Der obere Grenzwert, bei dessen Überschreiten in der EvaluationMatrix eine 2 eingetragen wird, soll augenscheinlich bedeutsame Teilbewegungen kennzeichnen. Davon abgegrenzt sind Teilbewegungen, deren kinetische Energie relativ gering ist und die augenscheinlich gänzlich unbedeutend sind. Für diese Werte wird keine Eintragung vorgenommen, der Zellinhalt bleibt die 0.

<span id="page-44-0"></span>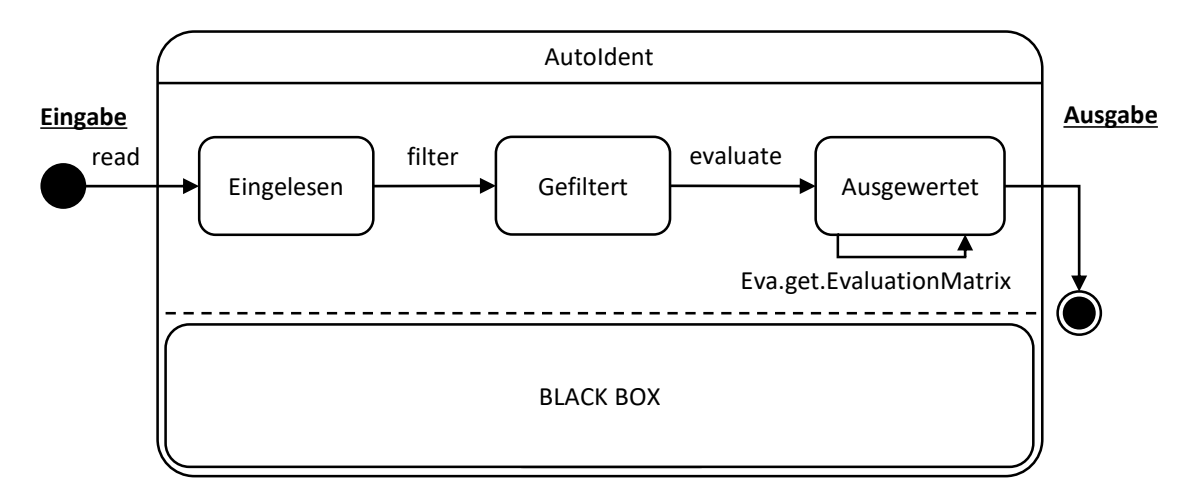

**Abbildung 4.11:** Zustandsdiagramm, Entwicklungsstand "get.EvaluationMatrix".

Bei einer kinetischen Energie wiederum, die zwischen dem oberen und dem unteren Grenzwert liegt, wird eine 1 eingetragen. Dieser Bereich ist somit als nicht eindeutig bestimmbar gekennzeichnet. Gleichzeitig geht jedoch auch die Information, dass diese Teilbewegungen stattgefunden haben und die kinetische Energie nicht vernachlässigbar ist, nicht verloren.

<span id="page-44-1"></span>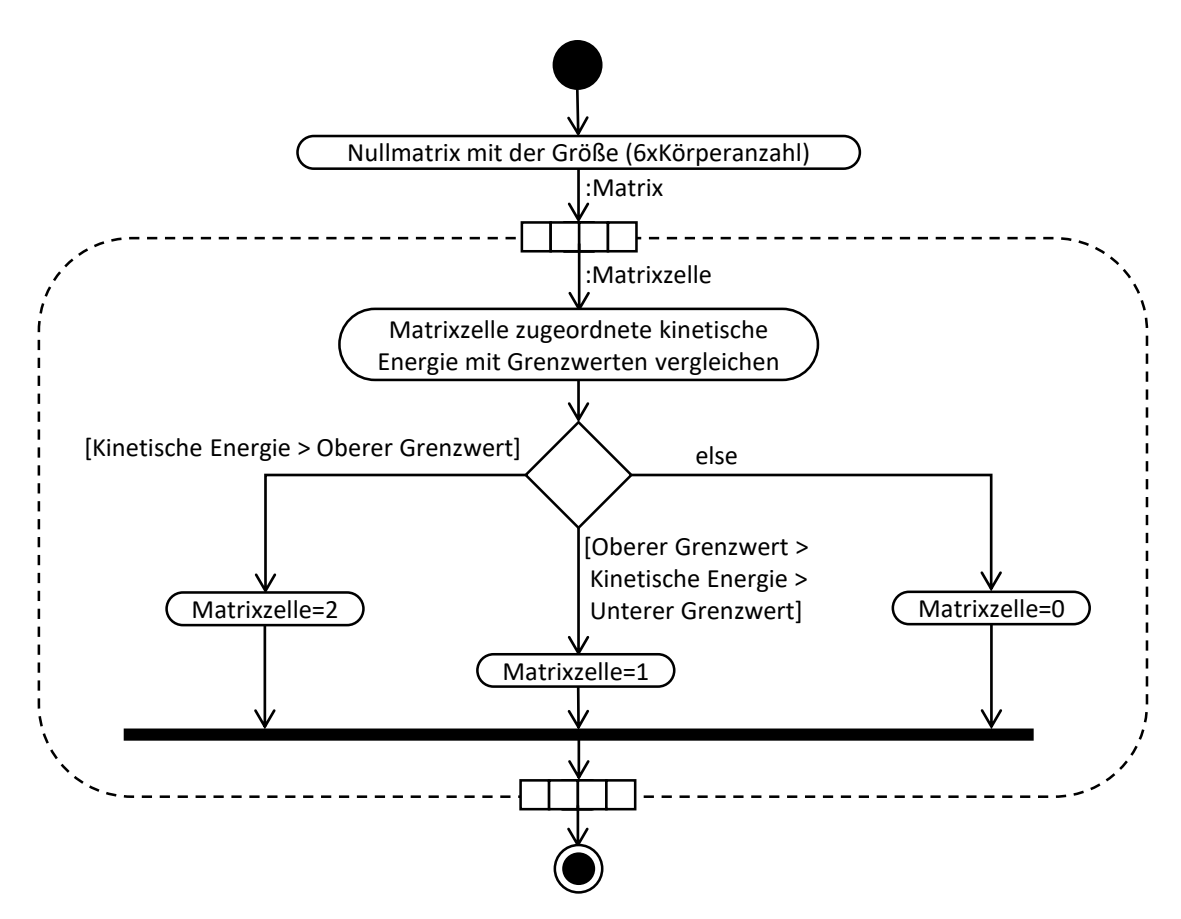

**Abbildung 4.12:** Aktivitätsdiagramm der Evas-Methode "get.EvaluationMatrix".

Die EvaluationMatrix stellt bereits einen sehr guten Überblick über einzelne Moden und deren bedeutsame Teilbewegungen dar. Anhand ihrer Darstellung und unter Zuordnung der Spalten zu den Körpern kann aufgrund der EvaluationMatrix beispielsweise die in Abbildung [4.13](#page-45-0) dargestellte Mode veranschaulicht werden werden.

<span id="page-45-0"></span>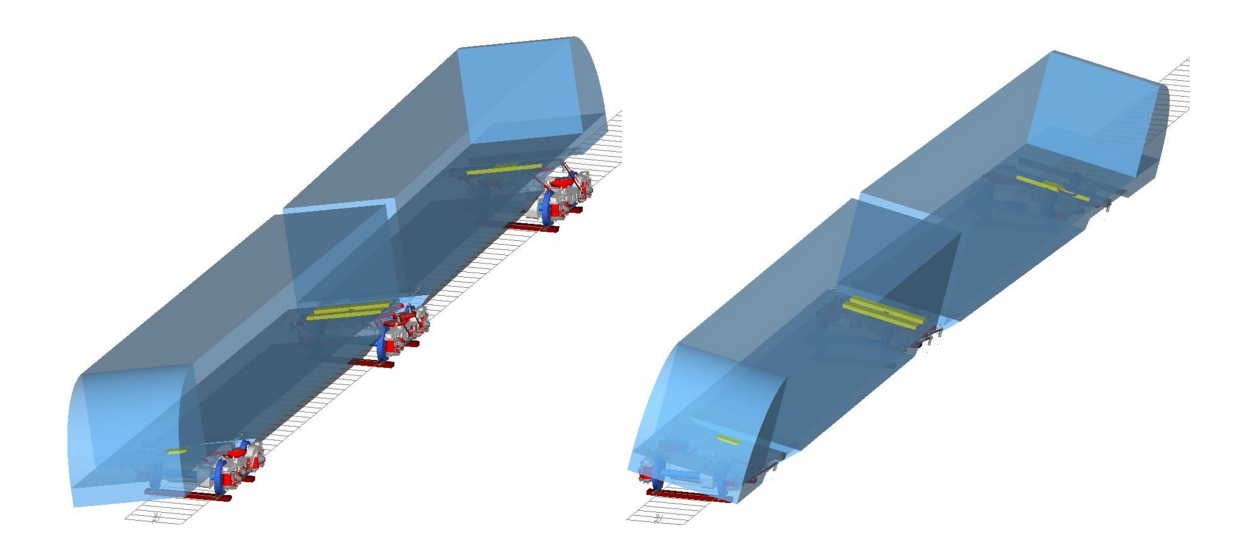

**Abbildung 4.13:** Wagenkastenwanken.

<span id="page-45-1"></span>Die in Abbildung [4.13](#page-45-0) erkennbare Schwingform ist ein Wagenkastenwanken. Diese zusammengesetzte Bewegungsform ist insbesondere durch Bewegungen in den beiden Freiheitsgraden *y* und *α* gekennzeichnet, sodass die in Tabelle [4.4](#page-45-1) dargestellte und mit Freiheitsgrad- und Körperbezeichnungen versehene, ideale EvaluationMatrix für beide Wagenkästen (WK) in den entsprechenden Freiheitsgraden jeweils eine 2 enthält. Die Drehgestelle (DG) hingegen weisen keine Bewegungen auf.

| Freiheitsgrad   WK1 WK2 DG1 DG2 DG3 |   |   |  |  |
|-------------------------------------|---|---|--|--|
|                                     |   |   |  |  |
|                                     | 2 | 2 |  |  |
| Z                                   |   |   |  |  |
| $\alpha$                            | 2 | 2 |  |  |
|                                     |   |   |  |  |
|                                     |   |   |  |  |

**Tabelle 4.4:** Ideale EvaluationMatrix für das Wagenkastenwanken.

#### 4.5 Modenzusammenfassung

Die get.MergedEvas-Methode erstellt die MergedEvas-Liste, also die Liste der zusammengefassten Eva-Objekte, wenn diese oder ihre Objekte aufgerufen werden. Die Funktion dieser Methode ist lediglich an das Vorhandensein der Evas-Liste gebunden. Daher ist sie in Abbildung [4.14](#page-46-0) als parallel zu den Zuständen "Eingelesen", "Gefiltert" und "Ausgewertet" verlaufend dargestellt.

Die get.MergedEvas-Methode beinhaltet neben dem namensgebenden Zusammenfassen der Objekte unterschiedlicher Moden auch das Löschen der Objekte mit für die Auswertung unbedeutenden Moden. Abbildung [4.15](#page-46-1) entsprechend wird zunächst die Evas-Liste kopiert und die enthaltenen Objekte der MergedEvas-Liste zugewiesen. Daraufhin wird jedes Objekt gelöscht, dessen EvaluationMatrix einer Nullmatrix entspricht. Dies ist der Fall, wenn keiner der auszuwertenden Körper (Wagenkästen und Drehgestell-Hauptkörper) eine die Grenzwerte überschreitende Anregbarkeit aufweist.

<span id="page-46-0"></span>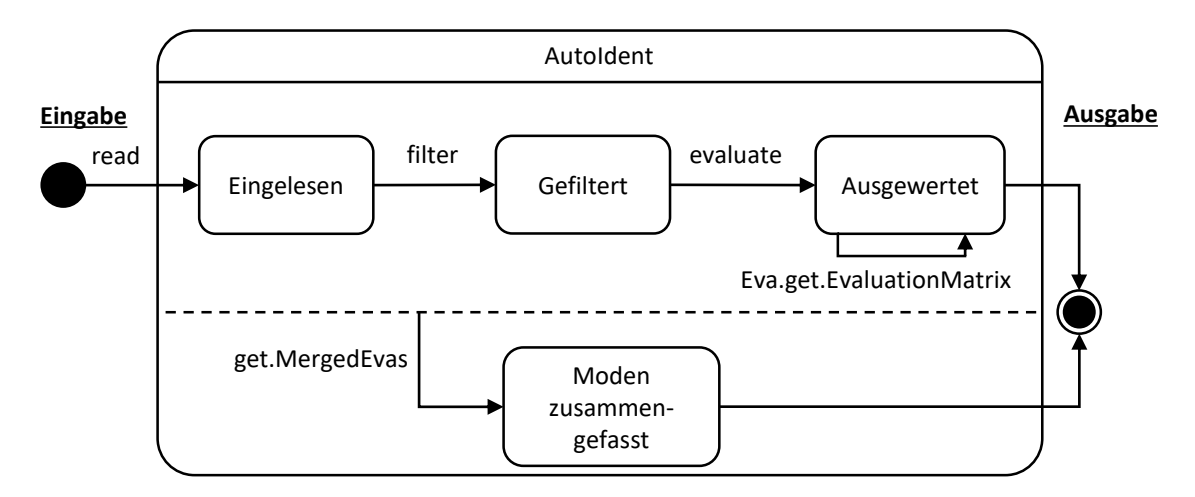

**Abbildung 4.14:** Zustandsdiagramm, Entwicklungsstand "get.MergedEvas".

In der evaluate-Methode (siehe Abschnitt [4.4.1\)](#page-42-1) ist keine Normierung vorgesehen, wenn die höchste in der EigenTable enthaltene kinetische Energie kleiner ist als eins. Würde auch bei einer maximalen kinetischen Energie unter eins normiert, würden Teilbewegungen, die möglicherweise sehr gering sind, zu eins gesetzt und damit als dominante Teilbewegung eingestuft. Daher wird mit dem Überspringen der Normierung von kinetischen Energien unter eins ein mögliches "Umdeuten" einer Mode vermieden, bei der nach dem Filtern ein unbedeutender Körper die höchste Anregbarkeit aufweist.

<span id="page-46-1"></span>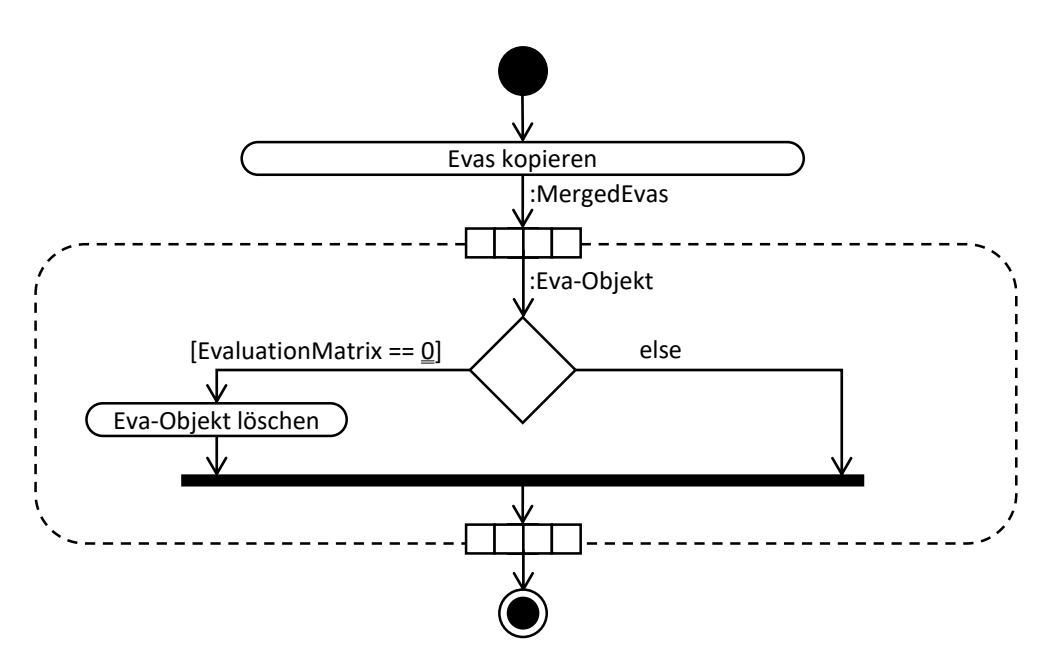

**Abbildung 4.15:** Löschen "leerer" Moden in der "get.MergedEvas"-Methode.

Für das Zusammenfassen ähnlicher Moden gibt es mehrere wesentliche Gründe. Zunächst enthält ein Schwingungssystem zwar für jeden Freiheitsgrad eine Eigenfrequenz, für die Identifikation von Schwingformen ist jedoch von Bedeutung, bei welchen Eigenfrequenz-Werten die jeweiligen Teilbewegungen beziehungsweise Schwingformen auftreten. Da nun beispielsweise baugleiche Drehgestelle in den gleichen Freiheitsgraden bei sehr ähnlichen Frequenzen die maximale Anregbarkeit aufweisen, können solche Moden zusammengefasst werden. Dadurch gehen abgesehen von den Phasenwerten keine Informationen verloren. Gleichzeitig jedoch wird die Übersichtlichkeit verbessert.

Das Zusammenfassen der Moden beginnt, wie in Abbildung [4.16](#page-47-0) beschrieben, mit dem Abfragen der Anzahl der Objekte. Wenn sich die Anzahl während eines Durchlaufs verringert, sind mindestens zwei Moden zusammengefasst worden. Erst, wenn es keine zwei Objekte mehr gibt, welche die Bedingungen für ein Zusammenfassen erfüllen, wird das Kriterium für den Abbruch erfüllt. Die Schleife wird dann nicht noch einmal durchlaufen.

<span id="page-47-0"></span>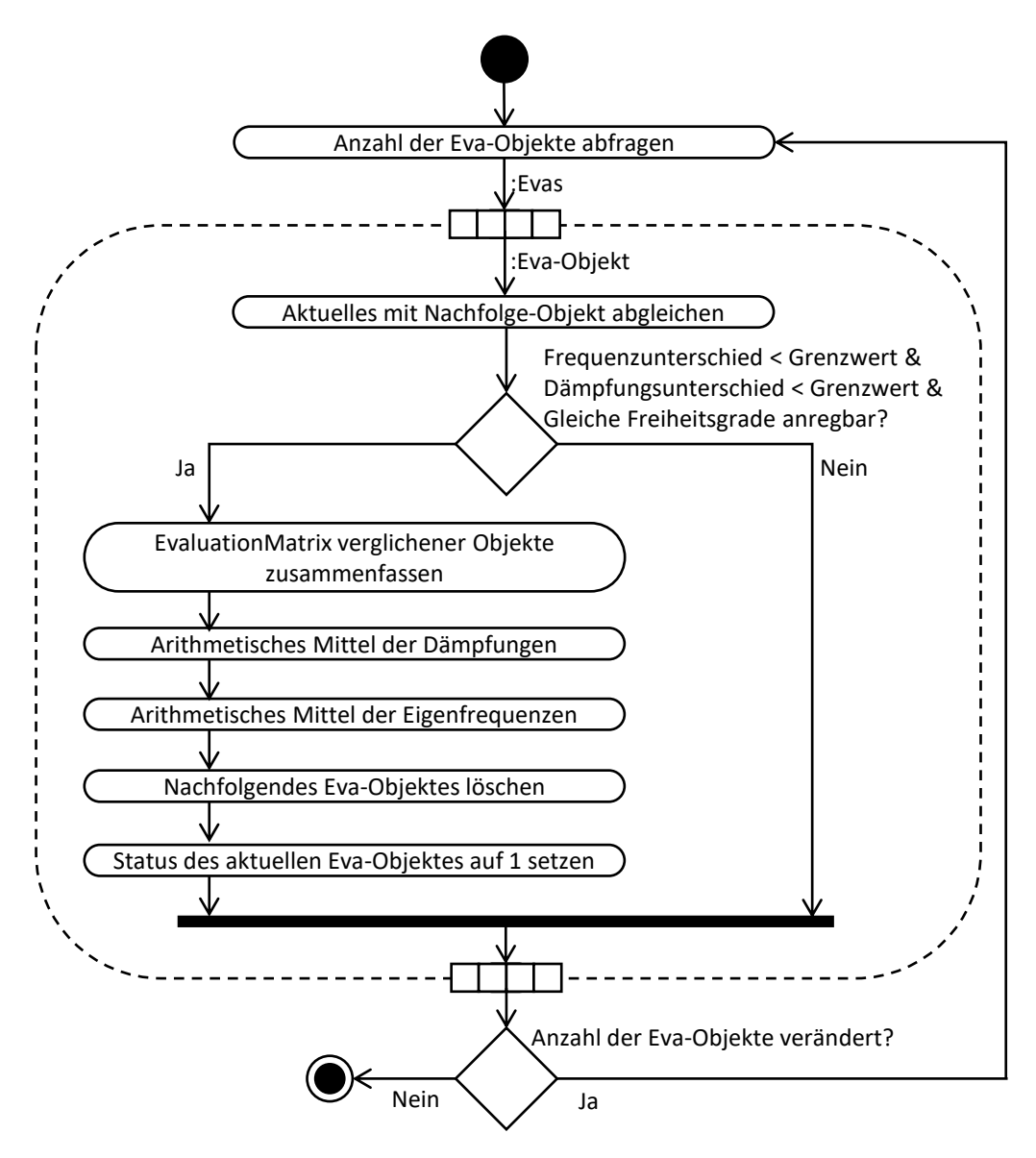

**Abbildung 4.16:** Zusammenfassen ähnlicher Moden in der "get.MergedEvas"-Methode.

Innerhalb der Schleife wird zuerst das jeweils aktuelle Objekt mit dem Nachfolgeobjekt verglichen. Dabei wird davon ausgegangen, dass bei ähnlichen Schwingungen sehr ähnlicher Körper nicht nur die Eigenfrequenzen, sondern auch die Dämpfungen sehr ähnlich sind. Die in Abbildung [4.16](#page-47-0) beschriebenen Grenzwerte für das Zusammenfassen werden in Abschnitt [5](#page-51-0) ermittelt. Ähnliche Körper sind dabei beispielsweise baugleiche Drehgestelle oder Wagenkästen, die mit ähnlichen Steifigkeiten und Dämpfungen an die Umgebung gekoppelt sind. Die Enddrehgestelle des beispielhaft genutzten Zuges sind solche untereinander ähnlichen Körper, während das Jakobsdrehgestell kein ähnlicher Körper wie die Enddrehgestelle ist. Weiterhin wird die EvaluationMatrix jedes Objektes mit der des anderen Objektes verglichen. Dabei geht es um die Anregbarkeit in den gleichen Freiheitsgraden, nicht um die Anregbarkeit der einzelnen Körper. So können Moden, bei denen nicht nur die augenscheinlich wichtigsten Körper hinreichend anregbar sind, zusammengefasst werden.

Wenn zwei Moden die Bedingungen erfüllen, wird die EvaluationMatrix beider Objekte zusammengefasst. Dafür werden die beiden Matrizen Zelle für Zelle verglichen und der jeweils höchste Eintrag in die EvaluationMatrix des ersten Objekts eingetragen. Eigenfrequenz und Dämpfung werden arithmetisch gemittelt und das zweite, verglichene Objekt gelöscht. Zuletzt wird als Kennzeichnung, dass dieses Objekt eine zusammengefasste Mode enthält, die Status-Eigenschaft auf "1" gesetzt.

Das Zusammenfassen der Moden in einer abhängigen Eigenschaft liegt darin begründet, dass die zusammengefassten Moden bei jedem Zugriff aktuell sind, ohne ein weiteres Ereignis in Form einer Methode anstoßen zu müssen. Zudem können die MergedEvas so einfach mit den Evas verglichen werden, da getrennte Ausgaben erzeugt werden können.

#### 4.6 Ausgabe

Der letzte Schritt in der Entwicklung ist Abbildung [4.17](#page-48-0) entsprechend die Ausgabe der Auswertungstabellen.

<span id="page-48-0"></span>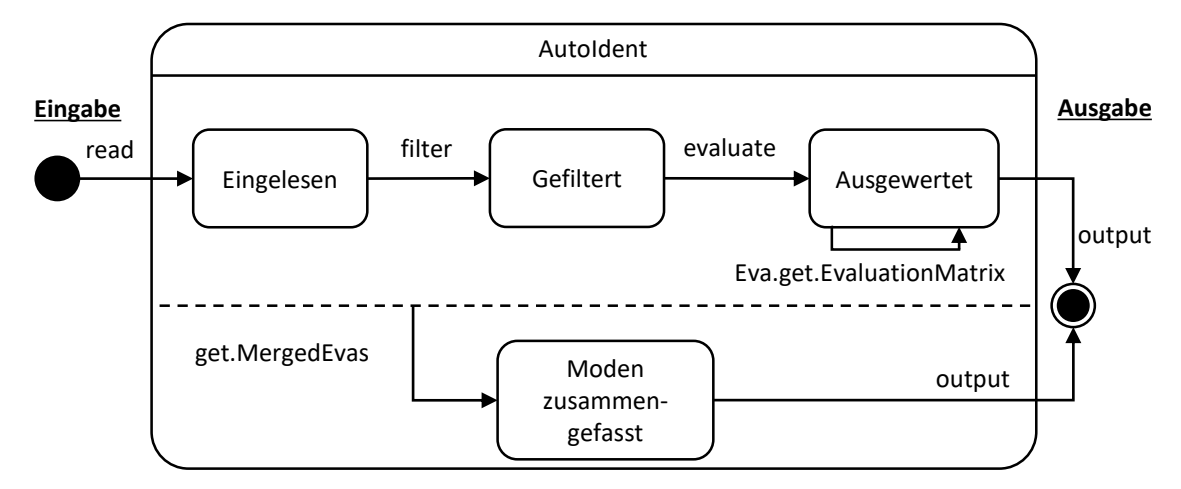

**Abbildung 4.17:** Zustandsdiagramm, Entwicklungsstand "output".

Es werden zwei Tabellen ausgegeben. Abbildung [4.18](#page-50-0) entsprechend wird die erste Tabelle für die Evas-Objektliste, die zweite Tabelle für die MergedEvas-Objektliste generiert. Die für die Tabellen benötigten Daten werden aus den Objekten ausgelesen. Zuerst werden Eigenfrequenzen und Dämpfungen geladen und wie in Tabelle [4.5](#page-48-1) beispielhaft angegeben in Listen angeordnet. Die Körpernamen wiederum werden als Variablen- beziehungsweise Spaltennamen verwendet. Die für die Zeilennamen und die Variablennamen erstellten Listen werden in die OutputTable eingefügt und das Füllen der OutputTable mit den entsprechenden Daten eingeleitet.

<span id="page-48-1"></span>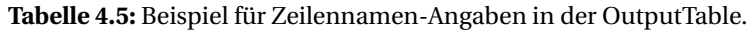

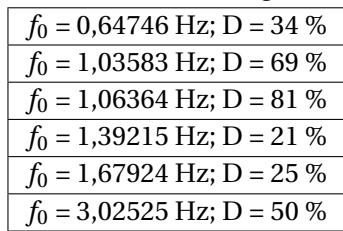

Für jedes Objekt werden die Informationen jeder Spalte der EvaluationMatrix zusammengefasst, umgewandelt und in die entsprechende Zelle der OutputTable eingeordnet. Dies ist möglich, da sowohl in der EvaluationMatrix als auch in der OutputTable jeweils eine Spalte die Daten jeweils eines Körpers enthält. Das Zusammenfassen und Umwandeln besteht Abbildung [4.18](#page-50-0) entsprechend aus dem Ausgeben eines Bewegungsnamens für jede 2 in der EvaluationMatrix. Sofern in der EvaluationMatrix eine 1 steht, wird der entsprechende Bewegungsname in Kombination mit dem Ausdruck "schwaches" ausgegeben. So wird beispielsweise, wenn in der EvaluationMatrix für den Freiheitsgrad *z* eine 1 angegeben ist, in der OutputTable die Wortgruppe "schwaches Tauchen" ausgegeben. Bei einer 0 in der EvaluationMatrix hingegen erfolgt für diesen Freiheitsgrad keine Textausgabe.

In Tabelle [4.6](#page-49-0) stehen die Bewegungsnamen mit den zugeordneten Freiheitsgraden, wie sie für die OutputTable verwendet werden (vgl. Abschnitt [2.1\)](#page-14-0). Die Ausgabe jedes einzelnen Bewegungsnamens wird mit der entsprechenden Phase kombiniert, welche wiederum aus der EigenTable ausgelesen wird. Wenn jedoch die kinetische Energie einer Teilbewegung unbedeutend ist, wird weder der Bewegungsname noch die Phase ausgegeben. Speziell für die MergedEvas gilt, dass bei einem Status von "1" ebenfalls keine Phasen ausgegeben werden, da diese bei zusammengefassten Moden keine Aussagekraft mehr besitzen. Die Ausgabe wird für diesen Fall mit dem Ausdruck "zusammengefasst" kombiniert, welcher an das Ende der Aneinanderreihung von Bewegungsnamen für jeden Körper gesetzt wird.

<span id="page-49-0"></span>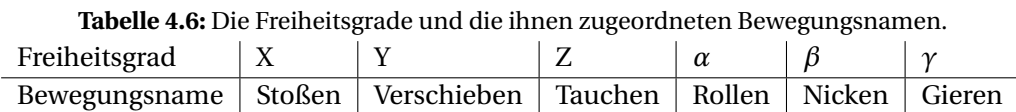

Der letzte Schritt für beide Objektlisten ist jeweils die Übertragung der OutputTable in eine Excel-Ausgabedatei, die dem SavePath entsprechend abgelegt wird.

<span id="page-50-0"></span>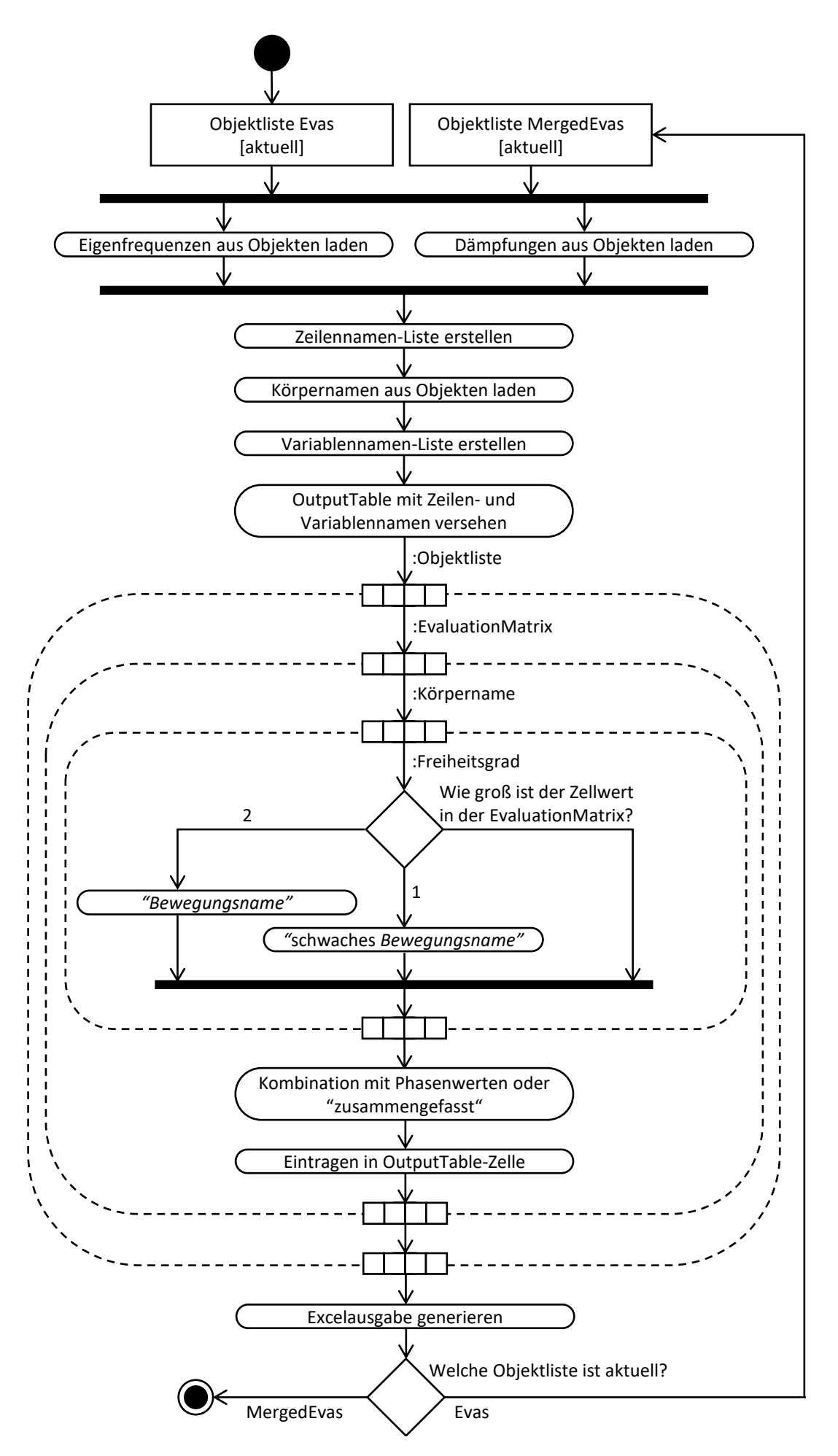

**Abbildung 4.18:** Aktivitätsdiagramm der "output"-Methode.

## <span id="page-51-0"></span>5 Grenzwertermittlung

In diesem Kapitel werden die für die Grenzwertermittlung genutzten Herangehensweisen dargestellt und eine Methode eingeführt, mit der über die OutputTable hinausgehend Ausgaben generiert werden können. Die in das Tool eingebetteten Grenzwerte dienen, wie in Abschnitt [4](#page-35-0) beschrieben, dem Bewerten und Filtern der Teilbewegungen. Damit die benötigten Teilbewegungen von den Grenzwerten nicht als unbedeutend ausgefiltert werden, müssen geeignete Grenzwerte anhand dessen ermittelt werden, was subjektiv als bedeutend definiert wird.

Die Ermittlung der Grenzwerte (GWE, Grenzwertermittlung) beginnt daher mit der Begutachtung der Modenanimationen in SIMPACK. Den einzelnen Moden werden in Absprache mit dem Team der Abteilung Schwingformen zugeordnet. Die Modenanimationen beziehungsweise deren Schwingformen und die kinetischen Energien werden miteinander ebenenbezogen verglichen. Dies wird dadurch vereinfacht, dass die kinetischen Energien in den subplot-Diagrammen ebenenbezogen ausgegeben werden. So kann anhand der schematischen Darstellung der Ausgabe der kinetischen Energie in dem subplot-Format (Abbildung [5.1\)](#page-51-1) beispielsweise das Wanken eines Wagenkastens nachvollzogen werden. Die *Y Zα*-Ebene enthält hier die meisten Teilbewegungen. Die bereits in Abschnitt [4.4.2](#page-43-0) beschriebene Schwingform des Wankens als Kombination von Verschieben (*Y* ) und Rollen (*α*) ist ersichtlich.

<span id="page-51-1"></span>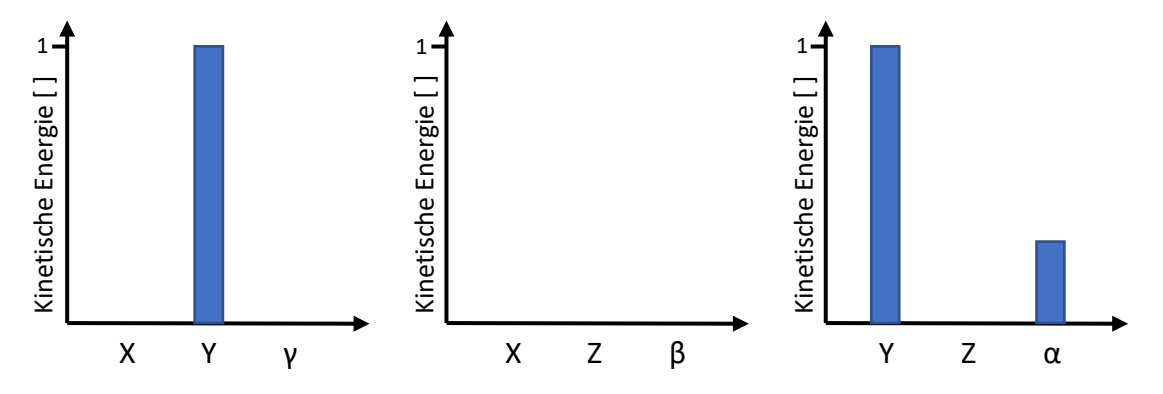

**Abbildung 5.1:** Schematische Darstellung der kinetischen Energie in der subplot-Ausgabe.

Die Eva-Methode subplot wird in Abbildung [5.2](#page-52-0) eingeführt. Sie generiert die Nebenausgaben. Die o.g. Diagramme sind dabei in gekachelter Form ausgegeben, sodass für jede Ebene eine Kachel mit den kinetischen Energien der Teilbewegungen abgebildet ist. Wie in Abbildung [5.2](#page-52-0) dargestellt, können die subplot-Diagramme erst nach Erreichen des ausgewerteten Zustands ausgegeben werden. Da sich die ebenenbezogenen Teildiagramme auf die ebenenbezogenen EigenTables aus der evaluate-Methode beziehen, ist ein früheres Erstellen der subplot-Ausgaben nicht möglich (vgl. Abschnitt [4.4.1\)](#page-42-1).

In den subplot-Ausgaben enthalten ist weiterhin zu jedem Diagramm der kinetischen Energie das Diagramm mit den Phasen der jeweiligen Teilbewegung. Anhand der Phasen kann schnell nachvollzogen werden, ob die Amplituden zweier Teilbewegungen in einer Mode beispielsweise gleichphasig oder gegenphasig verlaufen. Für das Speichern der subplot-Ausgaben kann zudem nach folgendem Muster der Speicherpfad angegeben werden, der Speichername wird dabei automatisch generiert: P.Evas.subplot('Speicherpfad').

<span id="page-52-0"></span>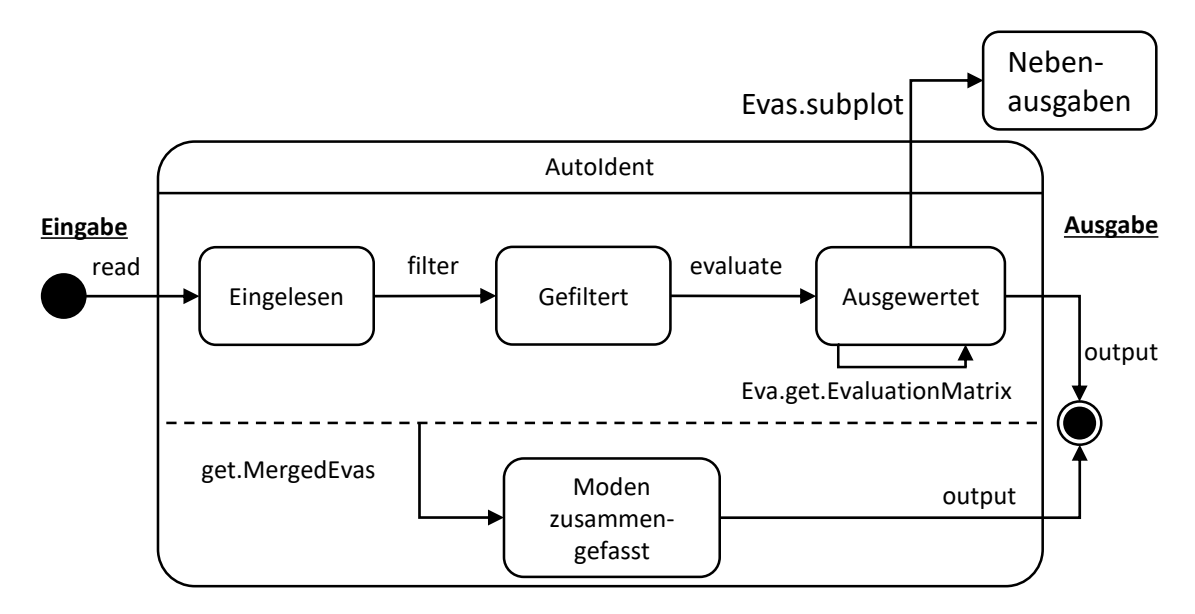

**Abbildung 5.2:** Einordnung der Nebenausgaben in die Abläufe des Tools.

Für die vorhandenen Werte der kinetischen Energien werden drei nachfolgend beschriebene Kategorien angesetzt, deren Aufteilung in Abbildung [5.3](#page-52-1) dargestellt ist. Für die erste Kategorie, die wichtigen Teilbewegungen, wird der unterste Wert in die GWE einbezogen. Der obere Grenzwert wird dann unterhalb dieses Wertes angesetzt. Damit liegen alle wichtigen Teilbewegungen oberhalb des Grenzwertes. Gleichzeitig werden unwichtige Teilbewegungen innerhalb der Mode abgegrenzt.

Sofern eine Teilbewegung eine relativ hohe kinetische Energie aufweist, jedoch nicht zu der Schwingform gehört ("frei" ist), wird sie der zweiten Kategorie zugeordnet. Sie gilt als nicht eindeutig zuordenbar. Für diese nicht eindeutig zuordenbaren Teilbewegungen fließt der höchste Wert in die GWE ein. Dadurch können mögliche Konflikte mit dem Grenzwert für die erste Kategorie festgestellt werden. Solch ein Fall kann auftreten, wenn "freie" Teilbewegungen eine kinetische Energie aufweisen, welche die kinetische Energie von Schwingform-Teilbewegungen überschreitet.

<span id="page-52-1"></span>Die dritte Kategorie ist die der unbedeutenden, nicht zu der Schwingform gehörigen Teilbewegungen. Aus den Werten aller Teilbewegungen dieser Kategorie fließt der höchste Wert in die GWE ein. Damit wird das Ziel verfolgt, die entsprechende Teilbewegung aus der Auswertung zu entfernen. Indem der untere Grenzwert darüber angesetzt wird, werden neben dieser Teilbewegungen auch Teilbewegungen mit noch kleinerer kinetischer Energie aus der Auswertung entfernt.

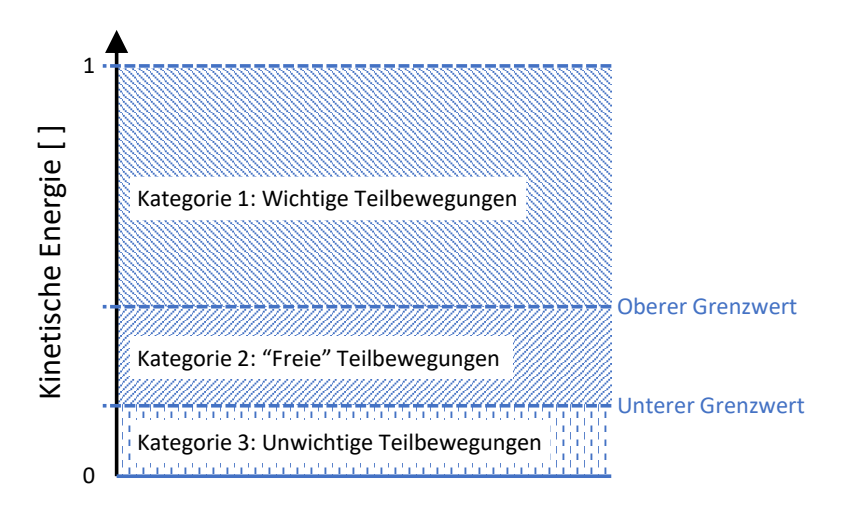

**Abbildung 5.3:** Kategorien der Grenzwerte.

Als erstes Beispiel für die Einteilung in Kategorien dient die in Abbildung [5.4](#page-53-0) dargestellte Mode mit klar erkennbarem Wagenkastenwanken. Wie bereits in Abschnitt [4.4.2](#page-43-0) beschrieben, sollen für diese Mode die Teilbewegungen in *α* und *Y* in die Auswertung einfließen. Aus Abbildung [5.5,](#page-54-0) dem subplot-Diagramm für diese Mode, geht hervor, dass die Wagenkästen in *Y* eine kinetische Energie von über 90 % beziehungsweise 100 % aufweisen. Der Rollanteil in *α* hingegen liegt für beide Wagenkästen bei nur etwa 20 %. Da diese Teilbewegung in *α* jedoch für die Schwingform des Wagenkastenwankens essenziell ist, wird sie als wichtig gekennzeichnet. Die kinetische Energie des zweiten Wagenkastens in *z*-Richtung (vgl. Abbildung [5.5\)](#page-54-0) wird der Kategorie der unwichtigen Teilbewegungen zugeordnet.

<span id="page-53-0"></span>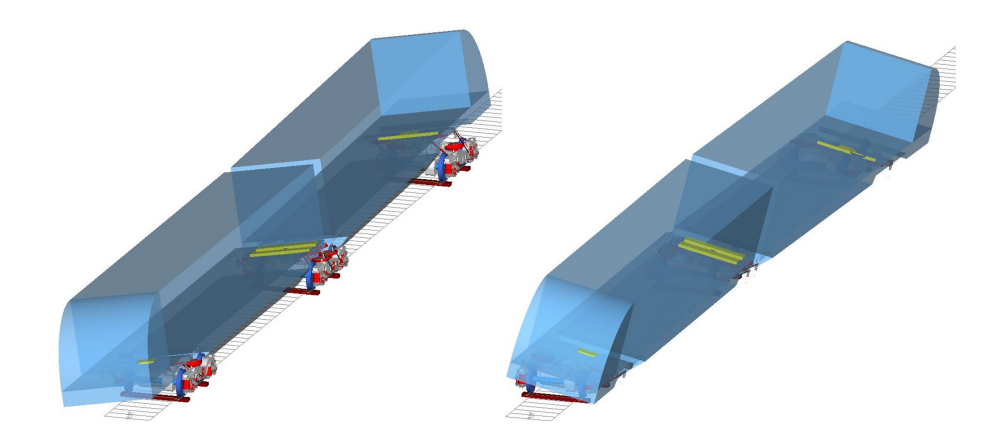

**Abbildung 5.4:** Gleichphasiges Wagenkastenwanken.

Als Vergleichsbeispiel für das gleichphasige Wagenkastenwanken ist nachfolgend ein gegenphasiges Wagenkastenwanken beschrieben. In Abbildung [5.6](#page-54-1) [A] wird die *Y Zα*-Ebene betrachtet, in der insbesondere das gegenphasige Rollen der Wagenkästen gut nachvollziehbar dargestellt ist. Zusätzlich kann in Abbildung [5.6](#page-54-1) [B] ein leichter Gieranteil der Wagenkästen identifiziert werden. In den subplot-Diagrammen in Abbildung [5.7](#page-55-0) ist dieser Gieranteil ebenfalls nachvollziehbar. Es ist zu erkennen, dass der Wert der kinetischen Energie des Gieranteils etwas geringer ist als der des Wagenkastenrollens in der vorangegangenen Mode. Da diese Teibewegung zudem nicht eindeutig zu der Schwingform des Wagenkastenwankens gehört, wird diese Teilbewegung der zweiten Kategorie zugeordnet. Der Wert der kinetischen Energie dieses Gieranteils ist dementsprechend der obere Grenzwert der nicht eindeutig zuordenbaren Teilbewegungen.

Anhand des in Abbildung [5.8](#page-55-1) [A] dargestellten Diagramms wird der Konflikt zwischen den Werten der ersten beiden oben definierten Kategorien deutlich. So liegt der unterste, für die Beschreibung der Schwingform wichtige Wert der ersten und sechsten Mode bei etwa 20 %. Gleichzeitig liegen jedoch auch zwei nicht für die Beschreibung einer Schwingform wichtige Werte der kinetischen Energie bei etwa 20 % beziehungsweise darüber. Aufgrund der vorhandenen Werte wird der obere Grenzwert somit bei 18 % festgelegt, sodass noch eine Toleranz von etwa 10 % des untersten Wertes vorhanden ist. Damit wird auch in Kauf genommen, dass einige für die zu identifizierende Schwingform nicht essenzielle Teilbewegung in die Auswertung mit einbezogen werden. Der untere Grenzwert wiederum wird bei 15 % angesetzt. Dadurch wird der unterste Wert, der eine freie Teilbewegung darstellt, mit in der Ausgabetabelle für die Wagenkastenauswertung als Wert der zweiten Kategorie aufgeführt.

Anders als Wagenkastenschwingformen sind Drehgestellschwingformen üblicherweise eindeutig zu identifizieren, da weniger auswertbare Teilbewegungen in den entsprechenden Moden auftreten. Dieses Phänomen kann in Abbildung [5.8](#page-55-1) [B] nachvollzogen werden. Dort sind die meisten aufgetragenen Werte der kinetischen Energien entweder bei 100 % oder unter 5 %. Das bedeutet, dass häufig nur eine bedeutsame Teilbewegung auftritt und praktisch alle anderen Teilbewegungen unwesentlich sind. Dieser Effekt ist vermutlich auf eine bauartbedingte Entkopplung der Freiheitsgrade des Drehgestells voneinander zurückzuführen. Ausnahmen von dieser klaren Aufteilung bilden die Drehgestellmoden 1,

<span id="page-54-0"></span>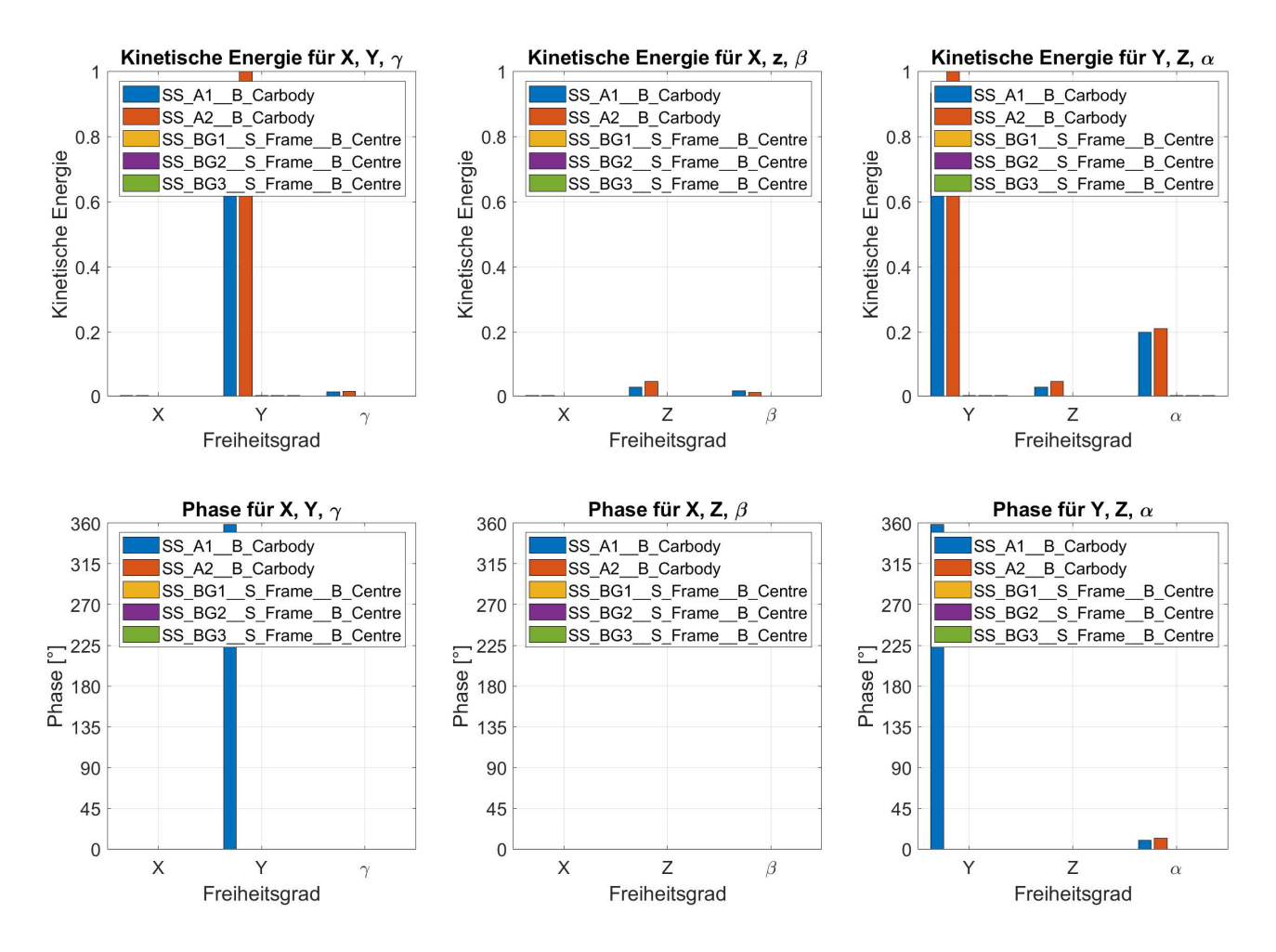

**Abbildung 5.5:** Kinetische Energien des gleichphasigen Wagenkastenwankens.

<span id="page-54-1"></span>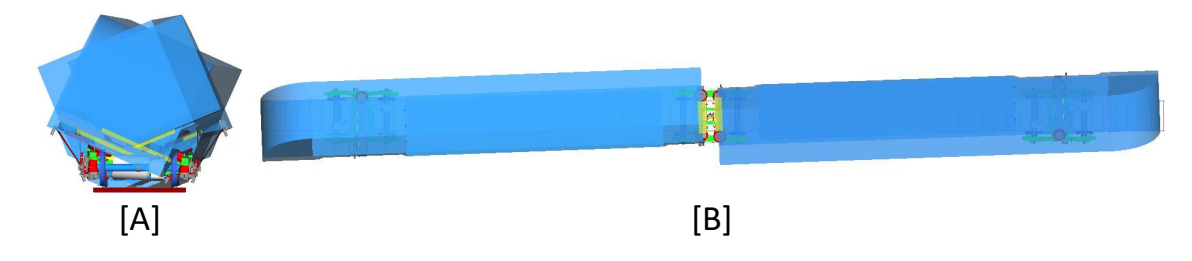

**Abbildung 5.6:** Gegenphasiges Wagenkastenwanken, [A] in *Y Zα*, [B] in *X Y γ*.

7, 8, 16 und 17 der Abbildung [5.8](#page-55-1) [B]. Bei der ersten in diesem Diagramm dargestellten Mode weist ein Wagenkasten-Freiheitsgrad eine relativ hohe Anregbarkeit auf. Da die Teilbewegung dieses Wagenkastens noch als untergeordnet bewertet wird, bleibt die Einordnung als Drehgestellmode bestehen. Die o.g. Teilbewegung wird als nicht die Schwingform beschreibend, jedoch ebenfalls nicht vernachlässigbar bewertet und somit der zweiten Kategorie zugeordnet. Die anderen vier Moden sind Schwingungen jeweils beider Enddrehgestelle dieses Zuges.

Das Amplitudenverhältnis der Drehgestelle in der siebten Mode kann in Abbildung [5.9](#page-56-0) begutachtet werden. Es liegt hier bei etwa eins zu drei. Da dieses Verhältnis insbesondere bei manueller Auswertung zu der Interpretation führen kann, das "mitschwingende" Drehgestell sei von sehr großer Bedeutung, ist die kinetische Energie für die Abgrenzung der Bedeutung der Teilbewegungen dieser Mode ein Kriterium, das einen wesentlich klareren Unterschied aufzeigt als allein die Amplituden, vgl. Abbildung [5.10.](#page-56-1)

<span id="page-55-0"></span>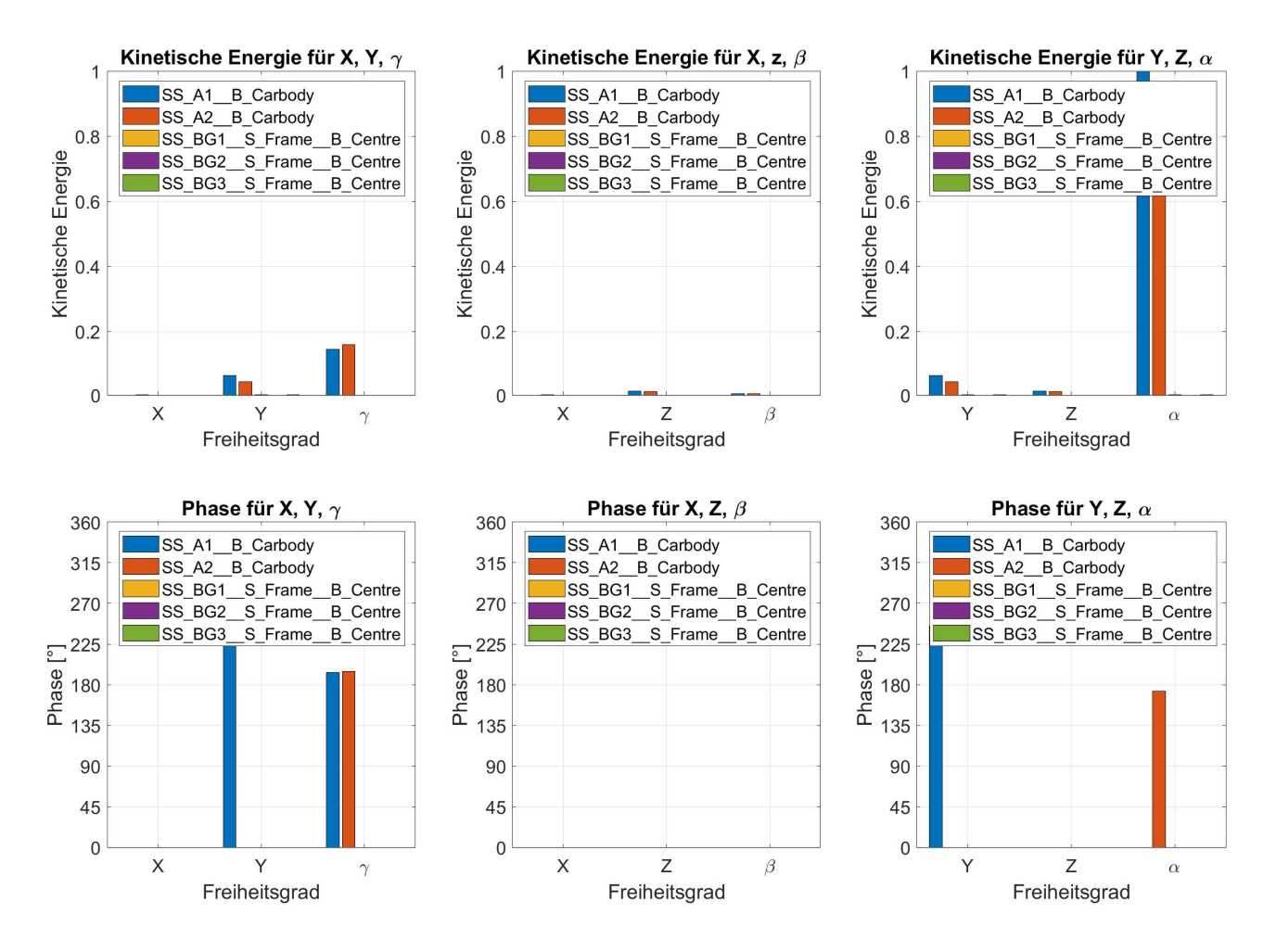

**Abbildung 5.7:** Kinetische Energien des gegenphasigen Wagenkastenwankens.

<span id="page-55-1"></span>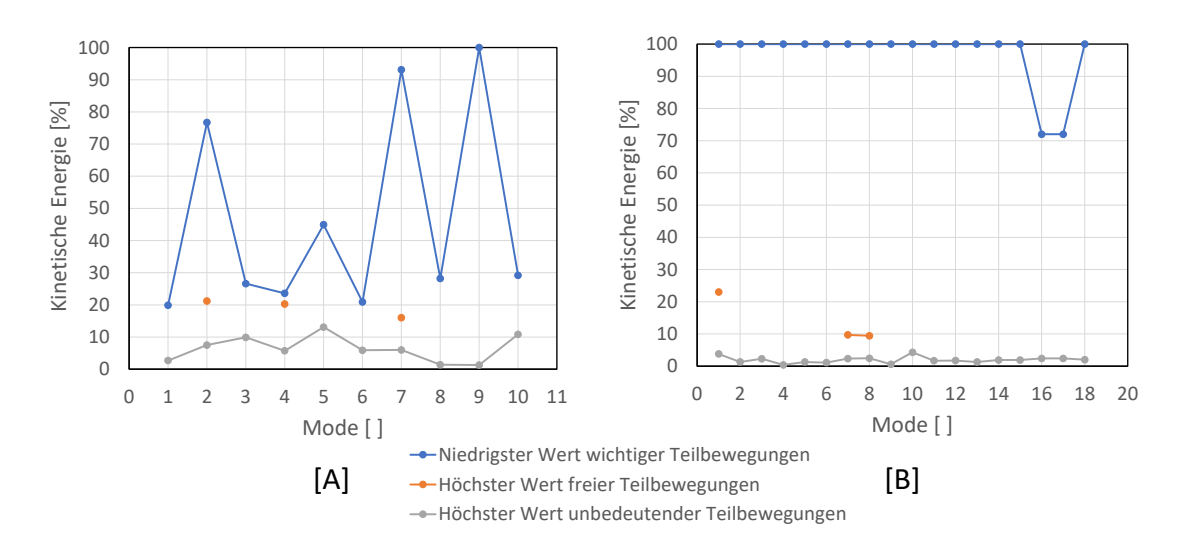

**Abbildung 5.8:** Kategorisierte kinetische Energien, [A] für Wagenkastenmoden, [B] für Drehgestellmoden.

Anhand der vorliegenden Daten werden die Grenzwerte der kinetischen Energie für die Drehgestellauswertung auf 5 % und auf 30 % festgelegt. So können die unbedeutenden Teilbewegungen aus den Auswertungsdaten entfernt und weniger essenzielle Teilbewegungen wie die des Wagenkastens in der ersten Mode abgegrenzt werden, ohne deren Information zu eliminieren.

<span id="page-56-0"></span>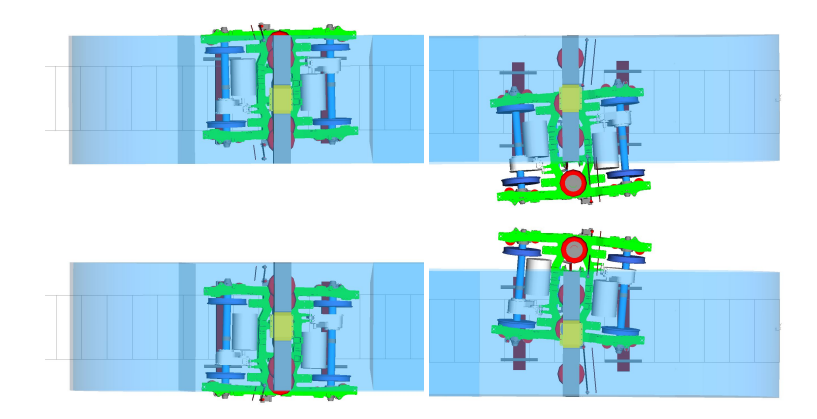

**Abbildung 5.9:** Drehgestellverschieben in *X Y γ* mit unterschiedlicher Anregbarkeit der Drehgestelle.

<span id="page-56-1"></span>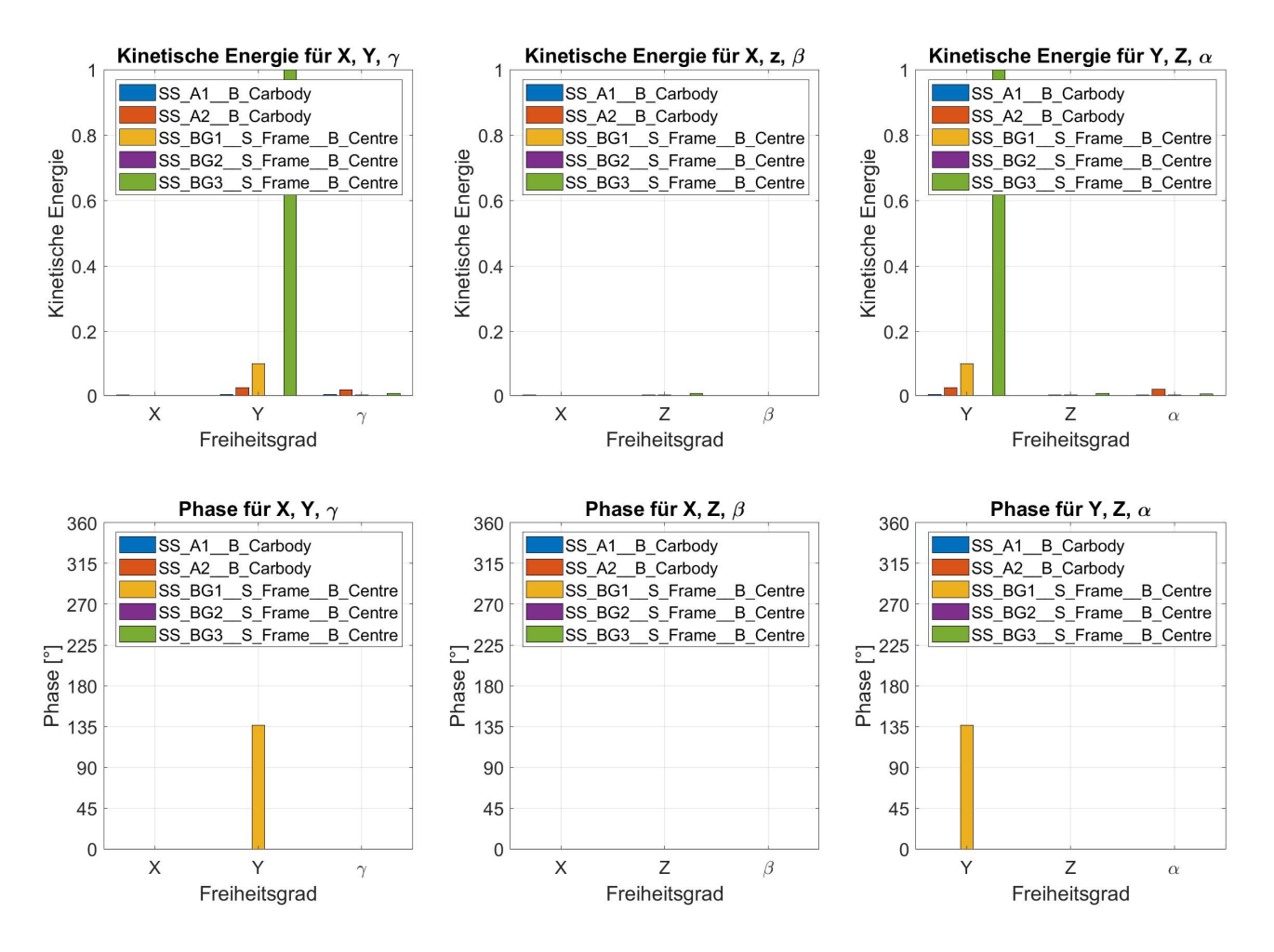

**Abbildung 5.10:** Kinetische Energien des gegenphasigen Drehgestellverschiebens.

Gleichzeitig werden auch die Grenzwerte für das Zusammenfassen von Drehgestellmoden festgelegt. Dazu werden zusammenfassbare Moden verglichen und auf der Grundlage des höchsten Wertes für den Frequenz- beziehungsweise Dämpfungsunterschied die Grenzwerte festgelegt. Nach diesem Vergleich wird der Grenzwert für den Frequenzunterschied mit 0,025 Hz definiert, während der Grenzwert für den Dämpfungsunterschied auf 0,1 % festgelegt wird. Da das Lehrsche Dämpfungsmaß bereits während des Einleseprozesses in Prozent umgewandelt wird, muss ein etwaiger neuer Grenzwert ebenfalls bereits in

Prozent eingetragen werden. Für das Zusammenfassen von Wagenkastenmoden werden an dieser Stelle keine Grenzwerte ermittelt, da mit dem Zusammenfassen die Phaseninformationen verloren gehen. Diese sind jedoch für das Bestimmen der Gesamtfahrzeug-Schwingform erforderlich, sodass auf diesem Weg das Zusammenfassen von Wagenkastenmoden gezielt umgangen wird.

Von den Wagenkasten- und den Drehgestellmoden beziehungsweise -schwingformen werden weiterhin die Mischformen abgegrenzt. In diesen Moden besitzen sowohl Drehgestell- als auch Wagenkasten-Teilbewegungen sehr hohe kinetische Energien. Die Kategorisierungsergebnisse für die Mischformen sind in Abbildung [5.11](#page-57-0) dargestellt. Aus den in diesem Diagramm dargestellten Werten für die kinetische Energie wird deutlich, dass für die Auswertung von Mischformen die wagenkastenspezifischen Grenzwerte besser geeignet sind als die drehgestellspezifischen Grenzwerte, da Erstere mehr irrelevante Teilbewegungen ausfiltern.

<span id="page-57-0"></span>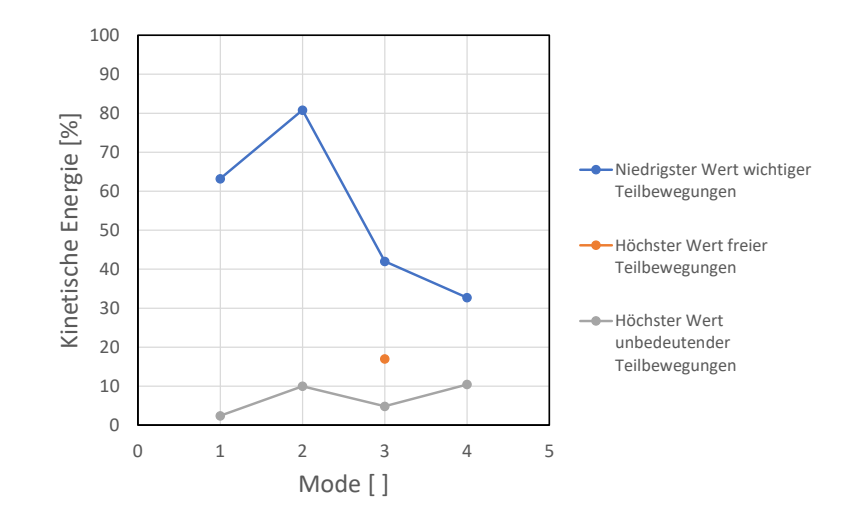

**Abbildung 5.11:** Kinetische Energien der Mix-Moden, in drei Kategorien eingeteilt.

Allgemein ist also die Formulierung von Grenzwerten für Wagenkastenschwingformen komplexer als für Drehgestellschwingformen. Dies liegt darin begründet, dass die Wagenkastenschwingformen oft aus mehreren Teilbewegungen zusammengesetzt sind, während die Drehgestellschwingformen meist aus nur einer Teilbewegung bestehen. Darüber hinaus sind in den Moden mit Wagenkastenschwingformen wesentlich häufiger Teilbewegungen enthalten, die zwar eine hohe kinetische Energie aufweisen, jedoch nicht zu der identifizierten Schwingform gehören, als dies in Moden mit Drehgestellschwingformen der Fall ist. Für die Mischformen wiederum werden keine eigenen Grenzwerte ermittelt, da die vorliegen Daten des genutzten Schienenfahrzeuges mithilfe der Grenzwerte für die Wagenkasten-Moden gut auszuwerten sind. Diese müssen für eine explizite Betrachtung der Mischformen entsprechend vor dem Filtern als Standard-Grenzwerte für die Auswertung aller Teilkörperarten festgelegt werden (vgl. Abschnitt [4.1\)](#page-36-1).

# 6 Anwendung von AutoIdent

Nachfolgend werden beispielhaft verschiedene Szenarien für Modalanalysen vorgestellt, anhand derer die Funktion und Stabilität des Tools untersucht wird. Neben den Modalanalysen des stehenden Fahrzeugs wird auch auf die Modalanalyse an fahrenden Fahrzeugen eingegangen. Zudem werden über das bisher verwendete zweiteilige Fahrzeug (Zweiteiler) hinausgehend auch ein vierteiliges Fahrzeug (Vierteiler) und dessen Auswertung mithilfe des Tools betrachtet.

#### <span id="page-58-2"></span>6.1 Mischformen und bei ähnlicher Eigenfrequenz gelegene Schwingformen

Für die in der GWE (Abschnitt [5\)](#page-51-0) angesprochenen Mischformen werden nachfolgend zwei Beispiele genannt. Beide enthalten die gleichen Schwingformen, das Nicken des mittleren Drehgestells und das Nicken der Wagenkästen (Anhand [A:](#page-70-0) WK-Mode 14, WK-Mode 15, DG-Mode 14, DG-Mode 15). In der ersten Mode, siehe Abbildung [6.1,](#page-58-0) ist das Nicken des Drehgestells dominant. Diese Teilbewegung besitzt die höchste kinetische Energie. In der zweiten Mode hingegen, dargestellt in Abbildung [6.2,](#page-58-1) sind die Nickbewegungen der Wagenkästen dominant, sie weisen die höchsten kinetischen Energien auf.

<span id="page-58-1"></span><span id="page-58-0"></span>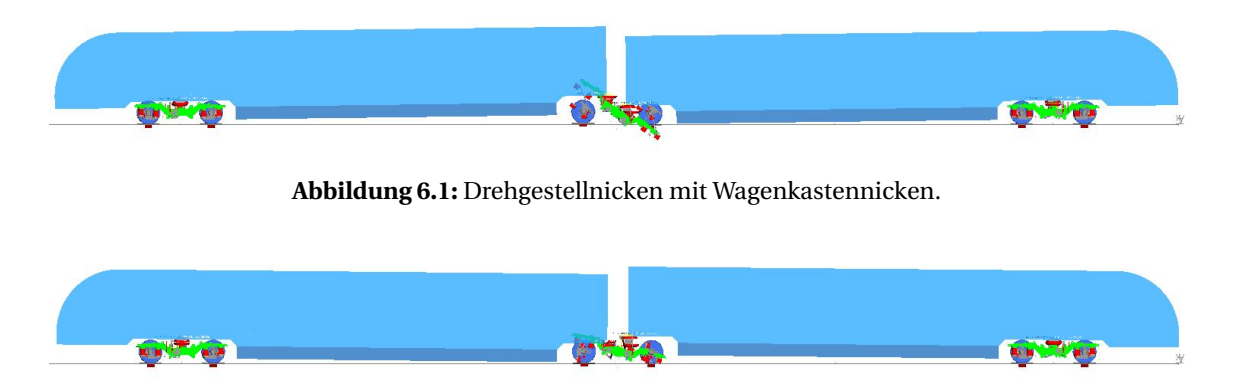

**Abbildung 6.2:** Wagenkastennicken mit Drehgestellnicken.

Die Schwingformen werden beispielhaft getrennt. Dafür wird die Steifigkeit des Verbindungselementes der Wagenkästen signifikant erhöht. Damit wird das Ziel verfolgt, die Eigenfrequenz des Wagenkasten-Nickens ebenfalls signifikant zu erhöhen und so von der Eigenfrequenz des Drehgestell-Nickens zu trennen. Während die Eigenfrequenz des Drehgestell-Nickens nach der erneuten Berechnung kaum verändert ist, weist die Mode des Wagenkasten-Nickens nun eine Eigenfrequenz der Größenordnung 200 Hz auf. Anhand von Abbildung [6.3](#page-59-0) kann festgestellt werden, dass bei der Eigenfrequenz des Drehgestell-Nickens die Wagenkästen still stehen. Es ist das reine Drehgestell-Nicken zu erkennen. Dagegen steht bei der Eigenfrequenz des Wagenkasten-Nickens das Drehgestell still, es weist somit nach [\(2.27\)](#page-26-0) keine kinetische Energie auf. Über diesen Körper kann also in der entsprechenden Frequenz keine Energie in das System eingebracht werden.

Da die beiden Moden in der ursprünglichen Konfiguration ähnliche Frequenzen aufweisen, ist innerhalb der betrachteten Mode die Anregbarkeit der jeweils anderen Schwingform sehr hoch. Die Manuelle Trennung von Schwingformen auf die o.g. Art verschafft einen besseren Überblick und zeigt für den hier betrachteten Fall auf, dass die scheinbaren Mischformen tatsächlich eigenständige Schwingformen sind, die lediglich eine ähnliche Eigenfrequenz aufweisen. Da diese Trennung mit dem Tool nicht realisiert werden kann, müssen Anwender in dieser Hinsicht sensibilisiert sein. Die Ausgabetabellen von

<span id="page-59-0"></span>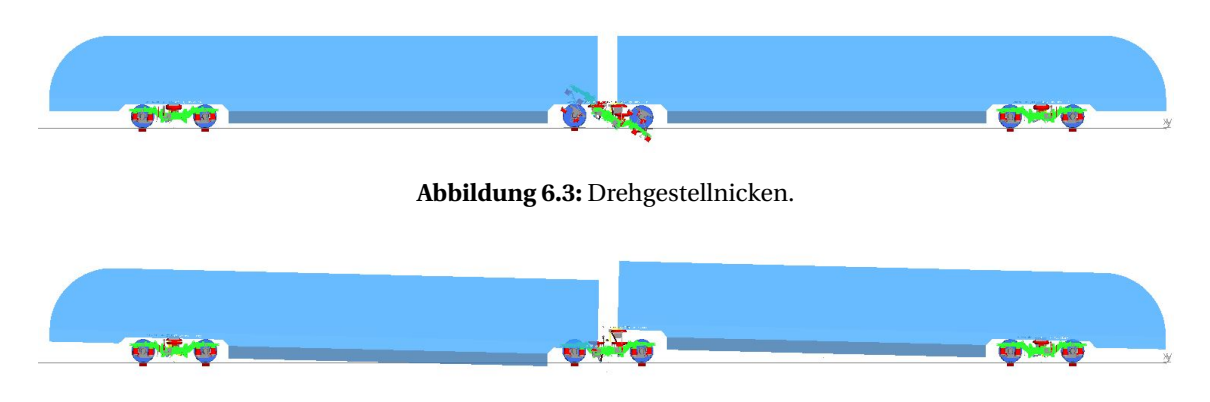

**Abbildung 6.4:** Wagenkastennicken.

Wagenkasten- und Drehgestellauswertung müssen verglichen und dabei in beiden Tabellen vorkommende Eigenfrequenzen markiert werden. Sofern überprüft werden soll, ob scheinbare Mischformen tatsächlich nur bei ähnlichen Eigenfrequenzen gelegene Schwingformen sind, muss eine entsprechende Trennung manuell durchgeführt werden.

### 6.2 Vierteiliges Schienenfahrzeug

Für das beispielhaft ausgewertete vierteilige Schienenfahrzeug werden mithilfe des Tools Ergebnisse mit ähnlicher Güte erzielt wie für das zweiteilige Schienenfahrzeug. So werden die Schwingformen wie nachfolgend gezeigt sehr gut beschrieben und ähnliche Moden zuverlässig zusammengefasst. Teilweise liegen bei dem an dieser Stelle genutzten Vierteiler jedoch größere Dämpfungs- und Frequenzunterschiede zwischen zusammenfassbaren Moden vor als bei dem Zweiteiler, welcher für die Grenzwertermittlung genutzt wurde.

### 6.2.1 Wagenkasten-Auswertung

Die Ausgabe der Wagenkastenauswertung beschreibt die vorhandenen Schwingformen beziehungsweise deren Teilbewegungen sehr treffend. Dadurch kann die Gesamtfahrzeug-Bewegung insbesondere bei einfacheren Schwingformen mit wenigen Teilbewegungen anhand der Ausgabe des Tools sehr gut nachvollzogen werden. Ein Beispiel dafür ist die in Tabelle [6.1](#page-60-0) dokumentierte Ausgabe des in Abbildung [6.5](#page-60-1) dargestellten gegenphasigen Wankens der Endwagenkästen. Die Teilbewegungsbezeichnungen Verschieben und Rollen entsprechen der aus mehreren Teilbewegungen bestehenden Schwingform des Wagenkastenwankens. Die Phasen dieser Teilbewegungen weisen einen Phasenversatz von ca. 180° zwischen Wagenkasten 1 und Wagenkasten 4 auf. Somit wanken die Wagenkästen gegenphasig. Das Fehlen einer Ausgabe für die mittleren Wagenkästen spiegelt indes die vergleichsweise kleine Auslenkung in den jeweiligen Freiheitsgraden wider, die in Abbildung [6.5](#page-60-1) nachvollzogen werden kann.

<span id="page-60-0"></span>**Tabelle 6.1:** Ausgabe für das gegephasige Wanken der Endwagenkästen.

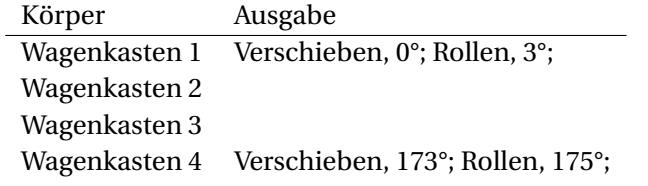

<span id="page-60-1"></span>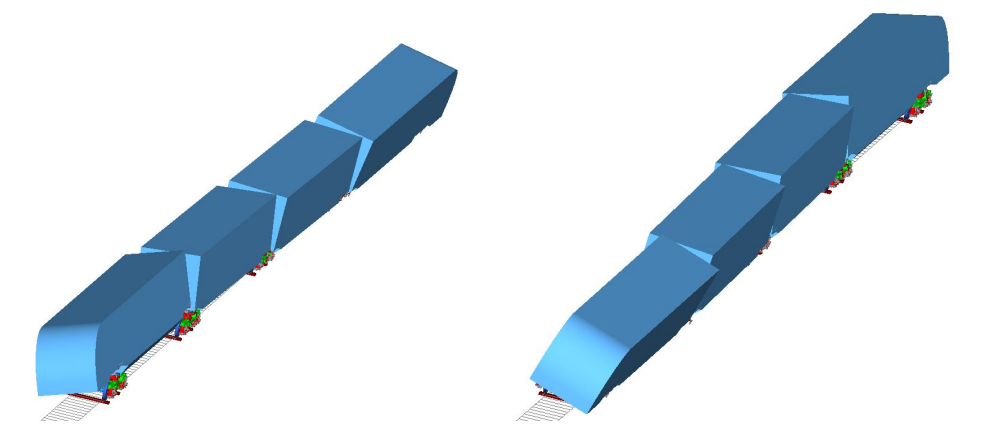

**Abbildung 6.5:** Gegenphasiges Wanken der Endwagenkästen.

Wie in Abschnitt [5](#page-51-0) prognostiziert sind jedoch stellenweise auch Teilbewegungen in der Ausgabetabelle enthalten, welche nicht als die Schwingform bestimmend bewertet werden. Ein Beispiel dafür stellt das Verschieben des zweiten Wagenkastens in Abbildung [6.6](#page-61-0) dar. So ist für die entsprechende Mode das Rühren der Wagenkästen an den Enden bestimmend. Die kinetische Energie des Verschiebens des zweiten Wagenkastens ist jedoch hoch genug, dass diese in die Auswertung eingeht. Die Ausgabe für diese Schwingform ist in Tabelle [6.2](#page-61-1) festgehalten.

Weiterhin ist diese Schwingform aufgrund der Vielzahl der Teilbewegungen ein Beispiel für eine komplexe Schwingform. Diese ist anhand der Ausgabe des Tools vergleichsweise schwer nachzuvollziehen und muss daher mit hoher Wahrscheinlichkeit anhand der Animation in SIMPACK begutachtet werden.

<span id="page-61-0"></span>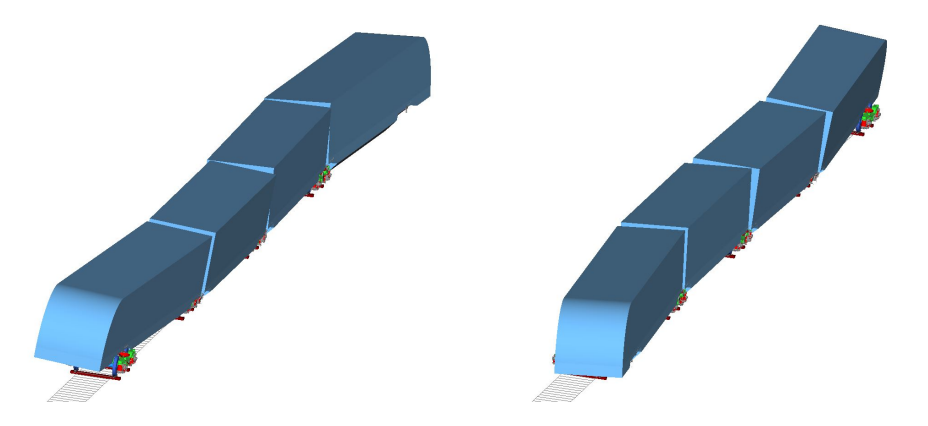

**Abbildung 6.6:** Rühren der End-Wagenkästen.

<span id="page-61-1"></span>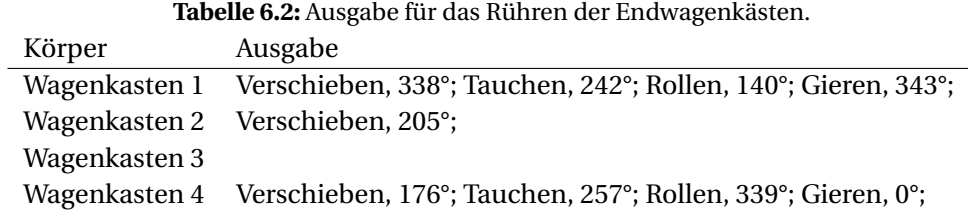

#### 6.2.2 Drehgestell-Auswertung

Die Drehgestell-Schwingformen des Vierteilers werden sehr zuverlässig beschrieben, da diese ähnlich wie bei dem in Abschnitt [5](#page-51-0) genutzten Zweiteiler einen vergleichsweise einfachen Schwingform-Aufbau aufweisen. So bestehen die Schwingformen meist aus einer einzigen Teilbewegung. Da zudem der Bereich zwischen den beiden Grenzwerten relativ groß ist, werden die signifikanten Teilbewegungen mit hoher Zuverlässigkeit von den weniger wichtigen Teilbewegungen abgegrenzt. Gleichzeitig werden aufgrund des sehr niedrigen unteren Grenzwertes relativ viele schwache Teilbewegungen in die Auswertung mit einbezogen. Das Einbeziehen dieser schwachen Teilbewegungen ermöglicht ein differenzierteres Beurteilen der Drehgestell-Schwingformen, indem untergeordnete, entsprechende Teilbewegungen anderer Drehgestelle mit einbezogen werden. Gerade bei steigender Anzahl an Wagenkästen und Drehgestellen verschlechtert sich jedoch die Übersichtlichkeit der Ausgaben. Daher könnte insbesondere für einen ersten Überblick das Vernachlässigen der schwachen Teilbewegungen vorteilhaft sein. Damit würden auch schwache Teilbewegungen von Drehgestellen aus der Auswertung ausgeschlossen, welche aus Mischformen oder Radsatzmoden stammen, vgl. Abschnitte [6.2.3](#page-62-0) und [6.2.4.](#page-63-0)

Das Zusammenfassen von sehr nah beieinander liegenden, ähnlichen Moden wie die der in Abbildung [6.7](#page-62-1) nachvollziehbaren Drehgestell-Gier-Schwingformen läuft zuverlässig ab, wie der in Tabelle [6.3](#page-62-2) festgehalteten, zusammengefassten Drehgestell-Ausgabe entnommen werden kann. Allerdings weist der Vierteiler viele Drehgestellmoden auf, die zwar Teilbewegungen in den gleichen Freiheitsgraden aufweisen, jedoch verglichen mit den Moden des Zweiteilers die Grenzwerte für Dämpfungs- und Eigenfrequenzunterschied teils relativ stark überschreiten. Eine Grenzwertanpassung für ein erweitertes Zusammenfassen sollte daher erst nach erneuter Untersuchung der entsprechenden Animationen in SIMPACK in Betracht gezogen werden.

<span id="page-62-1"></span>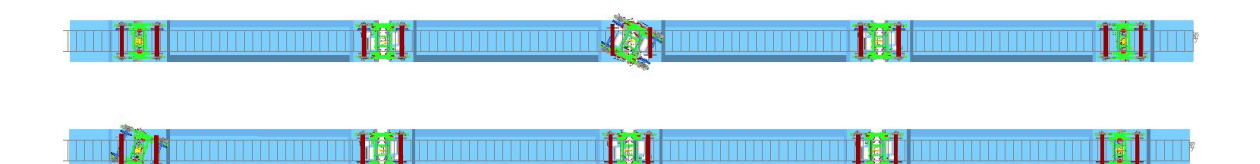

**Abbildung 6.7:** Drehgestell-Gieren in verschiedenen, zusammenfassbaren Moden.

<span id="page-62-2"></span>**Tabelle 6.3:** Ausgabe für das zusammengefasste Gieren des ersten und dritten Drehgestells.

| Körper        | Ausgabe                 |
|---------------|-------------------------|
| Drehgestell 1 | Gieren; zusammengefasst |
| Drehgestell 2 | zusammengefasst         |
| Drehgestell 3 | Gieren; zusammengefasst |
| Drehgestell 4 | zusammengefasst         |
| Drehgestell 5 | zusammengefasst         |

#### <span id="page-62-0"></span>6.2.3 Mischformen in der Auswertung

Die Identifikation von Moden, die Mischformen oder Teilbewegungen beziehungsweise Schwingformen aus anderen Moden enthalten, muss sichergestellt werden. Dazu müssen die Wagenkasten- und die Drehgestellauswertung gemeinsam betrachtet werden. Sobald die entsprechenden Moden identifiziert und markiert sind, können sie bewertet werden. Ein manuelles Trennen wie in Abschnitt [6.1](#page-58-2) beschrieben kann vermieden werden, wenn die Ausgabe einer Mode beispielsweise für die Drehgestelle ausschließlich "schwache" Teilbewegungen enthält. So dient die Ausgabe "schwaches Stoßen" für die Drehgestelle 1-3 als Hinweis darauf, dass die in Abbildung [6.8](#page-62-3) dargestellte Mode nicht primär von Drehgestellen bestimmt ist. Abbildung [6.8](#page-62-3) kann entnommen werden, dass insbesondere der erste und der zweite Wagenkasten sowie das erste und zweite Drehgestell hohe Amplituden aufweisen. Der Einfluss dieser Körper ist jedoch auch manuell nicht einfach zu trennen, da die Amplitude des ersten Drehgestells größer als die Amplitude des ersten Wagenkastens ist (vgl. Abschnitt [3.2.2\)](#page-30-0). Grundsätzlich sind in dieser Mode viele Teilbewegungen mit relativ hoher Amplitude vorhanden. Die Amplitude nimmt zudem von dem ersten Wagenkasten beziehungsweise Drehgestell zu dem entsprechend letzten Wagenkasten beziehungsweise Drehgestell hin ab, sodass anhand der Amplitude keine klare Grenze gezogen werden kann. Abbildung [6.9](#page-63-1) entsprechend weist zwar das Stoßen des ersten Wagenkastens die höchste kinetische Energie auf, die anderen Teilbewegungen sind jedoch ebenfalls nicht vernachlässigbar. Dadurch kann auch mithilfe der kinetischen Energie keine eindeutige Zuordnung geschehen. Bei Mischformen wie der in Abbildung [6.8,](#page-62-3) die als Stauchen/Strecken bezeichnet wird, ist für den Anwender die eindeutige Zuordnung einer stark beschränkten Anzahl an Teilbewegungen weniger relevant als die Erfassung der globalen Bewegung.

<span id="page-62-3"></span>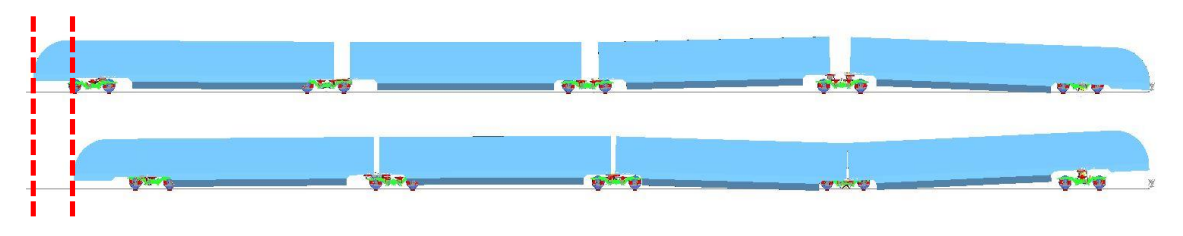

**Abbildung 6.8:** Mischform, Stauchen/Strecken mit Drehgestell- und Wagenkasten-Stoßen.

In Tabelle [6.4](#page-63-2) sind alle mithilfe der allgemein genutzten Drehgestell-Grenzwerte ermittelten und bewerteten Teilbewegungen enthalten. Die dort aufgeführten Teilbewegungen spiegeln sehr gut das Stauchen/Strecken des gesamten Zuges wider, da für die meisten Körper die entsprechende Bewegung in x-Richtung enthalten ist. Anhand der Phase kann zudem die Bewegung in die gleiche Richtung nachvollzogen werden.

<span id="page-63-1"></span>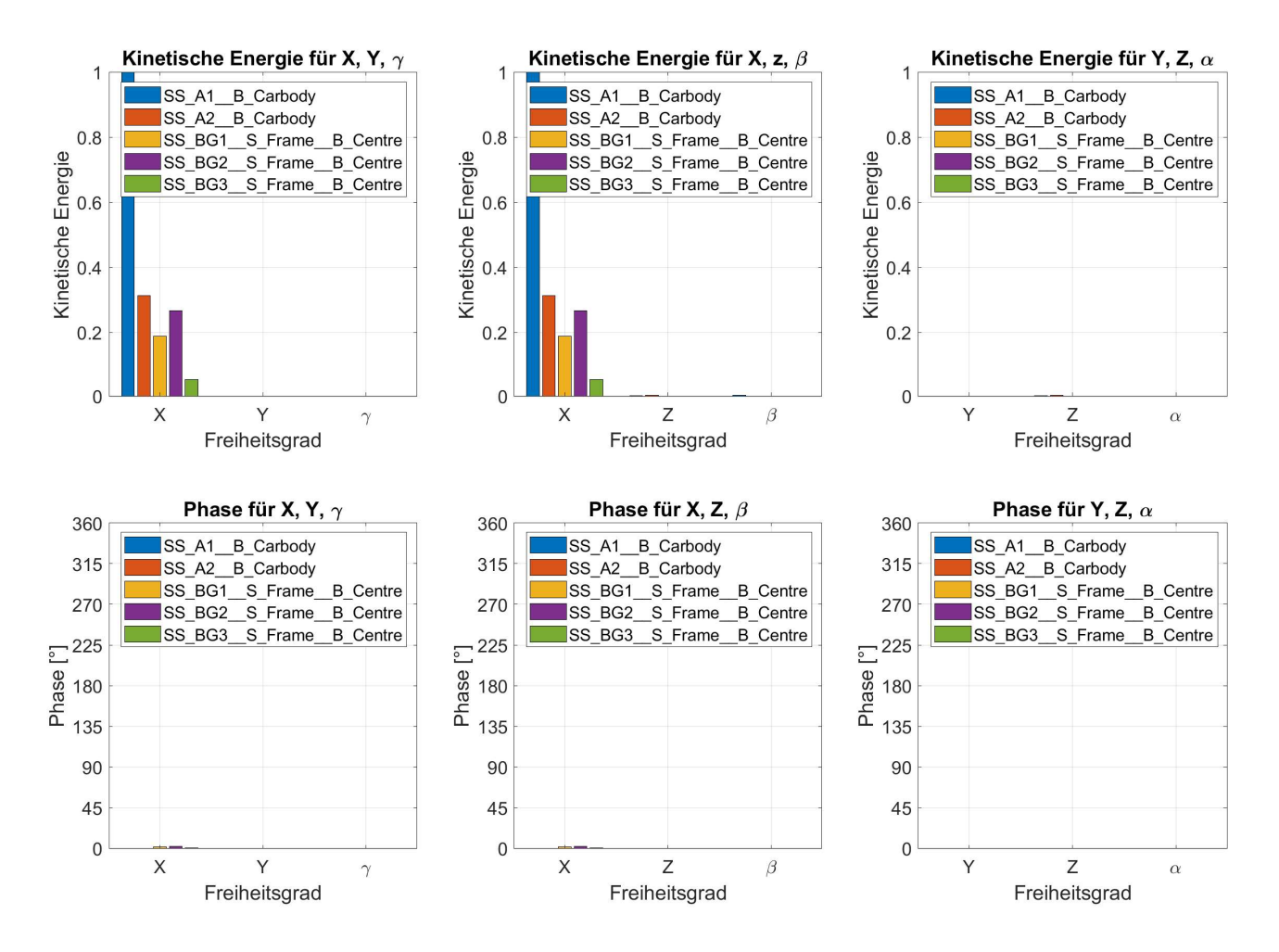

<span id="page-63-2"></span>**Abbildung 6.9:** Kinetische Energien der Stauchen/-Strecken-Mischform.

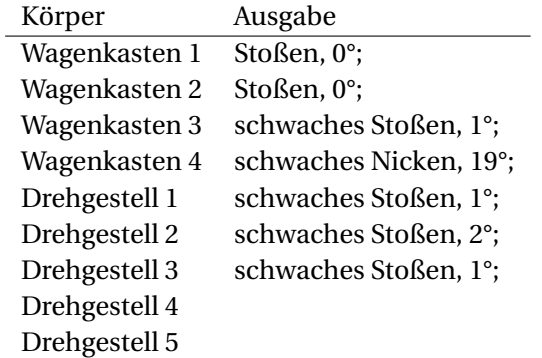

**Tabelle 6.4:** Ausgabe für das Stauchen/Strecken des gesamten Zuges.

#### <span id="page-63-0"></span>6.2.4 Radsatz-Moden in der Auswertung

Als Beispiel für Radsatzmoden dient die in Abbildung [6.10](#page-64-0) dargestellte Mode. Diese besteht aus den dominanten Teilbewegungen der beiden Radsätze und einem kleinen Tauchanteil des Drehgestells beziehungsweise Drehgestellrahmens. Diese Radsatzmode ist innerhalb der Ausgabetabelle dieses Schienenfahrzeugs anhand einer vergleichsweise hohen Frequenz und ausschließlich als "schwach" oder vernachlässigbar bewerteten Drehgestell-Teilbewegungen identifizierbar. Anwender des Tools müssen für

<span id="page-64-0"></span>das mögliche Auftreten solcher Ausgaben für Radsatzmoden sensibilisiert sein, sodass diese erkannt werden. Andere Moden, die wie beispielsweise Lenkerflattern nicht von Drehgestell- oder Wagenkasten-Teilbewegungen dominiert werden, werden in der Auswertung des Vierteilers zuverlässig ausgefiltert.

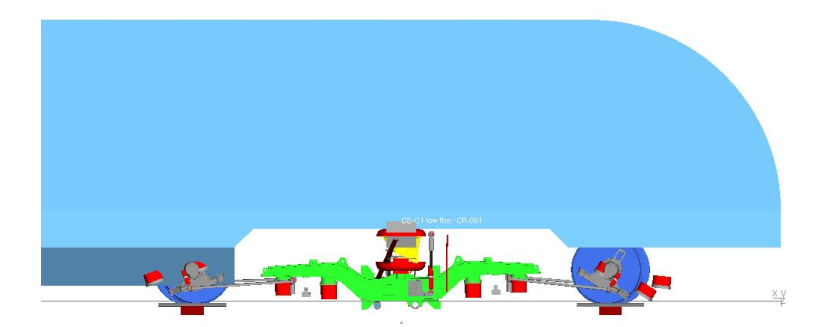

**Abbildung 6.10:** Radsatzmode mit schwachem Drehgestelltauchen.

### 6.3 Modalanalyse bei fahrenden Schienenfahrzeugen

Ziel der Modalanalyse eines fahrenden Schienenfahrzeugs ist die Identifikation von Sinuslauf, Drehgestellschlingern und, wenn vorhanden, von geschwindigkeitsabhängigen Moden. Das Drehgestellschlingern sollte anhand der Simulationsergebnisse als geschwindigkeitsabhängig identifizierbar sein, da es aufgrund der Kopplung von Drehgestellen und Radsätzen aus dem Sinuslauf der Radsätze entsteht, welcher geschwindigkeitsabhängig ist (vgl. [\[7\]](#page-69-1)). Besonders wichtig für die Begutachtung der Schlingermoden ist dabei die Dämpfung. Geht diese gegen Null beziehungsweise wird diese negativ, wird das Drehgestellschlingern für die entsprechende Geschwindigkeit instabil. Die Modalanalysen werden für das gleiche Fahrzeug einmal bei 120 km/h und einmal bei 200 km/h durchgeführt. Diese "dynamischen" Modalanalysen werden mit der "statischen", also der Modalanalyse bei stehendem Fahrzeug, verglichen.

Zunächst werden leichte, vermutlich numerisch begründete Schwankungen zwischen den Eigenfrequenzen ähnlicher Moden der dynamischen und statischen Modalanalysen festgestellt. Da die Abweichungen der Eigenfrequenzen zwischen den dynamischen Moden größtenteils kleiner ausfallen als die Abweichungen zwischen den dynamischen und der statischen Modalanalyse, wird davon ausgegangen, dass es sich bei diesen Moden nicht um geschwindigkeitsabhängige Moden handelt. Zudem liegen die meisten Abweichungen in der Größenordnung von nur einem Zehntel Hertz und einige wenige in der Größenordnung eines halben Hertz. Die Geschwindigkeit jedoch erhöht sich zwischen 120 km/h und 200 km/h entsprechend um mehr als 60 %, während verglichen damit die Schwankungen in der Eigenfrequenz für diese Moden vernachlässigbar sind.

Direkt als geschwindigkeitsabhängig zu erkennen sind für diese Modalanalysen nur Sinuslauf- beziehungsweise Drehgestell-Schlinger-Moden. Wie der Radsatz-Sinuslauf aus den Teilbewegungen Verschieben und Gieren zusammengesetzt ist, zwischen denen ein Phasenversatz von 90° besteht (vgl. [\[2\]](#page-69-2)), ist auch das Drehgestell-Schlingern idealerweise anhand von ca. 90° Phasenversatz zwischen den Teilbewegungen Verschieben und Gieren identifizierbar, vgl. Abbildung [6.11.](#page-65-0)

Dass dieser Idealfall jedoch nicht immer eintritt, kann anhand von Tabelle [6.5](#page-65-1) nachvollzogen werden. Dort sind alle Ausgaben des Tools für das zweiteilige Schienenfahrzeug enthalten, deren Moden anhand der SIMPACK-Animation als Sinuslauf- oder Drehgestell-Schlinger-Moden identifiziert wurden. Die Enddrehgestelle sind dabei mit 1 und 3 und das Jakobsdrehgestell mit J bezeichnet. Zunächst kann für die Modalanalyse bei 120 km/h ein Phasenversatz von nur 32° zwischen Verschieben und Gieren bei dem vierten und fünften Eintrag der Tabelle festgestellt werden.Weiterhin zeichnet sich insbesondere für die Modalanalyse bei 120 km/h ein scheinbar regelloses Verändern des Anregbarkeitsverhältnisses von Gieren und Verschieben ab. Dieses ist vermutlich darauf zurückzuführen, dass in diesen Moden be-

<span id="page-65-0"></span>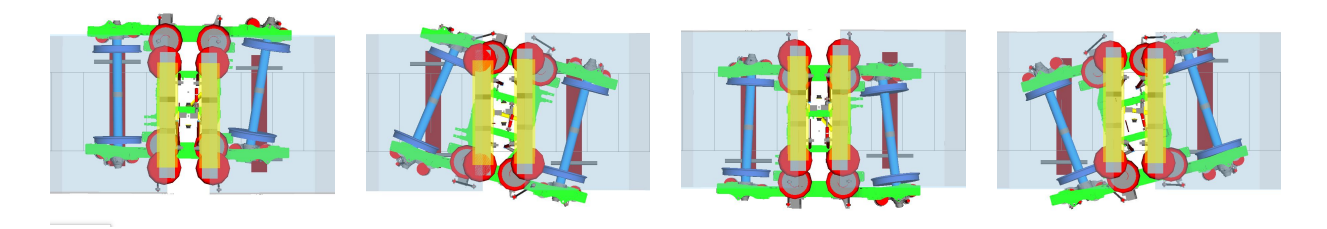

**Abbildung 6.11:** Drehgestellschlingern.

reits die Radsätze die höchsten Anregbarkeiten aufweisen. Da sie aber nicht mit ausgewertet werden, kann der Einfluss anhand der Ausgabetabellen nicht abgeschätzt werden. Die letzten drei Modenausgaben für die Modalanalyse bei 200 km/h hingegen beschreiben eine geringe Anregbarkeit des jeweiligen Drehgestells in einer Radsatz-Sinuslauf-Mode. Das Drehgestell ist in diesem Fall anders als in den anderen Sinuslauf- beziehungsweise Schlingermoden in dem Freiheitsgrad *α* anregbar.

**Tabelle 6.5:** Ausgaben für Sinuslauf- beziehungsweise Drehgestell-Schlinger-Moden.

<span id="page-65-1"></span>

| Nr. | DG | Ausgabe bei 120 km/h                    |   | Nr. DG | Ausgabe bei 200 km/h          |
|-----|----|-----------------------------------------|---|--------|-------------------------------|
|     |    | Verschieben, 0°; Gieren, 92°            |   |        | Verschieben, 0°; Gieren, 104° |
| 2   |    | Verschieben, 0°; Gieren, 92°            | 2 | 3      | Verschieben, 0°; Gieren, 105° |
| 3   | 3  | Verschieben, 0°; Gieren, 94°            | 3 |        | Verschieben, 0°; Gieren, 98°  |
| 4   |    | Verschieben, 0°; schwaches Gieren, 328° | 4 |        | Verschieben, 0°; Gieren, 278° |
| 5   | 3  | Verschieben, 0°; schwaches Gieren, 328° | 5 | 3      | Verschieben, 0°; Gieren, 279° |
| 6   |    | Verschieben, 0°                         | 6 |        | Verschieben, 0°; Gieren, 285° |
|     |    | Gieren, $0^\circ$                       |   |        | schwaches Rollen, 0°          |
| 8   | 3  | Gieren, $0^{\circ}$                     | 8 | 3      | schwaches Rollen, 0°          |
| 9   |    | Gieren, $0^{\circ}$                     | 9 |        | schwaches Rollen, 0°          |

Ein weiterer Effekt der dynamischen Modalanalyse ist das "Fehlen" der Moden mit den Teilbewegungen Verschieben und Gieren. Diese sind scheinbar mit den Sinuslauf- beziehungsweise Drehgestell-Schlinger-Moden "verschmolzen". Eine Überschneidung einer Drehgestell-Schlinger-Mode mit einer Wagenkastenanregbarkeit kann bei der Betrachtung von Modalanalysen bei 120 km/h und 200 km/h nur für einen Fall beobachtet werden. In diesem Fall weist ein Wagenkastengieren eine kinetische Energie von lediglich 7 % auf und ist damit ebenfalls vernachlässigbar. Bei der Auswertung einer größeren Anzahl an Geschwindigkeiten können jedoch unter Umständen Überschneidungen des geschwindigkeitsabhängigen Sinuslaufes auch mit Wagenkastenfreiheitsgraden festgestellt werden.

Für 200 km/h ist weiterhin das erste Drehgestellschlingern jedes Drehgestells instabil. So liegen die Dämpfungen der Enddrehgestell-Schlinger-Eigenfrequenzen bei -8 %, womit sie eine angefachte Schwingung darstellen (vgl. Abschnitt [2.2.1\)](#page-16-0). Die erste Schlingermode des Jakobsdrehgestells wiederum ist ungedämpft, die entsprechende Dämpfung ist Null. Damit kann anhand der Ausgabetabellen der Auswertung mithilfe des Tools für 200 km/h ein instabiler Lauf festgestellt werden.

#### 6.4 Anwendungsfazit

Aus den Untersuchungen ergibt sich, dass das Tool anhand der von SIMPACK ausgegebenen Daten und unter Anwendung der ermittelten Grenzwerte stabil gute Beschreibungen der Schwingformen ausgibt. Diese sind größtenteils gut bis sehr gut nachvollziehbar. Nur bei sehr komplexen Schwingformen und für das Trennen von hohen Anregbarkeiten bei ähnlichen Eigenfrequenzen ist unter Umständen ein manuelles Anpassen und Auswerten in SIMPACK notwendig.

Das Drehgestellschlingern wird für die vorliegenden Daten für das erste Vorkommen bei jedem Drehgestell sehr klar und gut erkennbar ausgegeben. In diesen speziellen Moden weist der Drehgestellrahmen die höchsten Anregbarkeiten auf. Wenn jedoch die Anregbarkeiten der Radsätze in den jeweiligen Freiheitsgraden genügend hoch sind, kann das Drehgestellschlingern anhand der Ausgabetabellen nicht mehr so klar identifiziert werden wie in idealen Fällen. Daher kann ein über die aktuellen Anforderungen an das Tool hinausgehendes Einbinden der Radsätze in die Auswertung für die eindeutige Identifikation von Sinuslauf- und Drehgestell-Schlinger-Schwingformen hilfreich sein.

## 7 Zusammenfassung

Ziel dieser Arbeit war die Entwicklung eines Verfahrens, welches Schwingformen von Schienenfahrzeugen mittels einer Modalanalyse automatisiert identifiziert und diese Schwingformen den entsprechenden Frequenzen und Dämpfungen zuordnet. Dieses Verfahren sollte in einem MatLab-Tool umgesetzt werden. Als Grundlage diente eine in SIMPACK generierte Modalanalyse-Ausgabedatei für MatLab. Die Identifikation der Schwingformen wurde bisher manuell über subjektive Eindrücke von der animierten Eigenformdarstellung in SIMPACK realisiert. Diese Vorgehensweise, wie sie in der frühen Produktentwicklung stattfindet, ist sehr aufwendig und fehleranfällig und sollte daher automatisiert werden.

Aufgrund des Wesens der Modalanalyse steht für die Bewertung von Schwingformen nur die Amplitude in Form des Eigenvektors und darauf aufbauend die kinetische Energie zur Verfügung. Da die kinetische Energie anders als die Amplitude den Einfluss von Trägheiten berücksichtigt, wurde diese für die Bewertung der Schwingformen herangezogen. Diese Herangehensweise der Anregbarkeitsanalyse nach Laschet [\[9\]](#page-69-3) wurde in dem Stand der Technik eingeführt. Während der Voruntersuchung konnte aufgezeigt werden, dass die Bedeutung von Teilbewegungen mithilfe der kinetischen Energie präzise verglichen werden kann, nicht jedoch über eine Abschätzung anhand der Amplituden. Auch die Grenzwerte für die Bewertung der Teilbewegungen wurden in dem Verlauf dieser Arbeit ermittelt. Dafür wurden die Animationen der Moden eines zweiteiligen Schienenfahrzeugs mit den entsprechenden kinetischen Energien verglichen und Grenzwerte gesetzt.

Auf Basis der Voruntersuchungen und der Modalanalyse-Ausgabedatei wurde das Tool entwickelt. Es wurde neben der Gesamtauswertung die Möglichkeit einer getrennten Untersuchung von Wagenkästen und Drehgestellen implementiert. Die Umsetzung der Anregbarkeitsanalyse in dem Tool benötigte jedoch noch weitere Schritte als nur die eigentliche Auswertung. So wurde als erster Schritt eine Methode entwickelt, welche die Daten aus der vorgegebenen, mit SIMPACK erzeugten Datei ausliest und die kritischen Daten nach Eigenfrequenzen strukturiert. Als zweiter Schritt wurde das Ausfiltern unwesentlicher Informationen implementiert. Das Tool entfernt alle Daten niedriger und zu hoher Eigenfrequenzen. Außerdem werden alle Daten gelöscht, die nicht den Drehgestellen oder Wagenkästen zugeordnet sind. In dem dritten Schritt wird die Auswertungsmatrix generiert, in welcher das Tool das Ergebnis der Bewertung der Teilbewegungen ablegt. Der vierte und letzte Schritt beinhaltet die Ausgabe in Form einer Tabelle. In dieser werden der Frequenz und der Dämpfung die Teilbewegungen zugeordnet, welche der Auswertungsmatrix entsprechend als signifikant bewertet wurden und die Schwingform beschreiben. Die Bewegungseinträge werden mit der zugehörigen Phase kombiniert.

Das Tool wurde auf Daten von Modalanalysen unterschiedlicher, komplexer SIMPACK-Modelle vollständiger Schienenfahrzeuge angewandt. Neben der Modalanalyse eines vierteiligen Schienenfahrzeugs wurden auch zwei Modalanalysen des bei unterschiedlichen Geschwindigkeiten fahrenden, für die Grenzwertermittlung genutzten zweiteiligen Schienenfahrzeugs ausgewertet.

Die Form der Ausgabe war dabei für vereinzelt auftretende, sehr komplexe Schwingformen schwer nachvollziehbar und die Übersichtlichkeit bei einer großen Anzahl an Drehgestellen vermindert. Daher ist unter Umständen das Ausschließen schwacher Teilbewegungen für eine erste Übersicht förderlich.

Bei ähnlicher Eigenfrequenz gelegene Schwingformen, die einander überlagern, sind mithilfe des Tools nicht trennbar. Deshalb muss das Modell, wie anhand der Versteifung eines Gelenkes zwischen den Wagenkästen des zweiteiligen Schienenfahrzeuges beispielhaft beschrieben, für eine Begutachtung in SIMPACK manuell verändert werden. Mischformen aus Wagenkasten- und Drehgestellanregbarkeiten jedoch wurden anhand der Ausgabe in ihrer globalen Ausprägung gut beschrieben.

Die bei fahrendem Schienenfahrzeug erwarteten Drehgestell-Schlinger-Moden inklusive der Instabilitäten bei der sehr hohen zweiten Geschwindigkeit waren klar identifizierbar. Mit steigender anteiliger Anregbarkeit des Radsatz-Sinuslaufs allerdings wurden die Drehgestell-Schlinger-Anteile zunehmend schwerer identifizierbar.

Allgemein filterte das Tool für jede Modalanalyse überflüssige Informationen heraus und bot eine schnell ermittelte sowie gute Beschreibung der Bewegungsformen und ordnete diese den zugehörigen Eigenfrequenzen und Dämpfungen zu. Die während der Grenzwertermittlung festgestellte Überschneidung von freien und Schwingform-Teilbewegungen für Wagenkästen konnte auch bei dem vierteiligen Schienenfahrzeug beobachtet werden. Die Beschreibung der Bewegungsformen stimmte jedoch zumeist mit der Beschreibung der Schwingform überein.

Insgesamt ist die Funktion des Tools den Ergebnissen entsprechend stabil und zuverlässig. Alle wichtigen Teilbewegungen der ausgewerteten Körper werden wie erwartet ausgegeben und mittels Eigenfrequenz- und Dämpfungszuordnung kann das Eigenverhalten von Schienenfahrzeugen schnell und zuverlässig erfasst werden.

Dies bestätigt die kinetische Energie gegenüber der Amplitude als Kriterium für die Bewertung von Bewegungs- und Schwingformen. Es wird indes die Entwicklung eines über die kinetische Energie hinausgehenden Ansatzes für eine stabile Unterscheidung zwischen freien und Schwingform-Teilbewegungen empfohlen. Dadurch könnten auch vereinzelt auftretende freie Teilbewegungen von höherer kinetischer Energie ausgefiltert werden.

Die erzielten Ergebnisse dieser Arbeit decken die Anforderungen der Abteilung ab. Daher ist das Interesse an der Anwendung und Weiterentwicklung groß.

Da die grundsätzliche Funktion des Tools gesichert ist, sind sowohl Gebrauch als auch Weiterentwicklung und Erweiterung des Tools empfehlenswert. So wäre beispielsweise für die Sinuslauf- beziehungsweise Schlinger-Moden-Identifikation die Erweiterung des Tools um eine Radsatz-Auswertung förderlich. Zudem kann eine Erweiterung des Tools um eine automatisierte Einbindung der in SIMPACK verwendeten Körpernamen die Nutzung dynamischer gestalten.

Ein weiterer Ansatz für die Weiterentwicklung des Tools ist das Entwickeln und Erstellen einer Ausgabeform, die auch für komplexe Schwingformen mit vielen Teilbewegungen intuitiv ist. Dies sollte ausgehend von der Auswertungsmatrix geschehen, welche in Kombination mit den entsprechenden Phasenwerten die Grundlage der aktuellen Ausgabe ist.

Zudem wäre eine Erweiterung denkbar, welche die Struktur der Auswertungsmatrix mit einer Datenbank möglicher Schwingformen abgleicht. Nach der Zuordnung möglicher Schwingformen würden die Summen der kinetischen Energien der möglichen Schwingformen miteinander verglichen und die Schwingform mit der höchsten kinetischen Gesamtenergie der Mode zugewiesen. Diese Auswahl der Schwingformen kann weiter mit Frequenzbändern abgegrenzt werden, in welchen die jeweiligen Schwingformen üblicherweise auftreten.

Darauf aufbauend könnten bei automatisierter Erstellung der Modalanalysen für ein Band von Geschwindigkeiten die geschwindigkeitsabhängigen Schwingformen "nachverfolgt" werden. Insbesondere ein Ermitteln von Überschneidungen zwischen den Eigenfrequenzen geschwindigkeitsabhängiger und nicht geschwindigkeitsabhängiger Schwingformen wäre für das Ermitteln von kritischen Resonanzen hilfreich und damit möglich.

## Literaturverzeichnis

- [1] Norm EN 14363:2016 . *Railway applications Testing and Simulation for the acceptance of running characteristics of railway vehicles - Running Behavior and stationary tests*
- <span id="page-69-2"></span>[2] BOGACZ, R. ; KURNIK, W. : On kinematic and self-excited rail vehicle–track interaction. In: *Arch Appl Mech* 88 (2018), 193-201. <https://doi.org/10.1007/s00419-017-1298-x>
- [3] BROMMUNDT, E. ; SACHAU, D. : *Schwingungslehre mit Maschinendynamik*. Wiesbaden: Springer Vieweg, 2018
- [4] DASSAULT SYSTÈMES SIMULIA CORP. (Hrsg.): *Simpack 2019x.4 Documentation*. Dassault Systèmes Simulia Corp., 2019
- [5] DRESIG, H. ; HOLZWEISSIG, F. : *Maschinendynamik*. Berlin, Heidelberg: Springer, 2011
- [6] GROTE, K.-H. ; BENDER, B. ; GÖHLICH, D. (Hrsg.): *Dubbel Handbuch für den Maschinenbau*. Berlin: Springer Vieweg, 2018
- <span id="page-69-1"></span>[7] IHME, J. : *Schienenfahrzeugtechnik*. Wiesbaden: Springer Vieweg, 2019
- [8] KNOTHE, K. ; STICHEL, S. : *Schienenfahrzeugdynamik*. Berlin, Heidelberg: Springer, 2003
- <span id="page-69-3"></span>[9] LASCHET, A. : *Simulation von Antriebssystemen - Modellbildung der Schwingungssysteme und Beispiele aus der Antriebstechnik*. Berlin, Heidelberg, New York: Springer, 1988
- [10] MAHNKEN, R. : *Lehrbuch der Technischen Mechanik Dynamik Eine anschauliche Einführung*. Berlin, Heidelberg: Springer, 2012
- <span id="page-69-0"></span>[11] THE MATHWORKS, INC. (Hrsg.): *Set and Get Methods for Dependent Properties*. The Mathworks, Inc., [https://www.mathworks.com/help/matlab/matlab\\_oop/](https://www.mathworks.com/help/matlab/matlab_oop/access-methods-for-dependent-properties.html (21.07.2020, 10:10)) [access-methods-for-dependent-properties.html\(21.07.2020,10:10\)](https://www.mathworks.com/help/matlab/matlab_oop/access-methods-for-dependent-properties.html (21.07.2020, 10:10))
- [12] RILL, G. ; SCHAEFFER, T. : *Grundlagen und Methodik der Mehrkörpersimulation*. Wiesbaden: Springer Vieweg, 2017
- [13] SCHWARZE, R. : *CFD-Modellierung Grundlagen und Abnwendungen bei Strömungsprozessen*. Berlin, Heidelberg: Springer Vieweg, 2013
- [14] WAGNER, M. : *Lineare und nichtlineare FEM Eine Einführung mit Anwendungen in der Umformsimulation mit LS-DYNA®*. Wiesbaden: Springer Vieweg, 2017
- [15] ZURMÜHL, R. : *Matrizen Eine Darstellung für Ingenieure*. Berlin, Göttingen, Heidelberg: Springer, 1958

# <span id="page-70-0"></span>A Ausgabe für die Auswertung des stehenden zweiteiligen Schienenfahrzeugs

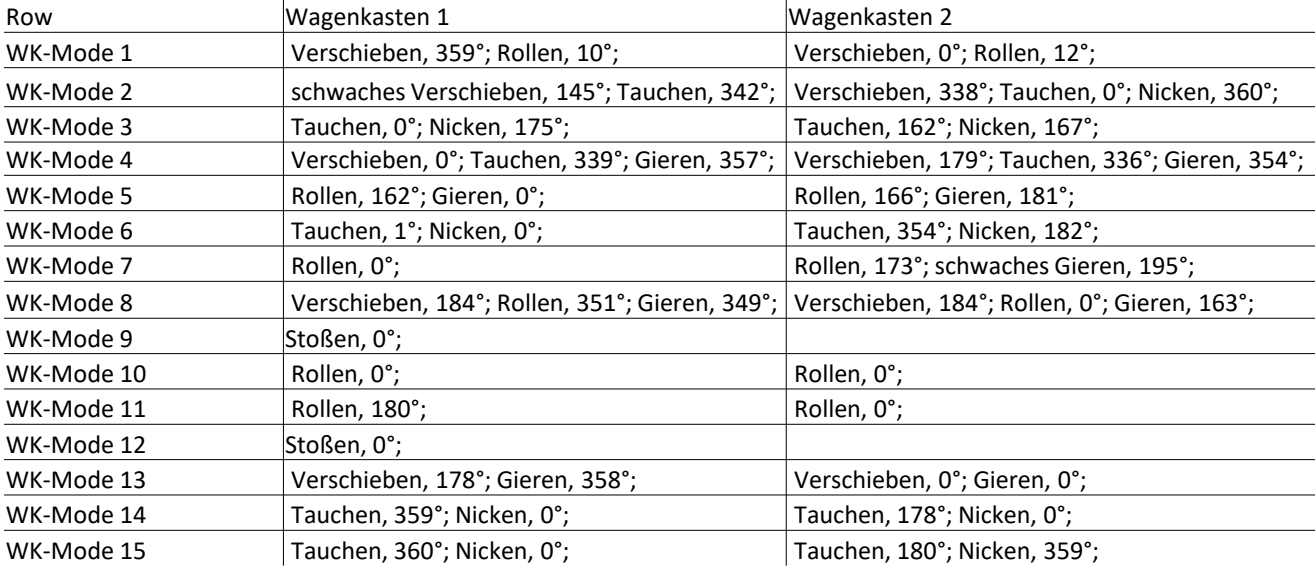

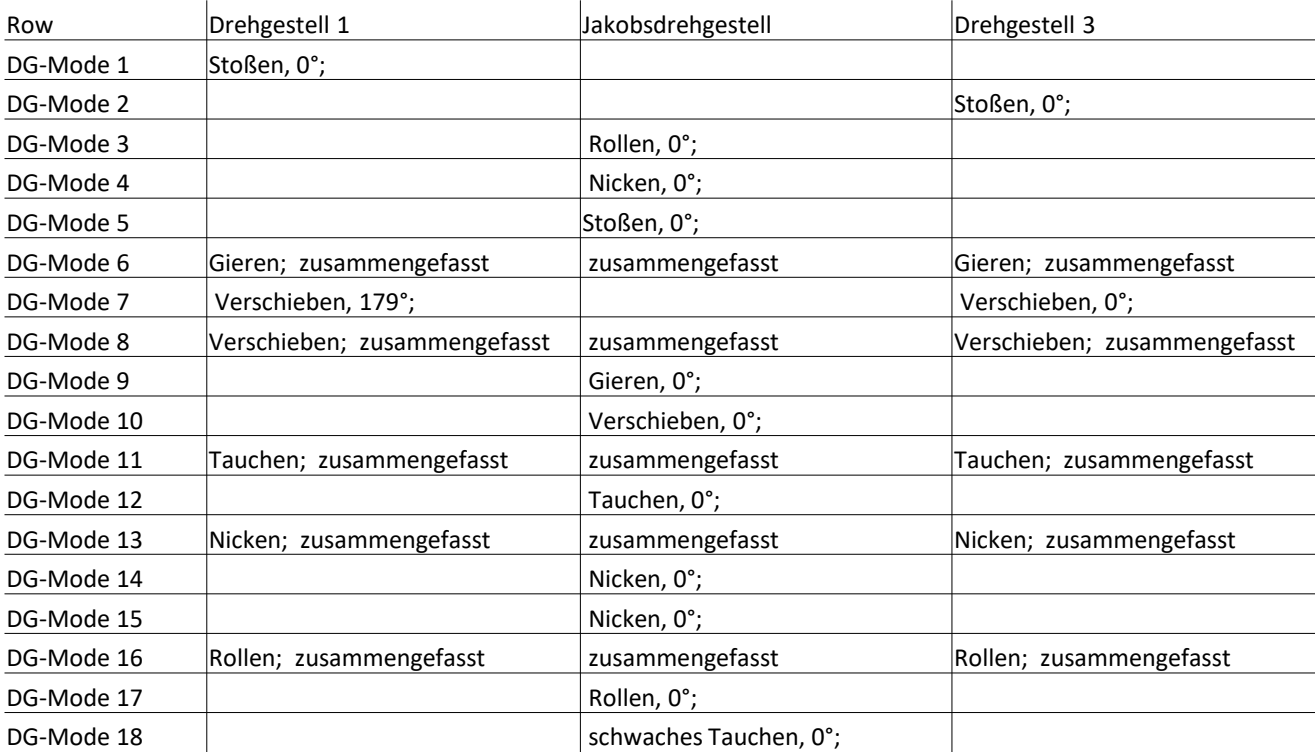

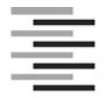

#### Erklärung zur selbstständigen Bearbeitung einer Abschlussarbeit

Hechschule für Angewandte Wissenschaften Hamburg<br>
Hechschule für Angewandte Wissenschaften Hamburg<br>
Erklärrung zur selbstständigen Bearbeitung einer Abschlussarbeit<br>
Gemäß der Allgemeinen Prüfungs- und Studienordnung ist z Erklärung abzugeben, in der der Studierende bestätigt, dass die Abschlussarbeit "– bei einer Gruppenarbeit die<br>entsprechend gekennzeichneten Teile der Arbeit [(§ 18 Abs. 1 APSO-TI-BM bzw. § 21 Abs. 1 APSO-INGI)] – ohne fremde Hilfe selbständig verfasst und nur die angegebenen Quellen und Hilfsmittel benutzt wurden. Wörtlich oder dem Sinn nach aus anderen Werken entnommene Stellen sind unter Angabe der Quellen kenntlich zu machen." Hochschule für Angewandte Wissenschaften Hamburg<br>
Erklärung zur selbstständigen Bearbeitung einer Abschlussarbeit<br>
Gemäß der Aligemeinen Prüfungs- und Studienordnung ist zusammen mit der Abschlussarbeit die<br>
Erklärung abzu

Quelle: § 16 Abs. 5 APSO-TI-BM bzw. § 15 Abs. 6 APSO-INGI

Dieses Blatt, mit der folgenden Erklärung, ist nach Fertigstellung der Abschlussarbeit durch den Studierenden auszufüllen und jeweils mit Originalunterschrift als letztes Blatt in das Prüfungsexemplar der Abschlussarbeit einzubinden.<br>Eine unrichtig abgegebene Erklärung kann -auch nachträglich- zur Ungültigkeit des Studienabschlusses führen.

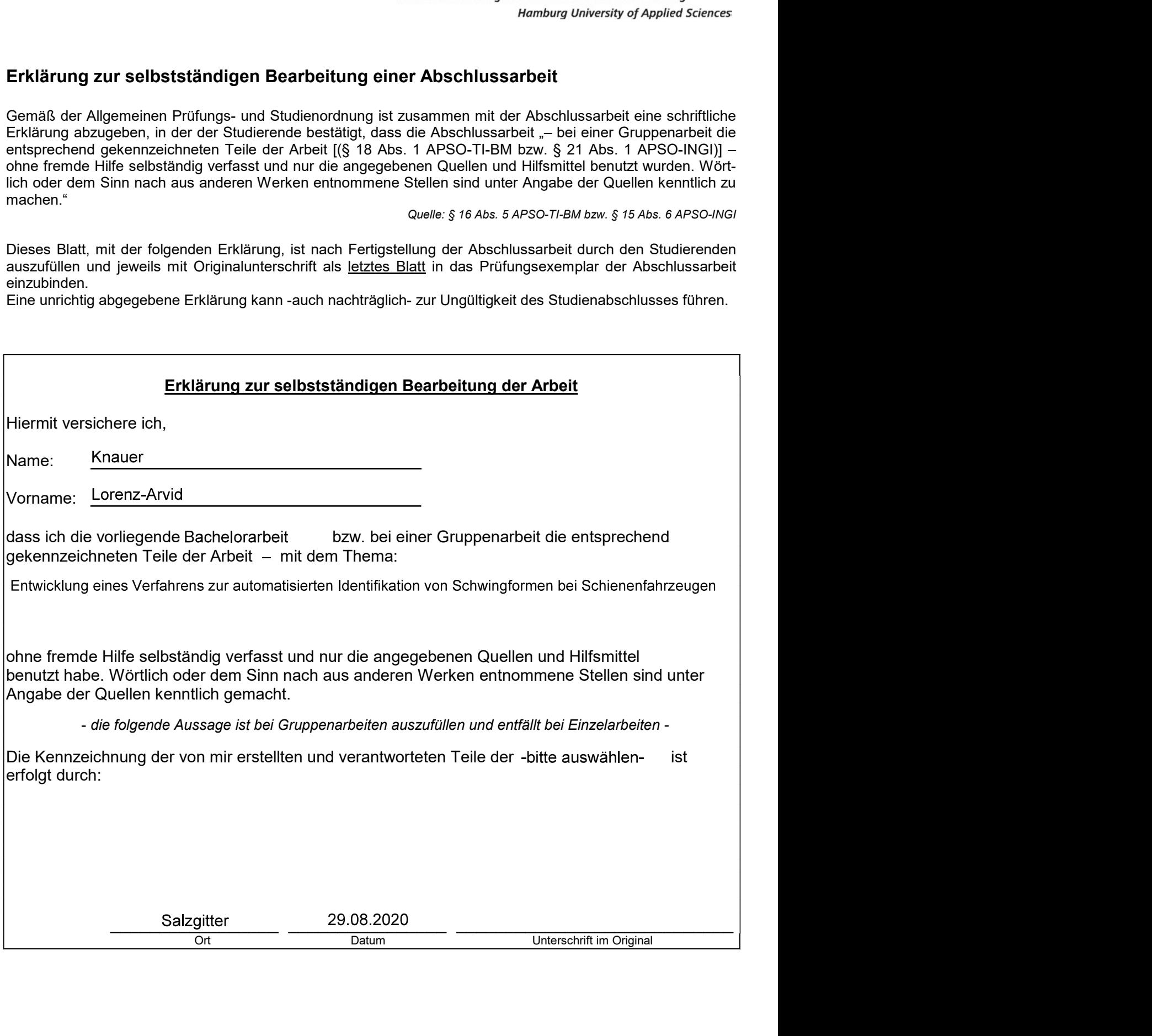